## UNIVERSIDADE ESTADUAL DE CAMPINAS INSTITUTO DE MATEMÁTICA, ESTATÍSTICA E COMPUTAÇÃO CIENTÍFICA

Matheus Fabiano Pila

## A REDATUMAÇÃO DE KIRCHHOFF DE EMPILHAMENTO ÚNICO EM AMPLITUDE VERDADEIRA

# DOUTORADO EM MATEMATICA APLICADA ´

Orientador: Prof. Dr. Joerg Dietrich Wilhelm Schleicher Coorientadora: Profa. Dra. Maria Amélia Novais Schleicher

Campinas, 2011

A Redatumação de Kirchhoff de Empilhamento Único em Amplitude Verdadeira

> Este exemplar corresponde à redação final da tese devidamente corrigida e defendida por Matheus Fabiano Pila e aprovada pela comissão julgadora.

Campinas, 14 de outubro de 2011.

Prof. Dr. Joerg Dietrich Wilhelm Schleicher Orientador

Maria Amelia navas Schleicher<br>Profa. Dra. Maria Amélia Novais Schleicher

Coorientadora

Banca Examinadora: Prof. Dr. Joerg Dietrich Wilhelm Schleicher Prof. Dr. Amin Bassrei Profa. Dra. Daniela Rego Amazonas Prof. Dr. Jessé Carvalho Costa Prof. Dr. Lúcio Tunes dos Santos

> Tese apresentada ao Instituto de Matemática, Estatística e Computação Científica, UNICAMP, como requisito parcial para obtenção do Título<br>de DOUTOR em MATEMÁTICA APLICADA.

#### FICHA CATALOGRÁFICA ELABORADA POR ANA REGINA MACHADO - CRB8/5467 BIBLIOTECA DO INSTITUTO DE MATEMÁTICA, ESTATÍSTICA E COMPUTAÇÃO CIENTÍFICA - UNICAMP

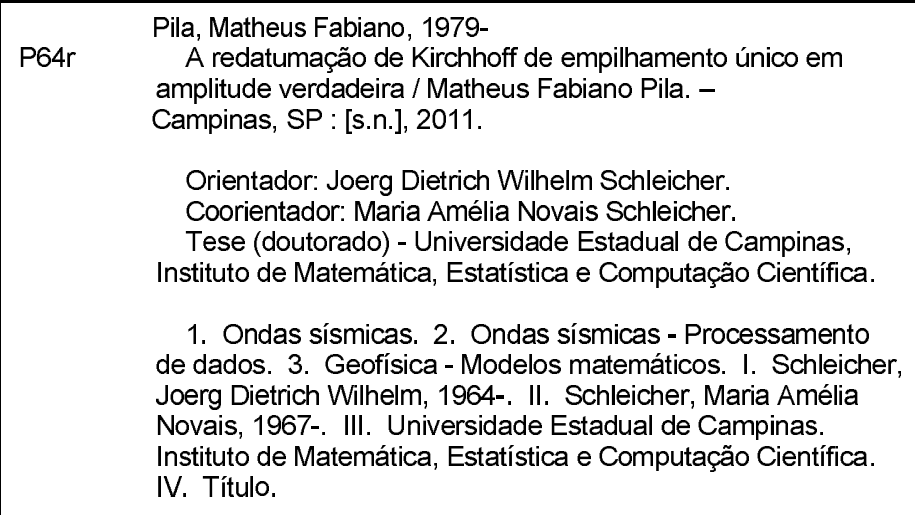

Informações para Biblioteca Digital

Título em inglês: Single stack true amplitude Kirchhoff redatuming Palavras-chave em inglês: Seismic waves Seismic waves - Data processing Geophysics - Mathematical models Área de concentração: Matemática Aplicada Titulação: Doutor em Matemática Aplicada Banca examinadora: Joerg Dietrich Wilhelm Schleicher [Orientador] Amin Bassrei Daniela Rego Amazonas Jessé Carvalho Costa Lúcio Tunes dos Santos Data da defesa: 14-10-2011 Programa de Pós-Graduação: Matemática Aplicada

Tese de Doutorado defendida em 14 de outubro de 2011 e aprovada

Pela Banca Examinadora composta pelos Profs. Drs.

 $9.592$ 

Prof(a). Dr(a). JOERG DIETRICH WILHELM SCHLEICHER

Anén Borson.

Prof(a). DANIELA REGO AMAZONAS

 $T  
Prof(a), Dr(a). JESSÉ CARYALHO COSTA  
húcò Inv 2 feut  
Prcí de Pr(c) LÍICIO TINES POS SATOS$ 

Prof(a), Dr(a), LÚCIO TUNES DOS SANTOS

# Agradecimentos

Agrade¸co primeiramente ao meu orientador Prof. Dr. Joerg Dietrich Wilhelm Schleicher, com o qual trabalho há alguns anos no grupo de Geofísica do IMECC. Uma pessoa amiga e profissional, que sempre se mostrou disposto `a ajudar diante de qualquer desafio. Outra pessoa muito importante na elaboração desta tese foi a Profa. Dra. Maria Amélia Novais Schleicher, coorientadora do projeto, cujo apoio em momentos cruciais foi indispensável.

Não poderiam faltar agradecimentos à minha família, que acreditou no meu trabalho e sempre me incentivou a continuar meus estudos, e aos amigos Tiago Coimbra e Rafael Aleixo, cujas contribuições e discussões foram muito produtivas.

Agradecimentos especiais ao CNPq, que financiou o primeiro ano deste projeto (processo  $141351/2005-5$ ), à FAPESP por ter financiado os dois anos seguintes (processo 2005/00305-0), e `a PGS por ter me dado apoio total para que o projeto fosse finalizado.

## Resumo

Entende-se por *datum* a superfície onde estão posicionados os pares fonte-receptor usados na aquisição sísmica. Este *datum* pode ser plano ou irregular e sua profundidade pode variar. O objetivo da redatumação é transformar o dado sísmico adquirido na superfície original em um dado simulado adquirido em outra superfície. Obtém-se assim um novo dado, como se tivesse sido adquirido em uma superfície de geometria e profundidade diferentes. A vantagem deste processo seria eliminar a propagação indesejada da onda sísmica em camadas com forte variação na velocidade. A transformação correta das amplitudes, do dado na superfície original para os dados no novo  $\textit{datum}$ , é de importância fundamental. Um dado com esta propriedade poderia ser usado em diversos processos que necessitam de um dado com amplitude verdadeira, possibilitando melhor caracterização de possíveis reservatórios, por exemplo. Um destes processos seria a migração Kirchhoff em amplitude verdadeira. Na literatura, existem trabalhos que discutem e comprovam que uma transformação de configuração em amplitude verdadeira pode ser obtida encadeando os processos de migração e demigração com funções peso. Nesta tese, nós estendemos este resultado e derivamos um operador de redatumação em amplitude verdadeira, ao considerar que neste encadeamento podemos tamb´em mudar a profundidade dos pares fonte-receptor, tanto no dado sísmico de entrada quanto no simulado de saída. Processos Kirchhoff como este dependem de um bom modelo de velocidades para poder calcular as correções de tempo de trânsito de cada traço. Ao longo deste trabalho, foi possível verificar como a cinemática da redatumação independe da velocidade abaixo do novo datum. Esta velocidade afeta apenas a função peso que corrige as amplitudes. No entanto, após alguns testes foi possível verificar que pequenas incertezas inseridas nesta variável produzem pouco erro relativo na amplitude final.

Palavras-chave: Ondas sísmicas, Geofísica - Modelos matemáticos, Ondas símicas -Processamento de dados.

## Abstract

The surface where the source-receiver pairs used in the seismic aquisition are positioned is called a datum. This datum can be flat or irregular and the depth may vary. The main goal of redatuming is to transform the seismic data acquired on the original surface into simulated data as if acquired on another datum. The advantage of this process is that it can eliminate undesired seismic wave propagation in layers with strong velocity variation or strong topography. The correct amplitude transformation, from the original surface data to the new datum, is of fundamental importance if the data are to be used in subsequent true-amplitude processes that allow better characterization of potential reservoirs, for example. One of these processes is the true-amplitude migration. In the literature, there are studies that argue and prove that a true-amplitude configuration transform can be obtained by chaining the weighted migration and demigration integral operators. In this thesis, we extend this result and derive a true-amplitude redatuming operator. For this purpuse, we consider that in this chaining procedure, we can also change the depth of the source-receiver pairs, either in the input or simulated output configuration. Kirchhoff processes like this one depend on a good velocity model in order to calculate traveltime corrections for each trace. Throughout this work, we demonstrated that the kinematics of redatuming is independent of the velocity below the new datum. This velocity affects only the weight function that corrects the amplitudes. However, our numerical tests indicated that small uncertainties inserted in this variable resulted in little relative error in the final amplitude.

Key words: Seismic waves, Geophysics - Mathematical models, Seismic waves - Data processing.

# Conteúdo

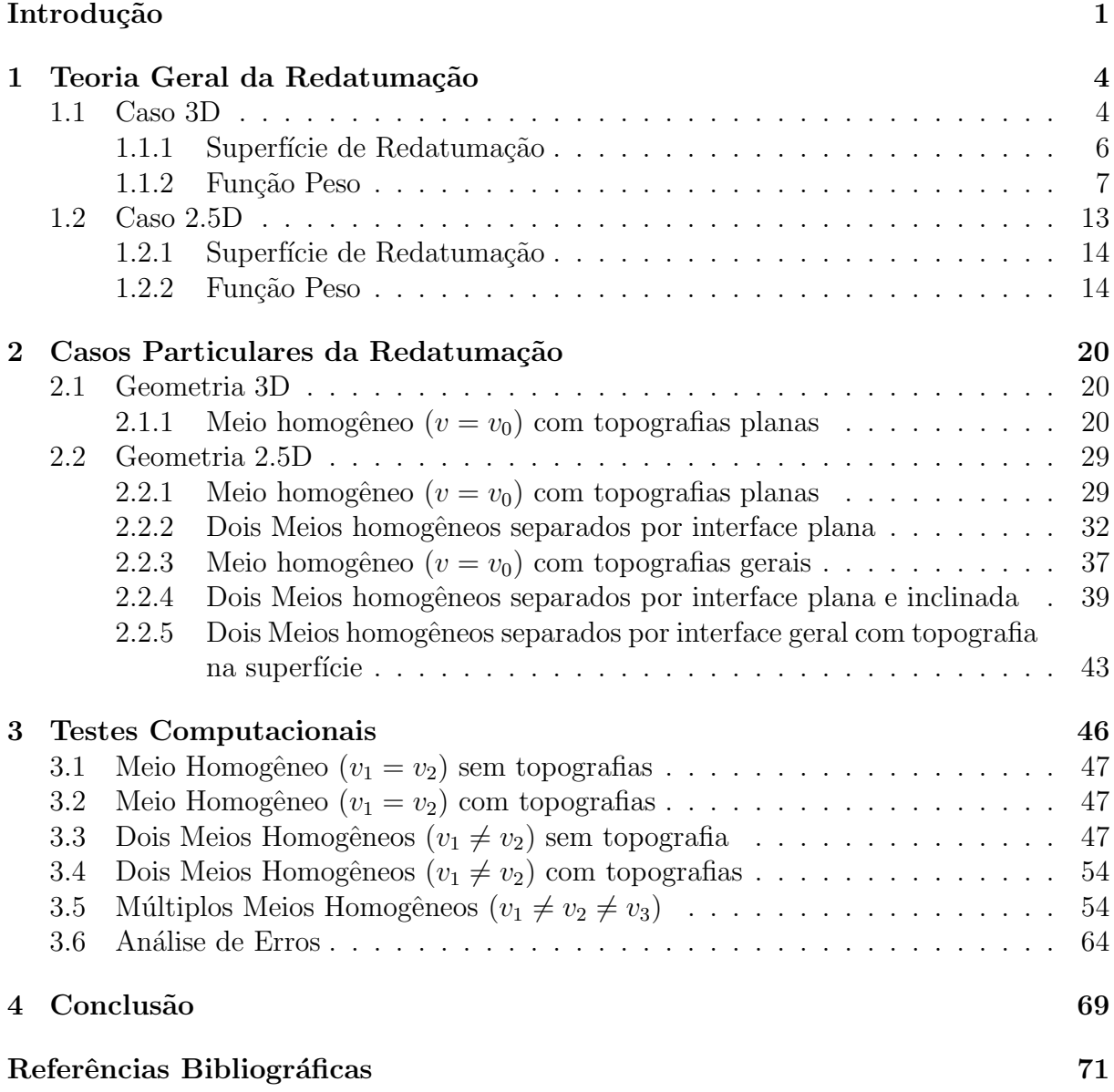

# Introdução

Entende-se por *datum* (Berryhill, 1979) a superfície onde estão posicionados os pares fonte-receptor usados na aquisição sísmica. Esse datum pode ser plano ou irregular e sua profundidade pode variar.

O objetivo da redatumação é transformar um dado sísmico adquirido na superfície original em um dado simulado adquirido em outra superfície. Obtém-se assim um novo dado, como se tivesse sido adquirido em uma superfície de geometria e profundidade diferentes (Wapenaar et al., 1992). Isto normalmente é feito, simulando esta nova aquisição em uma superfície plana. No entanto, para uma redatumação mais geral, a restrição de uma superfície de aquisição plana pode ser descartada para obter-se, por exemplo, uma aquisição simulada sobre uma geologia específica. A vantagem deste processo seria eliminar a propagação indesejada da onda sísmica em camadas com forte variação na velocidade, ou seja, esse processo poderia ser usado para remover do dado a influência da topografia da superfície ou atenuar efeitos de desfocagem provocados por certas estruturas geol´ogicas, como por exemplo domos de sal e zonas de intemperismo.

Muitas técnicas de redatumação tem sido discutidas na literatura. O método aqui proposto se encaixa no grupo da redatumação pela equação da onda ou redatumação de Kirchhoff. Muitos autores contribuiram para a literatura deste grupo, como por exemplo Wiggins (1984), que propôs o método KRK, baseado na aplicação sucessiva de uma integral de Kirchhoff, reciprocidade e troca entre fontes e receptores, e uma segunda integral de Kirchhoff (por isso o nome KRK). A desvantagem computacional deste m´etodo,  $\acute{e}$  que são necessárias duas integrações, ou seja, o dobro se comparado ao método aqui proposto. Wapenaar (1993) propôs um método recursivo, baseado na extrapolação de Kirchhoff-Helmholtz em uma direção, para produzir uma redatumação em amplitude verdadeira em meio com camadas homogêneas. Por ser um método que retropropaga no tempo todo o campo de onda, seu custo computacional é elevado. Tegtmeier et al. (2004) propuseram uma redatumação de Kirchhoff que pode ser aplicada para dados esparsos. Eles conseguem diminuir o número de integrações, ou empilhamentos, de dois para um (como em nosso trabalho), porém precisam de informações sobre a geometria da subsuperfície abaixo do novo *datum*. Outras contribuições para a teoria dos métodos de redatumação baseados na equação da onda encontram-se nos trabalhos de Berryhill  $(1984)$ , Yilmaz and Lucas  $(1986)$ , Bevc  $(1995)$  e Schneider et al.  $(1995)$ . A idéia geral de todos os métodos inseridos neste grupo é aplicar deslocamentos temporais no dado, assim os tra¸cos aparentam ter sido gerados e gravados por pares fonte-receptor reposicionados. Estas correções no tempo dos eventos são calculados pelo próprio operador Kirchhoff, que  $\acute{e}$  o caso apresentado nesta tese, ou extrapolados pela equação da onda. Por exemplo, uma aquisição efetuada sobre um terreno montanhoso com alto nível de topografia vai introduzir deslocamentos temporais muito severos nos eventos do dado adquirido. Assim, a redatumação de Kirchhoff pode ser usada para introduzir as correções necessárias para desfazer esta distorção induzida pelo terreno. A desvantagem principal desta abordagem  $\acute{e}$  que o modelo de velocidades geológico precisa ser conhecido com boa precisão, para os deslocamentos temporais serem calculados. Isto pode ser um problema em áreas onde a geologia é muito complexa.

Existem outros grupos de redatumação nos quais o método aqui proposto não faz parte. Um destes grupos calcula explicitamente os deslocamentos temporais, chamados de estática, e os aplicam em cada traço. Conhecido como estática residual (ver, por exemplo, Cox (1999)), estes métodos estimam as correções estáticas das fontes e receptores usando os deslocamentos temporais relativos à alguma referência, representados por traços pilotos. Assim como os métodos Kirchhoff, para efetuar estas correções é necessário conhecer a velocidade do modelo geológico. Normalmente, este método supõe que a propagação do raio na camada que se estende até o novo  $\text{datum}$  é vertical. Isto significa que a correção temporal não satisfaz fisicamente a propagação real que ocorreu dentro da camada.

Por fim, nos últimos anos muitos métodos tem sido estudados baseados na correlação cruzada do dado s´ısmico. Estes m´etodos n˜ao calculam o deslocamento temporal dos traços como nos grupos discutidos anteriormente. Essas técnicas usam informações da fase do próprio dado para deslocar traços previamente ponderados, fazendo com que eles aparentem ter sido gerados por fontes ou receptores deslocados para uma nova posição. Assim, métodos deste grupo tem a vantagem de não supor propagação vertical como no caso da estática residual, e não é necessário conhecer a velocidade do meio onde os eventos propagaram, como na redatumação Kirchhoff. Por outro lado, métodos deste grupo têm dois pontos fracos principais. Primeiro, eventos de referˆencia precisam ser identificados para serem ent˜ao correlacionados com outros tra¸cos, o que obviamente envolve tempo, pois é necessário que o usuário identifique os eventos de referência. Segundo, é necessário um refletor de referˆencia para estimar o tempo de trˆansito da reflex˜ao. Um resumo geral sobre vários métodos de redatumação pode ser encontrado em Schuster and Zhou (2006).

Assim, o método aqui proposto tem a principal vantagem de conseguir realizar a redatumação sem qualquer informação sobre a geometria dos refletores na subsuperfície, com o custo computacional de um único empilhamento sobre todo o dado. A transformação correta das amplitudes do dado na superfície original para os dados no novo datum, que  $\acute{e}$  uma característica do método aqui proposto,  $\acute{e}$  de importância fundamental. Um dado com esta propriedade poderia ser usado em diversos processos que necessitam de um dado com amplitude verdadeira, possibilitando melhor caracterização de possíveis reservatórios. Um destes processos seria a migração Kirchhoff em amplitude verdadeira (Schleicher et al., 1993). A principal desvantagem do nosso método é a necessidade de se conhecer o modelo de velocidades.

Como discutido cinematicamente em Hubral et al. (1996) e provado matematicamente em Tygel et al. (1996), uma transformação de configuração em amplitude verdadeira pode ser obtida encadeando os processos de migração e demigração com funções peso. Nesta tese, nós estendemos este resultado e derivamos um operador de redatumação em amplitude verdadeira, ao considerar que neste encadeamento podemos também mudar a profundidade dos pares fonte-receptor, tanto no dado sísmico de entrada quanto no simulado de saída.

No Capítulo 1 encontra-se a teoria geral na qual estão baseadas todas as deduções deste operador de redatuma¸c˜ao. Os resultados est˜ao apresentados nas geometrias 3D e 2.5D. As deduções discutem primeiramente o carater cinemático do processo, mostrando quais dados contribuem ou não em determinada localização. Em seguida o carater dinâmico é discutido, mostrando como preservar a amplitude da reflexão ao construir a função peso correta para cada caso. Assim, neste capítulo está a construção do mais importante resultado desta tese.

Em seguida, no Capítulo 2 apresentamos alguns casos particulares para ambas geometrias 3D e 2.5D. Com estes casos particulares e práticos nos foi possível entender melhor como calcular a redatumação em amplitude verdadeira para diversos data diferentes, para posteriormente no capítulo seguinte testar através de experimentos computacionais a teoria. Ou seja, todos os operadores do caso geral s˜ao abertos e calculados analiticamente em cada um dos casos. Para o caso 2.5D, o grau de complexidade de cada caso vai aumentando gradualmente. Desta forma, conseguimos construir analiticamente o operador mais próximo possível do operador geral, que deve funcionar para a maioria dos casos de redatumação.

Após calcular estes casos particulares, no Capítulo 3 apresentamos os resultados numéricos de simulações numéricas realizadas em cada um destes casos. Calculamos também qual seria a resposta real de cada simulação. Desta forma, comparamos nossa redatumação com a solução real e validamos o quanto nosso processo é fiel em manter a cinemática e a amplitude do evento na nova superfície. Para analisar o quanto o método  $\acute{e}$  robusto, inserimos incertezas no campo de velocidade, que  $\acute{e}$  justamente o único ponto fraco de qualquer método Kirchhoff, e apresentamos alguns gráficos com os resultados.

Finalmente no Capítulo 4, apresentamos as conclusões deste trabalho.

# Capítulo 1 Teoria Geral da Redatumação

Neste capítulo, apresentamos como proceder para construir um operador de redatumacão em amplitude verdadeira, que é o resultado mais importante desta tese. Para isso, precisamos inicialmente definir algumas variáveis necessárias para a compreensão do problema. A superfície de aquisição, que representa onde efetivamente estavam posicionados os pares fonte-receptor, será denotada por  $z = z_i(\mathbf{x})$ , onde  $\mathbf{x} = (x_1, x_2)$ . Sobre esta superfície, as coordenadas  $S_i(\xi)$  e  $G_i(\xi)$  definem a localização dos pares fonte-receptor em um determinado sistema de configuração, onde  $\xi = (\xi_1, \xi_2)$  é o vetor de coordenada comum neste sistema. A superfície de aquisição simulada no novo *datum* será denotada por  $z = z_o(\mathbf{x})$ . Nesta superfície, os pares fonte-receptor sob um novo sistema de configuração são representados por  $S_o(\eta)$  e  $G_o(\eta)$ , onde  $\eta = (\eta_1, \eta_2)$  é o novo vetor de coordenada (veja Figura 1.1).

Tendo definido as variáveis chave do problema, vamos ver a dedução do operador geral de redatuma¸c˜ao, primeiramente no caso 3D e em seguida para o caso 2.5D.

## 1.1 Caso 3D

Supomos que cada traço sísmico (real) na seção de entrada já foi transformado em seu correspondente traço analítico (complexo), adicionando a transformada de Hilbert do traço original como a parte imaginária. Assim, o sismograma de saída também será considerado analítico. Os traços analíticos da seção de entrada serão denotados por  $U_i(\xi, t)$ , onde t é a coordenada temporal desta seção. Correspondentemente, o traço analítico na seção de saída será denotado por  $U_o(\eta, \tau)$ , onde  $\tau$  é a coordenada temporal na nova seção simulada.

Conforme discutido cinematicamente em Hubral et al. (1996) e depois provado matematicamente em Tygel et al. (1996), sabemos que os operadores de migração e demigração podem ser encadeados, de forma a permitir uma mudança de configuração ou remigração. Mais ainda, o operador pode ser simplificado tornando possível fazer isso em apenas um passo, ou seja, empilhando os dados uma única vez. Aqui, generalizamos o caso da mudança de configuração ao considerar que as profundidades podem ser quaisquer, tanto

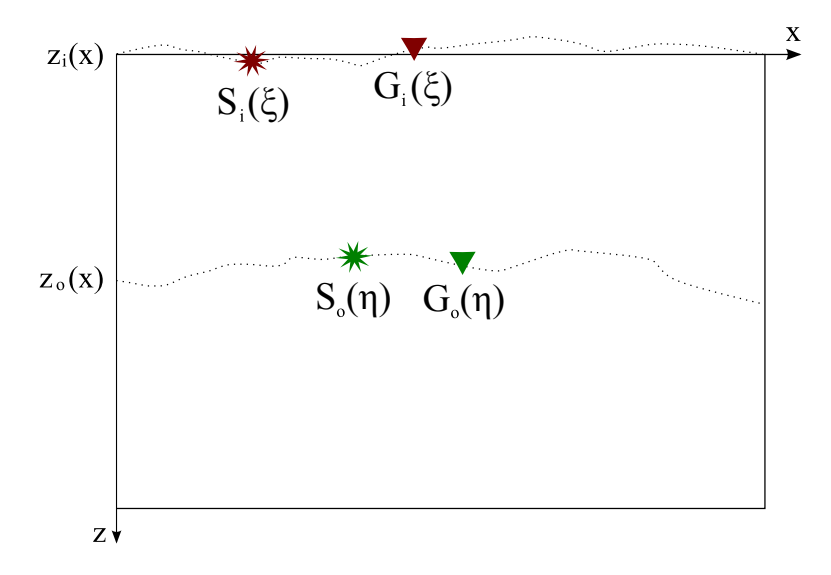

Figura 1.1: Modelo geral ilustrando o que é uma Redatumação. A aquisição dos dados sísmicos é feita no *datum* original em  $z_i$ . Após a redatumação, é possível simular um dado adquirido em outro  $\text{datum}$  qualquer localizado em  $z_o$ .

no dado de entrada quanto no dado de saída, o que nos fornece a redatumação.

Portanto, para cada ponto  $(\eta, \tau)$  na seção de saída simulada, sabemos que o cada traço  $U_{red}(\eta, \tau)$  desta seção pode ser expressado através do empilhamento com função peso dos dados de entrada, na forma

$$
U_{red}(\boldsymbol{\eta},\tau) = -\frac{1}{2\pi} \int \int_A d^2 \boldsymbol{\xi} \; W_{red}(\boldsymbol{\xi};\boldsymbol{\eta},\tau) \frac{\partial}{\partial t} U_i(\boldsymbol{\xi},t) \Big|_{t=\mathcal{T}_{red}(\boldsymbol{\xi};\boldsymbol{\eta},\tau)}.
$$
(1.1)

Os traços de entrada  $U_i(\xi, t)$  são ponderados por uma certa função peso  $W_{red}(\xi; \eta, \tau)$ , e então somados ao longo da superfície de empilhamento  $t = \mathcal{T}_{red}(\boldsymbol{\xi}; \boldsymbol{\eta}, \tau)$ . Ambas funções dependem do ponto  $(\eta, \tau)$ , onde o valor do empilhamento é aplicado. Ainda, A denota a abertura do empilhamento, isto é, o alcance onde os dados estão avaliados na seção de entrada. Conforme veremos no cálculo dos casos particulares, esta abertura é limitada apenas aos pares fonte-receptor que realmente contribuem na construção da nova seção, ou seja, existe um conjunto limitado de tra¸cos que s˜ao empilhados e ponderados pela função peso.

A superfície de empilhamento  $\mathcal{T}_{red}$  é definida pela cinemática da operação. Ela reúne todos os pontos na seção de entrada onde um evento sísmico poderia ser observado que seria registrado na posição  $(\eta, \tau)$  na seção de saída, considerando todas as posições possíveis do refletor em subsuperfície. Por outro lado a função peso  $W_{red}$  é determinada pelo desejado comportamento da amplitude. Assim, para construir a função peso que assegura a amplitude verdadeira, isto é realizado impondo que, assintoticamente, as reflexões simuladas devem ter o mesmo fator de espalhamento geométrico que as verdadeiras reflexões

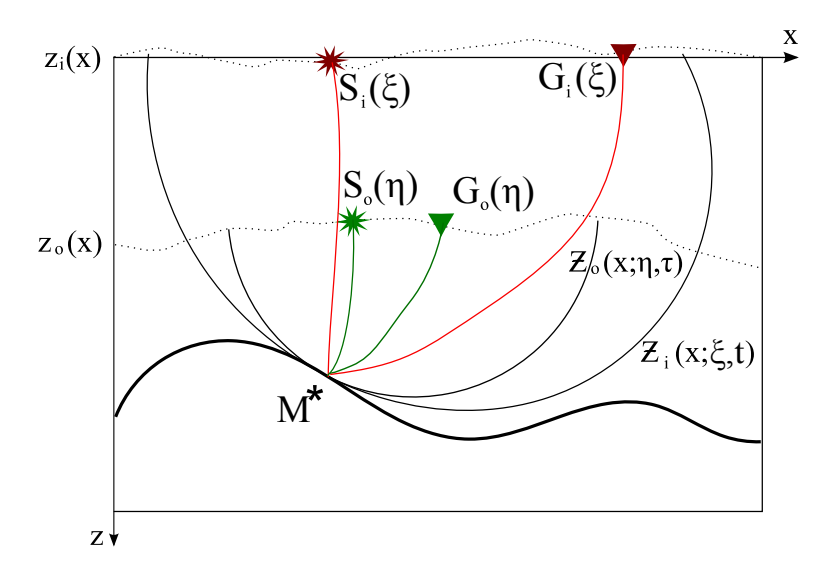

Figura 1.2: Um ponto  $M^*$  sobre o refletor é iluminado por raios que partem dos pares fonte-receptor em ambas configurações de entrada e saída (raios vermelho e verde, respectivamente). As isócronas de cada uma destas seções são tangentes ao refletor neste ponto estacionário.

teriam, considerando uma aquisição com as posições de fontes e receptores no novo datum. Como veremos, a função peso em amplitude verdadeira resultante não depende de qualquer característica do refletor, sendo possível calculá-la para qualquer ponto  $(\eta, \tau)$ arbitrário na seção a ser simulada, usando apenas informações do modelo de velocidades.

#### 1.1.1 Superfície de Redatumação

Começamos por construir a superfície de empilhamento  $\mathcal{T}_{red}$ . Dada uma posicão  $(\eta, \tau)$ na seção de saída, queremos saber qual é a superfície na seção de entrada, onde existem informações sobre a reflexão que originaria este tempo  $\tau$  no par fonte-receptor  $\eta$ . Para isso, devemos seguir o procedimento de dois passos:

1) Para o ponto dado  $(\eta, \tau)$ , determinamos sua isócrona  $z = \mathcal{Z}_o(\mathbf{x}; \eta, \tau)$  no domínio da profundidade (ver Figura 1.2). Assumimos que a isócrona é uma função, ou seja, fornece apenas um valor de profundidade para cada x. Esta isócrona é implicitamente definida por todos os pontos  $M = (\mathbf{x}, \mathcal{Z}_o(\mathbf{x}; \boldsymbol{\eta}, \tau))$  na profundidade para os quais a soma do tempo de trânsito ao longo dos segmentos de raios  $S_oM$  e  $MG_o$ , conectando M ao par fonte-receptor  $(S_o, G_o)$ , é igual ao tempo dado  $\tau$ , isto é,

$$
T(S_o, M) + T(M, G_o) = \tau . \qquad (1.2)
$$

Estes tempos de trânsito devem ser construídos para o dado modelo de velocidades. Para dados de afastamento nulo e velocidade constante, por exemplo, a isócrona resultante é uma esfera circular centrada em  $\eta$  e  $z_o$  com raio  $R_o = v_o \tau/2$ . De maneira análoga, definimos a isócrona  $z = \mathcal{Z}_i(\mathbf{x}; \boldsymbol{\xi}, t)$  referente à seção de entrada.

2) Tratando a isócrona  $(1.2)$  como um refletor, construímos sua superfície de tempo de trânsito considerando a superfície de aquisição original  $z_i$ , isto é, calculamos o tempo de reflexão para todos pares fonte-receptor em função de  $\xi$ . A superfície resultante pode ser escrita como

$$
t = \mathcal{T}_{red}(\boldsymbol{\xi}; \boldsymbol{\eta}, \tau) = T(S_i, M^*) + T(M^*, G_i) , \qquad (1.3)
$$

onde, para cada par fonte-receptor em  $\xi$ , o ponto  $M^*$  representa o local na isócrona  $z =$  $\mathcal{Z}_o(\mathbf{x}; \eta, \tau)$  onde ocorreria a reflexão para o par fonte-receptor sob consideração. O ponto  $M^*$ , suposto aqui como único, tem coordenadas  $(\mathbf{x}^*, \mathcal{Z}_o(x^*; \boldsymbol{\eta}, \tau))$ , onde  $\mathbf{x}^* = \mathbf{x}^*(\boldsymbol{\xi}; \boldsymbol{\eta}, \tau)$  é obtido usando a condição de ponto estacionário

$$
\left. \frac{d}{d\mathbf{x}} \left[ T(S_i, M) + T(M, G_i) \right] \right|_{\mathbf{x} = \mathbf{x}^*} = 0 , \qquad (1.4)
$$

consequência do princípio de Fermat para o raio  $S_i M^* G_i$ .

#### 1.1.2 Função Peso

Resta agora explicitar a função peso do operador (1.1). Para a dedução desta parte, vamos proceder conforme realizado em Tygel et al. (1998). Assim, consideramos uma reflexão primária particular, referente a uma onda que viajou de uma fonte em  $S_i(\xi)$  até um ponto refletor  $M_R$  no refletor  $z = \mathcal{Z}_R(\mathbf{x})$  e deste até o receptor em  $G_i(\xi)$ . O campo de onda resultante em  $G_i$  pode ser escrito como

$$
U_i(\boldsymbol{\xi},t) = B_i(\boldsymbol{\xi})F[t - \mathcal{T}_{iR}(\boldsymbol{\xi})], \qquad B_i(\boldsymbol{\xi}) = \frac{R(\theta_{iR})}{\mathcal{L}_i(\boldsymbol{\xi})}.
$$
 (1.5)

Aqui,  $\mathcal{T}_{iR}(\xi)$  representa o tempo de reflexão ao longo da reflexão primária do raio  $S_i M_R G_i$ ,  $B_i(\xi)$  é o fator de amplitude e  $F[t]$  é o sinal analítico do pulso. Ainda,  $R(\theta_{iR})$  é o coeficiente de reflexão com  $\theta_{iR} = \theta_{iR}(\xi)$  sendo o ângulo de reflexão e  $\mathcal{L}_i(\xi)$  é o fator de espalhamento geométrico para a configuração dada. Supomos que outros efeitos de amplitude tais como perdas de transmiss˜ao, caracter´ısticas de fonte e receptor, amortecimento, etc. (Sheriff, 1975), podem ser negligenciados ou já foram devidamente levados em consideração, por exemplo, por uma correção adequada de amplitude.

Por outro lado,  $S_o M_R G_o$  denota a reflexão do raio na configuração de saída, para o mesmo ponto de reflexão  $M_R$ . Esta reflexão pode ser expressa como

$$
U_o(\boldsymbol{\eta},\tau) = B_o(\boldsymbol{\eta})F[\tau - \mathcal{T}_{oR}(\boldsymbol{\eta})], \qquad B_o(\boldsymbol{\eta}) = \frac{R(\theta_{oR})}{\mathcal{L}_o(\boldsymbol{\eta})}.
$$
 (1.6)

onde as quantidades  $\mathcal{T}_{oR}(\eta)$ ,  $B_o(\eta)$ ,  $R(\theta_{oR})$  e  $\mathcal{L}_o(\eta)$  são definidas de maneira análoga.

**Cálculo assintótico:** Substituindo a equação  $(1.5)$  no operador  $(1.1)$ , temos

$$
U_{red}(\boldsymbol{\eta},\tau) = -\frac{1}{2\pi} \int \int_A d^2 \boldsymbol{\xi} \; W_{red}(\boldsymbol{\xi};\boldsymbol{\eta},\tau) B_i(\boldsymbol{\xi}) \dot{F}[\mathcal{T}_{dif}(\boldsymbol{\xi};\boldsymbol{\eta},\tau)] \; , \tag{1.7}
$$

com

$$
\mathcal{T}_{dif}(\boldsymbol{\xi};\boldsymbol{\eta},\tau) = \mathcal{T}_{red}(\boldsymbol{\xi};\boldsymbol{\eta},\tau) - \mathcal{T}_{iR}(\boldsymbol{\xi}). \qquad (1.8)
$$

Como queremos aplicar o método da fase estacionária, vamos inserir a variável artificial  $t$  na equacão (1.7). Logo,

$$
U_{red}^b(\boldsymbol{\eta}, \tau, t) = -\frac{1}{2\pi} \int \int_A d^2 \boldsymbol{\xi} \ W_{red}(\boldsymbol{\xi}; \boldsymbol{\eta}, \tau) B_i(\boldsymbol{\xi}) \dot{F}[t + \mathcal{T}_{dif}(\boldsymbol{\xi}; \boldsymbol{\eta}, \tau)] \ , \tag{1.9}
$$

de modo que  $U_{red}(\boldsymbol{\eta},\tau)=U_{red}^b(\boldsymbol{\eta},\tau,t=0)$ . Transformando esta expressão para o domínio da frequência, temos

$$
\hat{U}_{red}^b(\boldsymbol{\eta}, \tau, \omega) = \hat{F}[\omega] \frac{i\omega}{2\pi} \int \int_A d^2 \boldsymbol{\xi} \; W_{red}(\boldsymbol{\xi}; \boldsymbol{\eta}, \tau) B_i(\boldsymbol{\xi}) \exp\{i\omega \mathcal{T}_{dif}(\boldsymbol{\xi}; \boldsymbol{\eta}, \tau)\} \; . \tag{1.10}
$$

Agora podemos usar o método da fase estacionária (Bleistein, 1984). Uma breve descrição deste método pode ser vista no Apêndice. Em nosso caso temos duas dimensões, que funciona como duas vezes a versão em uma dimensão, após rotação do sistema de coordenadas da integral para o sistema principal da aproximação parabólica do expoente. Vamos assumir que esta integral está sendo calculada em um ponto  $(\eta, \tau)$  que pertence à curva  $\tau = \mathcal{T}_{oR}(\eta)$  da configuração de saída. Isso nos fornece

$$
\hat{U}_{red}^b(\boldsymbol{\eta}, \tau, \omega) \simeq \hat{F}[\omega] W_{red}(\boldsymbol{\xi}_R; \boldsymbol{\eta}, \mathcal{T}_{\text{OR}}(\boldsymbol{\eta})) B_i(\boldsymbol{\xi}_R) \frac{\exp\{i\omega \mathcal{T}_{dif}(\boldsymbol{\xi}; \boldsymbol{\eta}, \tau) - i\pi \kappa/2\}}{\sqrt{\det \mathbf{H}}}, \quad (1.11)
$$

onde  $\xi_R = \xi_R(\eta)$  é o ponto estacionário de  $\mathcal{T}_{dif}(\xi;\eta,\mathcal{T}_{oR}(\eta))$ , definido por

$$
\nabla_{\boldsymbol{\xi}} \mathcal{T}_{dif}(\boldsymbol{\xi}; \boldsymbol{\eta}, \mathcal{T}_{oR}(\boldsymbol{\eta})) \Big|_{\boldsymbol{\xi} = \boldsymbol{\xi}_R} = 0 ,
$$
\n(1.12)

e H é a Hessiana de  $\mathcal{T}_{dif}(\boldsymbol{\xi};\boldsymbol{\eta},\mathcal{T}_{oR}(\boldsymbol{\eta}))$  calculada em  $\boldsymbol{\xi}_R$ , ou seja,

$$
\mathbf{H} = \left( \frac{\partial^2 \mathcal{T}_{dif}}{\partial \xi_k \partial \xi_l} (\boldsymbol{\xi}; \boldsymbol{\eta}, \mathcal{T}_{oR}(\boldsymbol{\eta})) \right) \Big|_{\boldsymbol{\xi} = \boldsymbol{\xi}_R}, \qquad (1.13)
$$

onde **H** representa a matriz  $2 \times 2$  fornecida pelas derivadas, com os índices k e l assumindo os valores 1 e 2. Finalmente,

$$
\kappa = \frac{[1 - \text{Sgn}(\mathbf{H})]}{2} \tag{1.14}
$$

é a mudança de fase que o operador de redatumação produz implicitamente, onde a função sinal Sgn de uma matriz nada mais é do que a soma dos autovalores desta.

Voltando para o domínio do tempo e já eliminando a variável artificial, ou seja, usando  $t = 0$ , obtemos

$$
U_{red}(\boldsymbol{\eta},\tau) \simeq F[\mathcal{T}_{dif}(\boldsymbol{\xi};\boldsymbol{\eta},\tau)]W_{red}(\boldsymbol{\xi}_R;\boldsymbol{\eta},\mathcal{T}_{oR}(\boldsymbol{\eta}))B_i(\boldsymbol{\xi}_R)\frac{\exp\{-i\pi\kappa/2\}}{\sqrt{\det\mathbf{H}}}.
$$
 (1.15)

Estamos calculando a equação  $(1.15)$  no ponto estacionário. Neste ponto temos a propriedade de que ambos tempos de redatumação  $\mathcal{T}_{red}(\boldsymbol{\xi}; \boldsymbol{\eta}, \tau)$  e tempo de reflexão  $\mathcal{T}_{iR}(\boldsymbol{\xi})$ têm o mesmo valor e são tangentes neste ponto estacionário. Desta forma, temos que  $\mathcal{T}_{dif}(\boldsymbol{\xi};\boldsymbol{\eta},\tau)$  é igual a zero. Portanto, podemos escrever

$$
U_{red}(\boldsymbol{\eta},\tau) \simeq F[0]W_{red}(\boldsymbol{\xi}_R;\boldsymbol{\eta},\mathcal{T}_{oR}(\boldsymbol{\eta}))B_i(\boldsymbol{\xi}_R)\frac{\exp\{-i\pi\kappa/2\}}{\sqrt{\det \mathbf{H}}}.
$$
 (1.16)

Observemos que a suposição de que estes tempos são iguais, só é verdade para pulsos com tempo de duração próximos de zero, como a função Delta de Dirac. Para dados reais, onde os pulsos têm um formato e um certo tempo de duração, o tempo de redatumação pode atingir o pulso em qualquer lugar que n˜ao seja no pico de m´axima amplitude. Isto causa pequenas distorções no pulso durante o processo de migração e demigração (Tygel et al., 1994). Neste trabalho, vamos continuar com esta suposição.

Função peso: Conforme explicado acima, o operador desejado de redatumação em amplitude verdadeira deve transformar um pulso da configuração de entrada em

$$
U_{red}^A(\boldsymbol{\eta},\tau) = F[0]\frac{R(\theta_{iR})}{\mathcal{L}_o},\qquad(1.17)
$$

que difere do pulso de um evento para a configuração de saída conforme explicitado em  $(1.6)$  apenas no coeficiente de reflexão. Igualando este resultado com  $(1.16)$ , obtemos a função peso

$$
W_{red}(\boldsymbol{\xi}_R; \boldsymbol{\eta}, \mathcal{T}_{oR}(\boldsymbol{\eta})) = \frac{\mathcal{L}_i}{\mathcal{L}_o} \sqrt{\det \mathbf{H}} \exp\{i\pi\kappa/2\} . \qquad (1.18)
$$

**Espalhamento geométrico:** Podemos decompor os espalhamentos geométricos,  $\mathcal{L}_i(S_i, G_i)$ da configuração de entrada e  $\mathcal{L}_{o}(S_{o}, G_{o})$  da configuração de saída, em três componentes. Duas referem-se às contribuições do espalhamento ao longo dos segmentos de raios  $SM_R$ e  $M_R$ G, a outra refere-se à influência da curvatura do refletor sob a zona de Fresnel. Uma boa referência para para este fator é o artigo Hubral et al. (1992). Ele descreve a influência da zona de Fresnel no ponto de reflexão sobre todo o espalhamento geométrico do raio refletido. Como veremos ao longo do texto, ele é de fundamental importância na construção do operador em amplitude verdadeira.

Assim, decompondo os espalhamentos da equação (1.18) passamos a ter (Schleicher et al., 2007),

$$
\mathcal{L}_i(S_i, G_i) = \frac{\mathcal{L}_i(S_i, M_R)\mathcal{L}_i(M_R, G_i)}{\mathcal{L}_{iF}} \quad \text{e} \quad \mathcal{L}_o(S_o, G_o) = \frac{\mathcal{L}_o(S_o, M_R)\mathcal{L}_o(M_R, G_o)}{\mathcal{L}_{oF}} \,, \quad (1.19)
$$

onde  $\mathcal{L}_{iF}$  e  $\mathcal{L}_{oF}$  denotam os fatores de espalhamento geométrico 3D de Fresnel dados por

$$
\mathcal{L}_{iF} = \frac{O_{iF}}{O_{iD}} \frac{1}{\cos^2 \beta_R} \frac{\exp\{i\pi \kappa_{iF}/2\}}{\sqrt{\det(\mathbf{Z}_i - \mathbf{Z}_R)}} \quad \text{e} \quad \mathcal{L}_{oF} = \frac{O_{oF}}{O_{oD}} \frac{1}{\cos^2 \beta_R} \frac{\exp\{i\pi \kappa_{oF}/2\}}{\sqrt{\det(\mathbf{Z}_o - \mathbf{Z}_R)}} \tag{1.20}
$$

Aqui, o ângulo  $\beta_R$  é o ângulo de inclinação do refletor no ponto de reflexão, ou seja, em  $z = \mathcal{Z}_R(\mathbf{x}^*)$ . As matrizes

$$
\mathbf{Z}_{i} = \left. \left( \frac{\partial^{2} \mathcal{Z}_{i}(\mathbf{x}, \boldsymbol{\xi})}{\partial x_{k} \partial x_{l}} \right) \right|_{\mathbf{x} = \mathbf{x}^{*}} \quad \text{e} \quad \mathbf{Z}_{o} = \left. \left( \frac{\partial^{2} \mathcal{Z}_{o}(\mathbf{x}, \boldsymbol{\xi})}{\partial x_{k} \partial x_{l}} \right) \right|_{\mathbf{x} = \mathbf{x}^{*}}, \tag{1.21}
$$

denotam as matrizes Hessianas das isócronas da configuração de entrada e configuração de saída, respectivamente. Já a matriz

$$
\mathbf{Z}_R = \left. \left( \frac{\partial^2 \mathcal{Z}_R(\mathbf{x})}{\partial x_k \partial x_l} \right) \right|_{\mathbf{x} = \mathbf{x}^*}, \tag{1.22}
$$

denota a matriz Hessiana do refletor.

Os fatores de obliquidade de Fresnel  $O_{iF}$  e  $O_{oF}$  são dados por

$$
O_{iF} = \frac{\cos \theta_{iM}}{v_M} \quad \text{e} \quad O_{oF} = \frac{\cos \theta_{oM}}{v_M} \,, \tag{1.23}
$$

onde  $\theta_{iM}$  e  $\theta_{oM}$  representam os ângulos de reflexão para ambas configurações, e  $v_M$  é a velocidade neste ponto. Já os fatores de obliquidade da profundidade  $O_{iD}$  e  $O_{oD}$  são dados por

$$
O_{iD} = \frac{m_{iD}}{\cos \beta_R} \quad e \quad O_{oD} = \frac{m_{oD}}{\cos \beta_R} \,, \tag{1.24}
$$

onde  $m_{iD}$  e  $m_{oD}$  são os fatores de estiramento para ambas configurações, que por sua vez s˜ao dados por

$$
m_{iD} = \frac{2\cos\theta_{iR}\cos\beta_R}{v_M} \quad \text{e} \quad m_{oD} = \frac{2\cos\theta_{oR}\cos\beta_R}{v_M} \,. \tag{1.25}
$$

Análise da Hessiana  $H:$  Para esta análise, seguimos o procedimento de trabalho em (Tygel et al., 1996). Usando a equação (1.8), ao calcularmos a matriz Hessiana dada por  $(1.13)$ , obtemos a relação

$$
\mathbf{H} = \mathbf{H}_{red} - \mathbf{H}_{iR} \,, \tag{1.26}
$$

onde

$$
\mathbf{H}_{red} = \left( \frac{\partial^2 \mathcal{T}_{red}}{\partial \xi_k \partial \xi_l} (\boldsymbol{\xi}; N_{oR}) \right) \Big|_{\boldsymbol{\xi} = \boldsymbol{\xi}_R}, \quad \mathbf{H}_{iR} = \left( \frac{\partial^2 \mathcal{T}_{iR}}{\partial \xi_k \partial \xi_l} (\boldsymbol{\xi}) \right) \Big|_{\boldsymbol{\xi} = \boldsymbol{\xi}_R} .
$$
 (1.27)

Para facilitar as futuras contas, vamos introduzir a Hessiana auxiliar

$$
\mathbf{H}_D = \left( \frac{\partial^2 \mathcal{T}_D}{\partial \xi_k \partial \xi_l} (\boldsymbol{\xi}; \mathbf{x}, z = \mathcal{Z}_R(\mathbf{x})) \right) \Big|_{\boldsymbol{\xi} = \boldsymbol{\xi}_R}, \qquad (1.28)
$$

onde as coordenadas  $(x, z = \mathcal{Z}_R(x))$  denotam o ponto  $M_R$ , ou seja, o ponto de reflexão sobre o refletor  $\Sigma_R$ , que corresponde ao ponto  $N_{oR}$  na curva  $\tau = \mathcal{T}_{oR}(\eta)$  da seção de saída. Ainda,  $\mathcal{T}_D(\xi; \mathbf{x}, z = \mathcal{Z}_R(\mathbf{x}))$  denota o tempo de trânsito de uma fonte  $S_i(\xi)$  na seção de entrada até  $M_R$  e deste até um receptor  $G_i(\xi)$  na mesma seção. Com o auxílio de  $H_D$ reescrevemos H como

$$
\mathbf{H} = (\mathbf{H}_D - \mathbf{H}_{iR}) - (\mathbf{H}_D - \mathbf{H}_{red}).
$$
\n(1.29)

Agora, podemos usar o teorema da dualidade da curvatura (Tygel et al., 1995), que relaciona a Hessiana do tempo de trânsito com as curvaturas da isócrona e do refletor, na primeira diferença desta última equação. Assim,

$$
\mathbf{H}_D - \mathbf{H}_{iR} = -\frac{1}{m_{iD}} \mathbf{\Lambda}^T (\mathbf{Z}_i - \mathbf{Z}_R)^{-1} \mathbf{\Lambda} , \qquad (1.30)
$$

onde  $\Lambda$  é a matriz das derivadas do tempo de trânsito dada por

$$
\Lambda = \left(\frac{\partial^2 \mathcal{T}_D}{\partial x_i \partial \xi_j}(\boldsymbol{\xi}; \mathbf{x}, z = \mathcal{Z}_R(\mathbf{x}))\right)\Big|_{\boldsymbol{\xi} = \boldsymbol{\xi}_R},
$$
\n(1.31)

Seu cálculo explícito não será preciso, como veremos nas contas posteriores. Estas quantidades são calculadas no ponto estacionário  $\xi_R$  assim como no ponto de tangência  $M_R$ da is´ocrona do refletor. Analogamente, podemos agora usar este teorema para a segunda diferença de Hessianas  $H_D - H_{red}$ , onde a matriz Hessiana do refletor  $Z_R$  é trocada pela matriz Hessiana  $\mathbf{Z}_o$  da isócrona da seção de saída, ou seja,

$$
\mathbf{H}_D - \mathbf{H}_{red} = -\frac{1}{m_{iD}} \mathbf{\Lambda}^T (\mathbf{Z}_i - \mathbf{Z}_o)^{-1} \mathbf{\Lambda} \ . \tag{1.32}
$$

Usando estes resultados obtidos em (1.30) e (1.32) podemos escrever (1.29) como

$$
\mathbf{H} = \frac{1}{m_{iD}} \mathbf{\Lambda}^T (\mathbf{Z}_i - \mathbf{Z}_R)^{-1} (\mathbf{Z}_i - \mathbf{Z}_o)^{-1} (\mathbf{Z}_o - \mathbf{Z}_R) \mathbf{\Lambda} ,
$$
 (1.33)

e seu determinante como

$$
\det \mathbf{H} = \frac{1}{m_{iD}^2} \frac{\det^2 \mathbf{\Lambda} \det(\mathbf{Z}_o - \mathbf{Z}_R)}{\det(\mathbf{Z}_i - \mathbf{Z}_R) \det(\mathbf{Z}_i - \mathbf{Z}_o)} .
$$
 (1.34)

Podemos combinar os fatores de Fresnel dados pelas equações em  $(1.20)$  com o último resultado para escrever,

$$
\det \mathbf{H}^{1/2} = \frac{\det \mathbf{\Lambda}}{m_{iD}} \frac{O_{iD}}{O_{oD}} \frac{O_{oF}}{O_{iF}} \frac{\mathcal{L}_{iF}}{\mathcal{L}_{oF}} \frac{\exp\{i\pi(\kappa_{oF} - \kappa_{iF})/2\}}{\det(\mathbf{Z}_i - \mathbf{Z}_o)} \ . \tag{1.35}
$$

Introduzindo este resultado na equação da função peso (1.18) e usando os espalhamentos geométricos dados em  $(1.19)$ , temos a função peso

$$
W_{red}(\boldsymbol{\xi}_R; \boldsymbol{\eta}, \mathcal{T}_{oR}(\boldsymbol{\eta})) = \frac{\mathcal{L}_{iS}\mathcal{L}_{iG}}{\mathcal{L}_{oS}\mathcal{L}_{oG}} \frac{\det \boldsymbol{\Lambda}}{m_{iD}} \frac{O_{iD}}{O_{oD}} \frac{O_{oF}}{O_{iF}} \frac{\exp\{i\pi(\kappa + \kappa_{oF} - \kappa_{iF})/2\}}{\sqrt{\det(\mathbf{Z}_i - \mathbf{Z}_o)}}.
$$
(1.36)

Conforme citado anteriormente, não pecisamos calcular explicitamente a matriz  $\Lambda$ . Podemos simplificar e escrever o determinante desta matriz como função do determinante de Beylkin (ver, por exemplo, Schleicher et al. (2007)). Assim,

$$
\det \mathbf{\Lambda} = \frac{\mathbf{h}_B}{m_{iD}} \,, \tag{1.37}
$$

onde

$$
\boldsymbol{h}_{B} = \det \begin{pmatrix} \frac{\partial}{\partial x_{1}} \mathcal{T}_{D} & \frac{\partial}{\partial x_{2}} \mathcal{T}_{D} & \frac{\partial}{\partial z} \mathcal{T}_{D} \\ \frac{\partial^{2}}{\partial \xi_{1} \partial x_{1}} \mathcal{T}_{D} & \frac{\partial^{2}}{\partial \xi_{1} \partial x_{2}} \mathcal{T}_{D} & \frac{\partial^{2}}{\partial \xi_{1} \partial z} \mathcal{T}_{D} \\ \frac{\partial^{2}}{\partial \xi_{2} \partial x_{1}} \mathcal{T}_{D} & \frac{\partial^{2}}{\partial \xi_{2} \partial x_{2}} \mathcal{T}_{D} & \frac{\partial^{2}}{\partial \xi_{2} \partial z} \mathcal{T}_{D} \end{pmatrix}_{\mathbf{x} = \mathbf{x}^{*}} (1.38)
$$

Por fim, usando esta expressão juntamente com as expressões dos fatores de obliquidade em  $(1.24)$ , obtemos a equação da função peso na forma

$$
W_{red}(\xi_R; \boldsymbol{\eta}, \mathcal{T}_{oR}(\boldsymbol{\eta})) = \frac{\mathcal{L}_{iS}\mathcal{L}_{iG}}{\mathcal{L}_{oS}\mathcal{L}_{oG}} \frac{\boldsymbol{h}_B}{m_{iD}m_{oD}} \frac{O_{oF}}{O_{iF}} \frac{\exp\{i\pi(\kappa + \kappa_{oF} - \kappa_{iF})/2\}}{\sqrt{\det(\mathbf{Z}_i - \mathbf{Z}_o)}}.
$$
(1.39)

Esta equação representa a fórmula geral para a função peso em amplitude verdadeira do empilhamento 3D de uma configuração de entrada para uma de saída, quaisquer, considerando superfícies de aquisição gerais em ambas configurações. Este é o resultado mais importante desta tese.

Para realizarmos estudos particulares deste operador geral ao longo do texto, podemos simplificar bastante este resultado final ao considerarmos o caso zero-offset (afastamentonulo) em ambos dados de entrada e de saída. Assim, passamos a ter os pares fonte-receptor localizados na mesma posição. Com essa suposição, todo raio partindo da fonte é igual ao raio chegando no receptor. Assim, temos que os espalhamentos  $\mathcal{L}_{iS}$  da fonte e  $\mathcal{L}_{iG}$  do receptor no dado de entrada até o ponto estacionário são iguais. O mesmo podemos dizer dos espalhamentos  $\mathcal{L}_{oS}$  e  $\mathcal{L}_{oG}$  relacionados ao dado de saída. Os fatores de obliquidade de Fresnel (1.23) são dados em função dos ângulos de reflexão para ambas as configurações de entrada e saída. Neste caso particular estes fatores se cancelam na divisão, visto que o ângulo de reflexão é zero, e assim,  $O_{iF} = O_{oF} = 1/v_M$ . Pela mesma razão, passamos a ter fatores de estiramento (1.25) iguais, isto é,  $m_{iD} = m_{oD} = 2 \cos \beta_R/v_M$ . Introduzindo estas simplificações na equação (1.39), obtemos a função peso para o caso particular *zero-offset* dada por

$$
W_{red}(\xi_R; \boldsymbol{\eta}, \mathcal{T}_{oR}(\boldsymbol{\eta})) = \frac{\mathcal{L}_{iS}^2}{\mathcal{L}_{oS}^2} \frac{v_M^2 \boldsymbol{h}_B}{4 \cos^2 \beta_R} \frac{\exp\{i\pi(\kappa + \kappa_{oF} - \kappa_{iF})/2\}}{\sqrt{\det(\mathbf{Z}_i - \mathbf{Z}_o)}}.
$$
(1.40)

## 1.2 Caso 2.5D

Nesta seção, vamos estudar a redatumação em amplitude verdadeira para o caso 2.5D, isto  $\acute{e}$ , as ondas propagam de forma 3D mas o modelo terrestre, que é isotrópico e lateralmente homogêneo na direção y, pode ser parametrizado de forma 2D. Assim, todos os refletores podem ser parametrizados por curvas  $(x, z)$ . Supomos que todas fontes pontuais emitem pulsos idênticos, estando distribuídas sobre o eixo  $x$ , juntamente com os receptores.

Tomamos o sismograma original parametrizado pela variável  $\xi$ . Na superfície de aquisição  $z = z_i(x)$  e ao longo da linha sísmica  $y = 0$ , as coordenadas  $S_i(\xi)$  e  $G_i(\xi)$ definem a localização dos pares fonte-receptor. O sismograma de saída é parametrizado pela variável  $\eta$ , com uma superfície de aquisição simulada em  $z = z_o(x)$  e ao longo da linha sísmica  $y = 0$ . Logo, as coordenadas  $S_o(\eta)$  e  $G_o(\eta)$  descrevem os pares fonte-receptor na configuração de saída.

Supomos que cada traço sísmico (real) na seção de entrada já foi transformado em seu correspondente traço analítico (complexo), adicionando a transformada de Hilbert do traço original como a parte imaginária. Assim, o sismograma de saída também será considerado analítico. Os traços analíticos da seção de entrada serão denotados por  $U_i(\xi,t)$ , onde  $t \in \mathfrak{a}$  coordenada temporal desta seção. Correspondentemente, o traço analítico na seção de saída será denotado por  $U_o(\eta, \tau)$ , onde  $\tau$  é a coordenada temporal na nova seção simulada.

Conforme vimos na seção anterior, sabemos que os operadores de migração e demigração podem ser encadeados, de forma a permitir uma redatumação ou remigração. Portanto, para cada ponto  $(\eta, \tau)$  na seção de saída simulada, sabemos que  $U_o(\eta, \tau)$  pode ser expressado através do empilhamento com função peso dos dados de entrada, na forma

$$
U_{red}(\eta, \tau) = \frac{1}{\sqrt{2\pi}} \int_A d\xi W_{red}(\xi; \eta, \tau) D_-^{1/2} [U_i(\xi, t)] \Big|_{t = \mathcal{T}_{red}(\xi; \eta, \tau)}.
$$
 (1.41)

Os traços de entrada  $U_i(\xi, t)$  são ponderados por uma certa função peso  $W_{red}(\xi; \eta, \tau)$ , e então somados ao longo da curva de empilhamento  $t = \mathcal{T}_{red}(\xi; \eta, \tau)$ . Ambas funções dependem do ponto  $(\eta, \tau)$ , onde o empilhamento é executado. Ainda, A denota a abertura do empilhamento, isto é, o alcance onde os dados estão avaliados na seção de entrada. Por fim, a meia derivada (anti-causal), dada por

$$
D_{-}^{1/2}[f(t)] = \mathcal{F}^{-1}\left[|\omega|^{1/2}e^{-i\frac{\pi}{4}\text{sign}(\omega)}\mathcal{F}[f(t)]\right] \,,\tag{1.42}
$$

onde  $\mathcal F$  denota a transformada de Fourier, é necessária para corrigir o formato do pulso.

Novamente, como descrito na seção anterior, a curva de empilhamento  $\mathcal{T}_{red}$  é definida pela cinemática da operação, enquanto que a função peso  $W_{red}$  será determinada pelo desejado comportamento da amplitude.

### 1.2.1 Superfície de Redatumação

Vamos construir a curva de empilhamento  $\mathcal{T}_{red}$  usando a mesma estratégia adotada na Sub-seção 1.1.1. Dados  $(\eta, \tau)$  na seção de saída, queremos saber qual é a curva na seção de entrada, onde existem informações sobre a reflexão que originaria este tempo  $\tau$  no par fonte-receptor  $\eta$ . Assim, seguindo os mesmos passos adotados no caso 3D, temos:

1) Para o ponto dado  $(\eta, \tau)$ , determinamos sua isócrona  $z = \mathcal{Z}_o(x; \eta, \tau)$  na profundidade. Esta isócrona é implicitamente definida por todos os pontos  $M = (x, \mathcal{Z}_o(x; \eta, \tau))$ na profundidade para os quais a soma do tempo de trânsito ao longo dos segmentos de raios  $S_oM$  e  $MG_o$ , conectando M ao par fonte-receptor  $(S_o, G_o)$ , é igual ao tempo dado  $\tau$ , isto é,

$$
T(S_o, M) + T(M, G_o) = 2T(S_o, M) = \tau.
$$
\n(1.43)

Estes tempos de trânsito devem ser construídos para o dado modelo de velocidades. Para dados de afastamento nulo e velocidade constante, por exemplo, a isócrona resultante é um semi-círculo inferior centrado em  $\eta$  e  $z_o$  com raio  $R_o = v_o \tau/2$ . De maneira análoga, definimos a isócrona  $z = \mathcal{Z}_i(x;\xi,t)$  referente à seção de entrada.

2) Seguindo a mesma idéia do caso 3D, podemos tratar a isócrona (1.43) como um refletor, construímos sua curva de tempo de trânsito na profundidade original, isto é, calculamos o tempo de reflexão para todos pares fonte-receptor em função de  $\xi$ . A curva resultante pode ser escrita como

$$
t = \mathcal{T}_{red}(\xi; \eta, \tau) = T(S_i, M^*) + T(M^*, G_i) = 2T(S_i, M^*) , \qquad (1.44)
$$

onde, para cada par fonte-receptor em  $\xi$ , o ponto  $M^*$  representa o local na isócrona  $z = \mathcal{Z}_o(x;\eta,\tau)$  onde ocorreu a reflexão que originou o tempo t. Analogamente ao que foi discutido em (1.4), agora o ponto  $M^*$  tem coordenadas  $(x^*, \mathcal{Z}_o(x^*; \eta, \tau))$ , onde  $x^* =$  $x^*(\xi; \eta, \tau)$  é obtido usando a condição de ponto estacionário

$$
\frac{\partial}{\partial x} \left[ T(S_i, M) + T(M, G_i) \right] \Big|_{x = x^*} = 0 \ . \tag{1.45}
$$

#### 1.2.2 Função Peso

Muitas das contas aqui realizadas, são idênticas às realizadas na Seção 1.1.2, com alguma diferença na notação. Comecemos novamente considerando uma reflexão primária particular, referente a uma onda que viajou de uma fonte em  $S_i(\xi)$  até um ponto refletor  $M_R$ no refletor  $\Sigma_R$  e deste até o receptor em  $G_i(\xi)$ . O campo de onda resultante em  $G_i$  pode ser escrito como

$$
U_i(\xi, t) = B_i(\xi) F[t - \mathcal{T}_{iR}(\xi)], \qquad B_i(\xi) = \frac{R(\theta_{iR})}{\mathcal{L}_i(\xi)}.
$$
 (1.46)

Aqui, todas as variáveis tem exatamente o mesmo significado físico daquelas apresentadas na equação (1.5). Por outro lado,  $S_o M_R G_o$  denota a reflexão do raio na configuração de saída, para o mesmo ponto de reflexão  $M_R$ . Esta reflexão pode ser expressa como

$$
U_o(\eta, \tau) = B_o(\tau) F[\tau - \mathcal{T}_{oR}(\eta)], \qquad B_o(\eta) = \frac{R(\theta_{oR})}{\mathcal{L}_o(\eta)}.
$$
 (1.47)

**Cálculo assintótico:** Substituindo a equação  $(1.46)$  no operador  $(1.41)$  temos

$$
U_{red}^A(\eta, \tau) = \frac{1}{\sqrt{2\pi}} \int_A d\xi W_{red}(\xi; \eta, \tau) B_i(\xi) D_-^{1/2} [F(\mathcal{T}_{dif}(\xi; \eta, \tau)], \qquad (1.48)
$$

com

$$
\mathcal{T}_{dif}(\xi;\eta,\tau) = \mathcal{T}_{red}(\xi;\eta,\tau) - \mathcal{T}_{iR}(\xi). \tag{1.49}
$$

Podemos adotar a mesma metodologia usada no caso  $3D$ , isto  $\acute{e}$ , o operador (1.48) também pode ser calculado usando o método da fase estacionária (Bleistein, 1984). Vamos assumir que esta integral está sendo calculada em um ponto  $N_{oR}$  que pertence à curva  $\tau = \mathcal{T}_{oR}(\eta)$  da configuração de saída. Assim, temos

$$
U_{red}^A(\eta, \tau) \simeq W_{red}(\xi_R; \eta, \mathcal{T}_{\text{OR}}(\eta)) B(\xi_R) \frac{\exp\{-i\pi\kappa/2\}}{\sqrt{|H|}} F[0], \qquad (1.50)
$$

onde  $\xi_R = \xi_R(\eta)$  é o ponto estacionário de  $\mathcal{T}_{dif}(\xi;\eta,\mathcal{T}_{oR}(\eta))$ , definido por

$$
\left. \frac{\partial \mathcal{T}_{dif}}{\partial \xi} (\xi; N_{oR}) \right|_{\xi = \xi_R} = 0 , \qquad (1.51)
$$

e H é a derivada segunda de  $\mathcal{T}_{dif}(\xi;\eta,\mathcal{T}_{oR}(\eta))$  calculada em  $\xi_R$ , ou seja,

$$
H = \frac{\partial^2 \mathcal{T}_{dif}}{\partial \xi^2} (\xi; N_{oR}) \Big|_{\xi = \xi_R} . \tag{1.52}
$$

Por fim,

$$
\kappa = [1 - \text{sgn}(H)]/2. \tag{1.53}
$$

 $\acute{\text{e}}$  a mudança de fase que o operador de redatumação produz implicitamente, onde sgn $(H)$ fornece o sinal do número real H. Logo, temos que neste caso  $2.5D \kappa$  vale 0 para  $H > 0$ e 1 para  $H < 0$ .

Função peso: Seguindo a mesma metodologia do caso 3D, notamos que o operador desejado de redatumação deve transformar um pulso da configuração de entrada em

$$
U_{red}^A(\eta, \tau) = \frac{R(\theta_{iR})}{\mathcal{L}_o} F[0], \qquad (1.54)
$$

que difere do pulso de um evento para a configuração de saída conforme explicitado em  $(1.47)$  apenas no coeficiente de reflexão. Igualando este resultado com  $(1.50)$ , obtemos a função peso

$$
W_{red}(\xi_R; \eta, \mathcal{T}_{oR}(\eta)) = \frac{\mathcal{L}_i}{\mathcal{L}_o} \sqrt{|H|} \exp\{i\pi\kappa/2\}.
$$
 (1.55)

**Espalhamento geométrico:** Vamos aqui decompor os espalhamentos geométricos 3D  $\mathcal{L}$  e  $\mathcal{L}_o$  como produtos de suas componentes *in-plane* e *out-of-plane*, que é válido para propagação de onda 2.5D (Bleistein, 1984). Ou seja, para o raio in-plane que une  $S$  e  $G$ na configuração de entrada, podemos escrever

$$
\mathcal{L}_i(S_i, G_i) = \bar{\mathcal{L}}_i(S_i, G_i) \sqrt{\sigma_i(S_i, G_i)} . \qquad (1.56)
$$

Aqui  $\bar{\mathcal{L}}_i(S_i, G_i)$  e  $\sigma_i(S_i, G_i)$  são as componentes *in-plane* e *out-of-plane* do espalhamento geométrico 3D, respectivamente, onde

$$
\sigma_i(S_i, G_i) = \int_{S_i}^{G_i} v(s)ds = \int_{S_i}^{G_i} v^2(\mathcal{T})d\mathcal{T}, \qquad (1.57)
$$

sendo  $s$  o comprimento de arco e  $\mathcal T$  o tempo de trânsito ao longo do raio SG. Considerando que a reflexão ocorre em um ponto  $M_R$ , o fator de espalhamento *out-of-plane* pode ser decomposto nas contribuições  $\sigma_S$  e  $\sigma_G$  ao longo dos segmentos de raios  $SM_R$  e  $M_R$  por

$$
\sigma_i(S_i, G_i) = \sigma_i(S_i, M_R) + \sigma_i(M_R, G_i) = \sigma_{iS} + \sigma_{iG}.
$$
\n(1.58)

Quanto ao fator *in-plane*, podemos decompor este em três componentes. Duas referemse às contribuições do espalhamento ao longo dos segmentos de raios  $SM_R$  e  $M_RG$ , a outra refere-se à influência da curvatura do refletor sob a zona de Fresnel (Schleicher et al., 2007). Assim,

$$
\bar{\mathcal{L}}_i(S_i, G_i) = \frac{\bar{\mathcal{L}}_i(S_i, M_R) \bar{\mathcal{L}}_i(M_R, G_i)}{\bar{\mathcal{L}}_{iF}} , \qquad (1.59)
$$

onde  $\bar{\mathcal{L}}_{iF}$ denota o fator de espalhamento geométrico 2D de Fresnel dado por

$$
\bar{\mathcal{L}}_{iF} = \sqrt{\frac{\cos \theta_{iR}}{2v_R} \frac{\exp\{i\pi [1 + \text{sgn}(K_i - K_R)]/4\}}{\sqrt{|K_i - K_R|}}} \ . \tag{1.60}
$$

Aqui,  $K_i$  e  $K_R$  denotam as curvaturas in-plane da isócrona da configuração de entrada e do refletor, respectivamente. Ainda,  $v_R$  é a velocidade no ponto  $M_R$  e  $\theta_{iR}$  é o ângulo de reflexão.

Analogamente, podemos realizar todas estas operações com relação a um raio in-plane que une  $S_o$  e  $G_o$  na configuração de saída, também refletido em  $M_R$ . Logo, podemos escrever a decomposição

$$
\mathcal{L}_o(S_o, G_o) = \bar{\mathcal{L}}_o(S_o, G_o) \sqrt{\sigma(S_o, G_o)}, \qquad (1.61)
$$

onde

$$
\sigma_o(S_o, G_o) = \sigma(S_o, M_R) + \sigma(M_R, G_o) = \sigma_{oS} + \sigma_{oG}.
$$
\n(1.62)

Por fim, temos a decomposição para o fator *in-plane* 

$$
\bar{\mathcal{L}}_{o}(S_{o}, G_{o}) = \frac{\bar{\mathcal{L}}_{o}(S_{o}, M_{R}) \bar{\mathcal{L}}_{o}(M_{R}, G_{o})}{\bar{\mathcal{L}}_{oF}} ,
$$
\n(1.63)

onde

$$
\bar{\mathcal{L}}_{oF} = \sqrt{\frac{\cos \theta_{oR}}{2v_R} \frac{\exp\{i\pi [1 + \text{sgn}(K_o - K_R)]/4\}}{\sqrt{|K_o - K_R|}}} \,. \tag{1.64}
$$

Agora,  $K_o$  denota a curvatura *in-plane* da isócrona da configuração de saída.

Com estes resultados, podemos reescrever a função peso para o operador de redatumação como

$$
W_{red}(\xi_R; \eta, \mathcal{T}_{oR}(\eta)) = \sqrt{\frac{\sigma_{iS} + \sigma_{iG}}{\sigma_{oS} + \sigma_{oG}}}\frac{\bar{\mathcal{L}}_i(S_i, M_R)\bar{\mathcal{L}}_i(M_R, G_i)}{\bar{\mathcal{L}}_o(S_o, M_R)\bar{\mathcal{L}}_o(M_R, G_o)}\frac{\bar{\mathcal{L}}_{oF}}{\bar{\mathcal{L}}_{iF}}\sqrt{|H|}\exp\{i\pi\kappa/2\} \ . \tag{1.65}
$$

**Análise da Hessiana**  $H$ : Conforme foi realizado no caso 3D, seguimos o procedimento de trabalho em Tygel et al.  $(1996)$ . Das equações  $(1.49)$  e  $(1.52)$  fica claro que

$$
H = H_{red} - H_R, \qquad (1.66)
$$

onde

$$
H_{red} = \frac{\partial^2 \mathcal{T}_{red}}{\partial \xi^2} (\xi; N_{oR}) \bigg|_{\xi = \xi_R} , \quad H_R = \frac{\partial^2 \mathcal{T}_R}{\partial \xi^2} (\xi) \bigg|_{\xi = \xi_R} . \tag{1.67}
$$

Para facilitar as futuras contas, vamos introduzir a Hessiana auxiliar

$$
H_D = \frac{\partial^2 \mathcal{T}_D}{\partial \xi^2} (\xi; x, z = \mathcal{Z}_R(x)) \Big|_{\xi = \xi_R}, \qquad (1.68)
$$

onde as coordenadas  $(x, z = \mathcal{Z}_R(x))$  denotam o ponto  $M_R$ , ou seja, o ponto de reflexão sobre o refletor  $\Sigma_R$ , que corresponde ao ponto  $N_{oR}$  na curva  $\tau = \mathcal{T}_{oR}(\eta)$  da seção de saída. Ainda,  $\mathcal{T}_D(\xi; x, z = \mathcal{Z}_R(x))$  denota o tempo de trânsito de uma fonte  $S_i(\xi)$  na seção de entrada até  $M_R$  e deste até um receptor  $G_i(\xi)$  na mesma seção. Com o auxílio de  $H_D$ reescrevemos  $H$  como

$$
H = (H_D - H_R) - (H_D - H_{red}).
$$
\n(1.69)

Agora, podemos usar o teorema da dualidade da curvatura (Tygel et al., 1995) em duas dimensões. Assim,

$$
H_D - H_R = -\left(\frac{v_R}{2\cos\theta_{iR}}\right)^3 h_B^2 (K_i - K_R)^{-1} ,\qquad (1.70)
$$

onde  $h_B$  é o determinante de Beylkin 2D (Bleistein, 1987)

$$
h_B = \det \begin{pmatrix} \frac{\partial}{\partial x} \mathcal{T}_D(\xi, x, z) & \frac{\partial}{\partial z} \mathcal{T}_D(\xi, x, z) \\ \frac{\partial^2}{\partial \xi \partial x} \mathcal{T}_D(\xi, x, z) & \frac{\partial^2}{\partial \xi \partial z} \mathcal{T}_D(\xi, x, z) \end{pmatrix} .
$$
 (1.71)

Estas quantidades são calculadas no ponto estacionário  $\xi_R$  assim como no ponto de tangência  $\mathcal{M}_R$ da isócrona do refletor. Analogamente, podemos agora usar este teorema para a segunda diferença de Hessianas  $H_D - H_{red}$ , onde a curvatura do refletor  $K_R$  é trocada pela curvatura  $K_o$  da isócrona da seção de saída. Então,

$$
H_D - H_{red} = -\left(\frac{v_R}{2\cos\theta_{iR}}\right)^3 h_B^2 (K_i - K_o)^{-1} . \tag{1.72}
$$

Temos então  $H$  dada por

$$
H = \left(\frac{v_R}{2\cos\theta_{iR}}\right)^3 h_B^2 \frac{1}{K - K_o} \left(\frac{K_o - K_R}{K_i - K_R}\right) \,. \tag{1.73}
$$

Vamos analisar o sinal de  $H$  seguindo a metodologia usada em Tygel et al. (1994). O primeiro fator na equação (1.73) é sempre positivo. Então,

$$
sgn(H) = sgn\left[\frac{1}{K_i - K_o} \left(\frac{K_o - K_R}{K_i - K_R}\right)\right].
$$
\n(1.74)

Para quaisquer números reais a, b e c tal que  $a + b = c$ , temos que sgn $(abc) = sgn(a) + b$ sgn(b) – sgn(c). Tomando então  $a = K_i - K_o$ ,  $b = K_o - K_R$  e  $c = K_i - K_R$  encontramos

$$
sgn\left[\frac{1}{K_i - K_o}\left(\frac{K_o - K_R}{K_i - K_R}\right)\right] = sgn(K_i - K_o) + sgn(K_o - K_R) - sgn(K_i - K_R). \quad (1.75)
$$

Usando os fatores de Fresnel  $(1.60)$  e  $(1.64)$  na equação  $(1.33)$  e combinando isto com o resultado em (1.75), obtemos

$$
(\det H)^{1/2} = \left(\frac{v_R}{2\cos\theta_{iR}}\right)^{3/2} h_B \sqrt{\frac{\cos\theta_{oR}}{\cos\theta_{iR}} \frac{\exp\{i\pi[1-\text{sgn}(K_i-K_o)]/4\}}{\sqrt{|K_i-K_o|}} \frac{\bar{\mathcal{L}}_{iF}}{\bar{\mathcal{L}}_{oF}} \exp\left\{-i\frac{\pi}{2}\kappa\right\} \,. \tag{1.76}
$$

Introduzindo este resultado em (1.65) e usando que  $v_{iS}\bar{\mathcal{L}}_i(S_i,M_R) = v_R\bar{\mathcal{L}}_i(M_R, S_i),$ onde  $v_{iS}$  é a velocidade na fonte  $S_i$ , temos

$$
W_{red}(\xi_R; \eta, \mathcal{T}_{oR}(\eta)) = \frac{v_{oS}}{v_{iS}} \left(\frac{v_R}{2}\right)^{3/2} \sqrt{\frac{\sigma_{iS} + \sigma_{iG}}{\sigma_{oS} + \sigma_{oG}} \frac{\bar{\mathcal{L}}_{iS}\bar{\mathcal{L}}_{iG}}{\bar{\mathcal{L}}_{oS}\bar{\mathcal{L}}_{oG}} \frac{h_B\sqrt{\cos\theta_{oR}}}{\cos^2\theta_{iR}}}
$$

$$
\times \frac{\exp\{i\pi[1 - \text{sgn}(K_i - K_o)]/4\}}{\sqrt{|K_i - K_o|}}, \qquad (1.77)
$$

sendo  $\bar{\mathcal{L}}_{iS} = \bar{\mathcal{L}}_i(M_R, S_i)$ ,  $\bar{\mathcal{L}}_{iG} = \bar{\mathcal{L}}_i(M_R, G_i)$ ,  $\bar{\mathcal{L}}_{oS} = \bar{\mathcal{L}}_o(M_R, S_o)$  e  $\bar{\mathcal{L}}_{oG} = \bar{\mathcal{L}}_o(M_R, G_o)$ . Ainda nesta equação, podemos reescrever o determinante de Beylkin em função de quantidades  $2D$  da teoria dos raios (Cerven $\acute{v}$  and Castro, 1993), ou seja,

$$
h_B = -\frac{2\cos^2\theta_{iR}}{v_R^3\cos\phi} \left( \frac{\cos\theta_{iS}}{\bar{\mathcal{L}}_i(M_R, S_i)^2} + \frac{\cos\theta_{iG}}{\bar{\mathcal{L}}_i(M_R, G_i)^2} \right) ,\qquad (1.78)
$$

onde  $\theta_{iS}$  e  $\theta_{iG}$  são os ângulos que os raios em  $S_i$  e  $G_i$  fazem com a vertical, respectivamente, e  $\phi$  representa o ângulo de inclinação da superfície em  $S_i$ .

Para finalizar, usando isto na equação (1.77), obtemos a função peso

$$
W_{red}(\xi_R; \eta, \mathcal{T}_{oR}(\eta)) = \frac{v_{oS}}{v_{iS}} \sqrt{\frac{\sigma_{iS} + \sigma_{iG}}{\sigma_{oS} + \sigma_{oG}} \frac{\bar{\mathcal{L}}_{iS} \bar{\mathcal{L}}_{iG}}{\bar{\mathcal{L}}_{oS} \bar{\mathcal{L}}_{oG}}} \left(\frac{\cos \theta_S}{\bar{\mathcal{L}}_{iS}^2} + \frac{\cos \theta_G}{\bar{\mathcal{L}}_{iG}^2}\right) \frac{1}{\cos \phi} \sqrt{\frac{\cos \theta_{oR}}{v_R^3}}
$$

$$
\times \frac{\exp\{i\pi [1 - \text{sgn}(K_i - K_o)]/4\}}{\sqrt{2|K_i - K_o|}} \tag{1.79}
$$

Esta equação representa a fórmula geral para a função peso em amplitude verdadeira do empilhamento 2.5D de uma configuração de entrada para uma de saída, quaisquer, considerando também superfícies de aquisição quaisquer para ambas configurações. Este ´e o resultado mais importante desta tese, considerando o meio 2.5D.

Assim como no caso 3D, para estudarmos alguns casos particulares para em seguida realizar testes numéricos, podemos simplificar este operador ao considerarmos o caso *zero*offset (afastamento-nulo) em ambos dados de entrada e de saída. Com essa suposição, os fatores do espalhamento geométrico se anulam, visto que pela reciprocidade os raios que sobem e descem pelo mesmo caminho são idênticos. Com base nisso temos também que o ângulo de reflexão é sempre zero. Logo, obtemos

$$
W_{red}(\xi; \eta, \tau) = \frac{v_{oS}}{v_{iS}} \sqrt{2 \frac{\sigma_{iS}}{\sigma_{oS}} \frac{\cos \theta_S}{\cos \phi} \frac{1}{v_R^{3/2} \bar{\mathcal{L}}_{oS}^2}} \frac{\exp\{i\pi [1 - \text{sgn}(K_i - K_o)]/4\}}{\sqrt{|K_i - K_o|}} \ . \tag{1.80}
$$

Nas seções que seguem no capítulo a seguir, apresentamos como construir a curva de empilhamento (1.44) dado um modelo de velocidades e também como calcular a função peso (1.80).

# Capítulo 2 Casos Particulares da Redatumação

Neste capítulo, apresentamos diversos casos particulares onde foi possível calcular de forma analítica o operador de redatumação. Ou seja, impondo condições sobre o modelo de velocidades e sobre a geometria de ambas aquisições de entrada e saída, pudemos obter expressões que tornaram possível o cálculo do tempo de redatumação e sua função peso.

Este capítulo está dividido em duas seções (caso  $3D$  e caso  $2.5D$ ). Para o primeiro deles, conseguimos obter o operador para o caso mais simples, que é o homogêneo. Já para o caso 2.5D, conseguimos inserir variáveis e complexidade adicionais de forma gradual. Como resultado, obtivemos um operador que é o mais geral possível e que deve funcionar para a maioria dos casos de redatumação nesta dimensão.

## 2.1 Geometria 3D

Para esta geometria, apresentamos como obter a curva de empilhamento (1.3) e também como calcular a função peso (1.39) para redatumações de dados de afastamento nulo para o meio homogêneo.

### 2.1.1 Meio homogêneo  $(v = v_0)$  com topografias planas

Nesta seção consideramos  $z_i(\mathbf{x}) = 0$  e  $z_o(\mathbf{x}) = z_o$  constantes, ou seja, os *data* de entrada e saída são planos (ver Figura 2.1). Consideramos também que os raios propagam em um modelo de velocidades constante de valor  $v_0$ . Primeiramente, construímos a curva de redatumação, onde os dados da seção de entrada serão empilhados. Feito isso, calculamos a função peso  $(1.40)$  para este caso do meio homogêneo.

Curva de Empilhamento: Um ponto  $(\eta, \tau)$  na seção de saída determina na profundidade  $z > z_o$  a isócrona  $z = \mathcal{Z}_o(\mathbf{x}; \eta, \tau)$ , definida implicitamente pela equação (1.2). Para o meio homogêneo com configuração *zero-offset*, temos que todos os raio partem e voltam

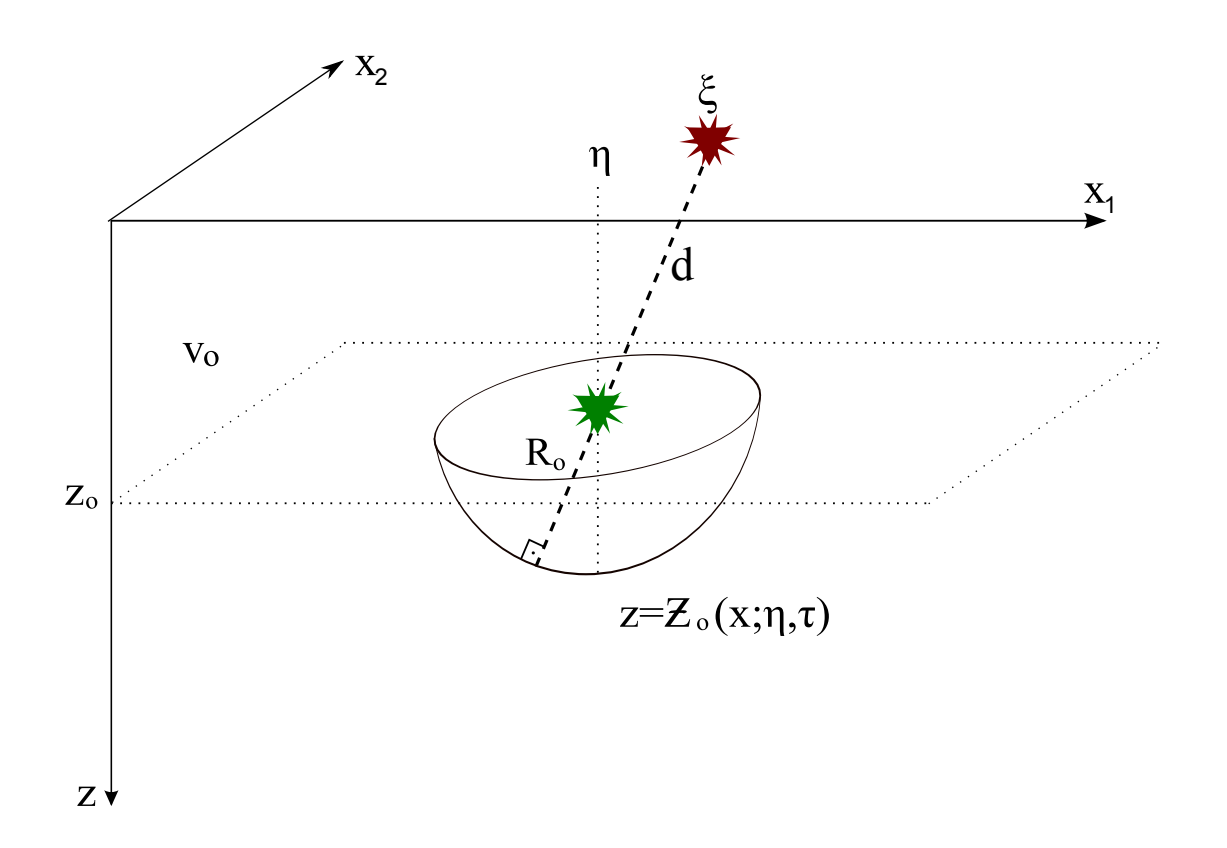

Figura 2.1: Geometria do problema de redatumação 3D em um meio homogêneo com topografias planas. O único raio que parte do par fonte-receptor, atinge a isócrona  $z =$  $\mathcal{Z}_o(\mathbf{x}; \eta, \tau)$  e volta para o mesmo lugar, é o raio que passa pelo centro da calota.

para a mesma posição situada na coordenada  $(\eta, z_o)$ , definindo assim uma calota centrada nesta posição. Podemos escrever isto na forma

$$
2T(S_o, M) = 2\frac{R_o}{v_0} = \tau \t{,} \t(2.1)
$$

onde  $R_o = \sqrt{(z - z_o)^2 + ||\mathbf{x} - \boldsymbol{\eta}||^2}$ . Esta equação pode ser resolvida em  $z$  para fornecer explicitamente a isócrona

$$
z = \mathcal{Z}_o(\mathbf{x}; \boldsymbol{\eta}, \tau) = z_o + \sqrt{R_o^2 - ||\mathbf{x} - \boldsymbol{\eta}||^2} \,. \tag{2.2}
$$

Portanto, o tempo de difração  $\mathcal{T}_D(x;\xi)$ , que é a soma dos tempos de trânsito ao longo dos segmentos de reta que vão de  $S_i$  até um ponto arbitrário  $M = (\mathbf{x}, \mathcal{Z}_o(\mathbf{x}; \boldsymbol{\eta}, \tau))$  e deste M para  $G_i$ , pode ser escrito como

$$
\mathcal{T}_D(\mathbf{x}; \boldsymbol{\xi}) = \frac{2R}{v_0} \,, \tag{2.3}
$$

onde

$$
R = \sqrt{\|\mathbf{x} - \boldsymbol{\xi}\|^2 + z^2} \tag{2.4}
$$

 $\acute{\text{e}}$  a distância de  $S_i$  e  $G_i$  até  $M$ , com  $z$  dado por (2.2).

Como nos interessam apenas as reflexões ortogonais à isócrona (2.2), vamos encontrar os pontos estacionários de  $(2.3)$ , ou seja, aqueles que satisfazem a equação

$$
\nabla_{\mathbf{x}} \mathcal{T}_D(\mathbf{x}^*, \boldsymbol{\xi}) = \frac{2}{v_0} \left[ \nabla_{\mathbf{x}} R + \frac{\partial R}{\partial z} \nabla_{\mathbf{x}} z \right]_{\mathbf{x} = \mathbf{x}^*} = 0 ,
$$
 (2.5)

com  $z$  satisfazendo a isócrona (2.2). Desenvolvendo cada um dos termos desta condição, podemos escrever

$$
\frac{2}{v_0} \left[ \frac{1}{R} (\mathbf{x}^* - \boldsymbol{\xi}) + \frac{1}{R} \left( z_o + \sqrt{R_o^2 - ||\mathbf{x}^* - \boldsymbol{\eta}||^2} \right) \frac{-1}{\sqrt{R_o^2 - ||\mathbf{x}^* - \boldsymbol{\eta}||^2}} (\mathbf{x}^* - \boldsymbol{\eta}) \right] = 0 , \quad (2.6)
$$

o que nos leva a

$$
\mathbf{x}^* - \boldsymbol{\xi} - \frac{z_o}{\sqrt{R_o^2 - ||\mathbf{x}^* - \boldsymbol{\eta}||^2}} (\mathbf{x}^* - \boldsymbol{\eta}) - (\mathbf{x}^* - \boldsymbol{\eta}) = 0.
$$
 (2.7)

Como esta é uma equação quadrática, existem dois valores possíveis para  $\mathbf{x}^*$  que zeram esta função. Isolando o ponto estacionário desta condição, obtemos

$$
\mathbf{x}^* = \pm \frac{R_o}{d} \boldsymbol{\gamma} + \boldsymbol{\eta} \,, \tag{2.8}
$$

onde denotamos  $\gamma = \eta - \xi$  e  $d = \sqrt{z_o^2 + ||\gamma||^2}$  (veja a Figura 2.1). Aqui,  $\gamma$  representa o deslocamento horizontal entre os pares fonte-receptor da seção de entrada e da seção de saída, ou seja, o quanto estes pares estão distantes ao longo do eixo  $x$ . Já  $d$  representa a distância total entre estes, pois leva também em consideração o deslocamento vertical ao mudar do antigo para o novo *datum*. Um dos pontos estacionários se refere à calota superior da isócrona, que não nos interessa. Assim, adotamos apenas o ponto mais distante como solução, ou seja,

$$
\mathbf{x}^* = \frac{R_o}{d}\boldsymbol{\gamma} + \boldsymbol{\eta} \tag{2.9}
$$

Tendo a coordenada do ponto estacionário, podemos calcular em qual profundidade  $z^*$ este evento ocorre. Ou seja, precisamos usar o ponto estacionário na isócrona. Podemos usar tanto na isócrona  $\mathcal{Z}_i$  da seção de entrada quanto na isócrona  $\mathcal{Z}_o$  da seção de saída, visto que no ponto estacionário ambas as isócronas se tocam, isto é, a profundidade do evento é igual em ambas. Assim, usando  $(2.9)$  em  $(2.2)$  obtemos

$$
z^* = z_o \left( 1 + \frac{R_o}{d} \right) \tag{2.10}
$$

Podemos escrever agora o tempo de redatumação da isócrona (2.2) na seção de entrada, usando (2.9) em (2.3). Logo,

$$
\mathcal{T}_{red}(\xi; \eta, \tau) = \frac{2}{v_0}(R_o + d) = \tau + 2\frac{d}{v_0} \,. \tag{2.11}
$$

Este resultado tem uma explicação geométrica simples. Conforme a Figura 2.1 vemos que, dado  $\xi$ , o único raio que parte do par fonte-receptor e volta para o mesmo local, é aquele que passa pelo centro da semi-esfera definido pela isócrona  $\mathcal{Z}_o$ , pois a reflexão deve ser ortogonal nesta superfície. Este raio percorre então  $2(R_o + d)$  até voltar ao receptor.

**Função Peso:** Tendo esta curva de empilhamento, podemos agora partir para o cálculo da função peso (1.40) do operador de redatumação. Começamos por determinar a isócrona da seção de entrada, ou seja, dado  $(\xi, t)$  queremos os pontos na profundidade  $z > 0$  que possivelmente originaram a reflexão no par fonte-receptor  $\xi$  no tempo t. Completamente análogo ao caso anterior, para o meio homogêneo em configuração *zero-offset*, temos

$$
\frac{2}{v_0}\sqrt{z^2 + \|\mathbf{x} - \xi\|^2} = t \,,\tag{2.12}
$$

de onde resolvendo para z, obtemos a isócrona

$$
z = \mathcal{Z}_i(\mathbf{x}; \boldsymbol{\xi}, t) = \sqrt{(v_0 t/2)^2 - ||\mathbf{x} - \boldsymbol{\xi}||^2}.
$$
 (2.13)

Quanto aos espalhamentos geométricos, algumas simplificações são feitas para este caso específico. Visto que o meio em discussão é homogêneo, o espalhamento é simplesmente a distância percorrida pelo raio ao longo de seu trajeto. Assim, temos

$$
\mathcal{L}_{iS} = \mathcal{L}_{iG} = R_o + d \qquad e \qquad \mathcal{L}_{oS} = \mathcal{L}_{oG} = R_o \,. \tag{2.14}
$$

Já para o cálculo do ângulo  $\beta_R$ , que é o ângulo de inclinação do refletor no ponto estacionário, podemos ver na Figura 2.1 que o valor de seu cosseno é  $z_o/d$ . Assim,

$$
\cos \beta_R = \frac{z_o}{d} \,. \tag{2.15}
$$

Podemos agora calcular o determinante de Beylkin dado em (1.38). A linhas do determinante são dadas em função do gradiente transposto do tempo de difração. Vamos então reescrevê-lo convenientemente na forma

$$
h_B = \det \begin{pmatrix} \nabla^T \mathcal{T}_D \\ \frac{\partial}{\partial \xi_1} \nabla^T \mathcal{T}_D \\ \frac{\partial}{\partial \xi_2} \nabla^T \mathcal{T}_D \end{pmatrix}_{\mathbf{x} = \mathbf{x}^*}
$$
 (2.16)

onde todas as derivadas são desenvolvidas sobre o tempo de difração  $(2.3)$ , ou seja,

$$
\mathcal{T}_D(\mathbf{x}; \boldsymbol{\xi}) = \frac{2}{v_0} \sqrt{\|\mathbf{x} - \boldsymbol{\xi}\|^2 + z^2},\tag{2.17}
$$

e depois aplicadas no ponto estacionário (2.9). Calculando explicitamente o gradiente temos  $\overline{a}$  $\epsilon$  )

$$
\nabla \mathcal{T}_D = \frac{2}{v_0 \sqrt{\|\mathbf{x} - \xi\|^2 + z^2}} \begin{pmatrix} x_1 - \xi_1 \\ x_2 - \xi_2 \\ z \end{pmatrix} . \tag{2.18}
$$

Para as linhas seguintes do determinante, precisamos calcular as derivadas parciais deste gradiente com relação a  $\xi_1$  e  $\xi_2$ . Fazendo isto temos

$$
\frac{\partial}{\partial \xi_1} \nabla \mathcal{T}_D = \frac{2}{v_0 (\|\mathbf{x} - \boldsymbol{\xi}\|^2 + z^2)^{3/2}} \begin{pmatrix} -z^2 - (x_2 - \xi_2)^2 \\ (x_1 - \xi_1)(x_2 - \xi_2) \\ z(x_1 - \xi_1) \end{pmatrix},
$$
(2.19)

e ainda

$$
\frac{\partial}{\partial \xi_2} \nabla \mathcal{T}_D = \frac{2}{v_0 (\|\mathbf{x} - \boldsymbol{\xi}\|^2 + z^2)^{3/2}} \begin{pmatrix} (x_1 - \xi_1)(x_2 - \xi_2) \\ -z^2 - (x_1 - \xi_1)^2 \\ z(x_2 - \xi_2) \end{pmatrix} . \tag{2.20}
$$

Com todas as derivadas do determinante de Beylkin calculadas, podemos agora usar o ponto estacion´ario (2.9) e a profundidade onde ele ocorre (2.10). Fazendo isso para a primeira linha, obtemos da equação (2.18)

$$
\nabla \mathcal{T}_D(\mathbf{x}^*, \boldsymbol{\xi}) = \frac{2}{v_0 \sqrt{\left\| \frac{R_0 \gamma}{d} + \gamma \right\|^2 + \left[ z_o \left( 1 + \frac{R_0}{d} \right) \right]^2}} \begin{pmatrix} \frac{R_o}{d} \gamma_1 + \eta_1 - \xi_1 \\ \frac{R_o}{d} \gamma_2 + \eta_2 - \xi_2 \\ \frac{z_o (R_0 + d)}{d} \end{pmatrix} . \tag{2.21}
$$

Observando que a raiz no denominador desta equação pode ser simplificada como

$$
\sqrt{\left\|\frac{R_o\gamma}{d} + \gamma\right\|^2 + \left[z_o\left(1 + \frac{R_o}{d}\right)\right]^2} = \sqrt{\left(1 + \frac{R_o}{d}\right)^2 \left(\|\gamma\|^2 + z_o^2\right)} = R_o + d\,,\tag{2.22}
$$

passamos a ter

$$
\nabla \mathcal{T}_D(\mathbf{x}^*, \boldsymbol{\xi}) = \frac{2}{v_0 d} \begin{pmatrix} \gamma_1 \\ \gamma_2 \\ z_o \end{pmatrix} . \tag{2.23}
$$

Trabalhando agora com a segunda linha do determinante sobre o ponto estacionário, podemos escrever a partir da equação (2.19)

$$
\frac{\partial}{\partial \xi_1} \nabla \mathcal{T}_D(\mathbf{x}^*, \boldsymbol{\xi}) = \frac{2}{v_0 \left\{ \left\| \frac{R_0 \gamma}{d} + \gamma \right\|^2 + \left[ z_o \left( 1 + \frac{R_0}{d} \right) \right]^2 \right\}^{3/2}} \times \left( -\left[ \frac{z_o (R_0 + d)}{d} \right]^2 - \left( \frac{R_o}{d} \gamma_2 + \eta_2 - \xi_2 \right)^2 \right)
$$
\n
$$
\left( \frac{R_o}{d} \gamma_1 + \eta_1 - \xi_1 \right) \left( \frac{R_o}{d} \gamma_2 + \eta_2 - \xi_2 \right)
$$
\n
$$
\frac{z_o (R_0 + d)}{d} \left( \frac{R_o}{d} \gamma_1 + \eta_1 - \xi_1 \right)
$$
\n(2.24)

de onde, após simplificações obtemos

$$
\frac{\partial}{\partial \xi_1} \nabla \mathcal{T}_D(\mathbf{x}^*, \boldsymbol{\xi}) = \frac{2}{v_0 d^2 (R_0 + d)} \begin{pmatrix} \gamma_1^2 - d^2 \\ \gamma_1 \gamma_2 \\ z_o \gamma_1 \end{pmatrix} . \tag{2.25}
$$

Introduzindo por fim o ponto estacionário na terceira linha do determinante, temos a partir da equação (2.20)

$$
\frac{\partial}{\partial \xi_2} \nabla \mathcal{T}_D(\mathbf{x}^*, \boldsymbol{\xi}) = \frac{2}{v_0 \left\{ \left\| \frac{R_0 \gamma}{d} + \gamma \right\|^2 + \left[ z_o \left( 1 + \frac{R_0}{d} \right) \right]^2 \right\}^{3/2}} \times
$$

$$
\begin{pmatrix}\n\left(\frac{R_o}{d}\gamma_1 + \eta_1 - \xi_1\right) \left(\frac{R_o}{d}\gamma_2 + \eta_2 - \xi_2\right) \\
-\left[\frac{z_o(R_0 + d)}{d}\right]^2 - \left(\frac{R_o}{d}\gamma_1 + \eta_1 - \xi_1\right)^2 \\
\frac{z_o(R_0 + d)}{d}\left(\frac{R_o}{d}\gamma_2 + \eta_2 - \xi_2\right)\n\end{pmatrix},
$$
\n(2.26)

de onde,

$$
\frac{\partial}{\partial \xi_2} \nabla \mathcal{T}_D(\mathbf{x}^*, \boldsymbol{\xi}) = \frac{2}{v_0 d^2 (R_0 + d)} \begin{pmatrix} \gamma_1 \gamma_2 \\ \gamma_2^2 - d^2 \\ z_o \gamma_2 \end{pmatrix} . \tag{2.27}
$$

Com todos os termos do determinante de Beylkin calculados no ponto estacionário, podemos calcular explicitamente o próprio determinante (2.16). Logo,

$$
h_B = \frac{8}{v_0^3 d^5 (R_0 + d)^2} \det \begin{pmatrix} \gamma_1 & \gamma_2 & z_o \\ \gamma_1^2 - d^2 & \gamma_1 \gamma_2 & z_o \gamma_1 \\ \gamma_1 \gamma_2 & \gamma_2^2 - d^2 & z_o \gamma_2 \end{pmatrix} . \tag{2.28}
$$

Desenvolvendo obtemos

$$
h_B = \frac{8z_o}{v_0^3 d^5 (R_0 + d)^2} [\gamma_1^2 \gamma_2^2 + \gamma_1^2 \gamma_2^2 + (\gamma_1^2 - d^2)(\gamma_2^2 - d^2) - \gamma_1^2 \gamma_2^2 - \gamma_1^2 (\gamma_2^2 - d^2) - \gamma_2^2 (\gamma_1^2 - d^2)] ,
$$
\n(2.29)

de onde

$$
h_B = \frac{8z_o}{v_0^3 d(R_0 + d)^2} \,. \tag{2.30}
$$

Resta agora calcular as matrizes Hessianas (1.21) das isócronas das configurações de entrada e saída. Estas matrizes vão dar informações relacionadas à curvatura das isócronas no ponto estacionário. Vamos iniciar pela isócrona da configuração de entrada (2.13). Esta isócrona é função de um tempo t na seção de entrada, que não depende da variável x. Assim, vamos realizar os cálculos já considerando o tempo de interesse, que é o tempo de redatumação dado por  $(2.11)$ . Podemos assim, reescrever a isócrona na forma

$$
\mathcal{Z}_i(\mathbf{x}; \boldsymbol{\xi}, \mathcal{T}_{red}) = \sqrt{(R_0 + d)^2 - ||\mathbf{x} - \boldsymbol{\xi}||^2}.
$$
 (2.31)

Calculando as primeiras derivadas desta função e escrevendo como o gradiente, obtemos

$$
\nabla \mathcal{Z}_i = \frac{-1}{\sqrt{(R_0 + d)^2 - \|\mathbf{x} - \boldsymbol{\xi}\|^2}} \left( \begin{array}{c} x_1 - \xi_1 \\ x_2 - \xi_2 \end{array} \right) . \tag{2.32}
$$

Com isto, podemos dar sequência calculando as derivadas de segunda ordem e assim obter a matriz Hessiana, para posteriormente aplicar o ponto estacion´ario nesta. Fazendo isto temos

$$
\mathbf{Z}_{i} = \frac{-1}{[(R_{0} + d)^{2} - ||\mathbf{x} - \boldsymbol{\xi}||^{2}]^{3/2}} \begin{pmatrix} (R_{0} + d)^{2} - (x_{2} - \xi_{2})^{2} & (x_{1} - \xi_{1})(x_{2} - \xi_{2}) \\ (x_{1} - \xi_{1})(x_{2} - \xi_{2}) & (R_{0} + d)^{2} - (x_{1} - \xi_{1})^{2} \end{pmatrix}.
$$
\n(2.33)

Podemos agora usar o ponto estacionário  $(2.9)$ . Assim, obtemos a Hessiana referente à seção de entrada

$$
\mathbf{Z}_{i}|_{\mathbf{x}=\mathbf{x}^{*}} = \frac{-1}{\left[ (R_{o} + d)^{2} - \left\| \frac{R_{0}\gamma}{d} + \gamma \right\|^{2} \right]^{3/2}} \times \left[ (R_{o} + d)^{2} - \left( \frac{R_{o}}{d} \gamma_{2} + \eta_{2} - \xi_{2} \right)^{2} \left( \frac{R_{o}}{d} \gamma_{1} + \eta_{1} - \xi_{1} \right) \left( \frac{R_{o}}{d} \gamma_{2} + \eta_{2} - \xi_{2} \right) \right]
$$
\n
$$
\left( \frac{R_{o}}{d} \gamma_{1} + \eta_{1} - \xi_{1} \right) \left( \frac{R_{o}}{d} \gamma_{2} + \eta_{2} - \xi_{2} \right) \left( R_{o} + d \right)^{2} - \left( \frac{R_{o}}{d} \gamma_{1} + \eta_{1} - \xi_{1} \right)^{2} \right]
$$
\n(2.34)

Reconhecendo que o denominador pode ser simplificado como

$$
\left[ (R_o + d)^2 - \left\| \frac{R_o \gamma}{d} + \gamma \right\|^2 \right]^{3/2} = \left[ \left( \frac{R_o}{d} + 1 \right)^2 (d^2 - \|\gamma\|^2) \right]^{3/2} = \left[ \frac{z_o (R_o + d)}{d} \right]^3 , \quad (2.35)
$$

obtemos

$$
\mathbf{Z}_{i}|_{\mathbf{x}=\mathbf{x}^{*}} = -\frac{d}{z_{o}^{3}(R_{0}+d)} \begin{pmatrix} \gamma_{1}^{2} + z_{o}^{2} & \gamma_{1}\gamma_{2} \\ \gamma_{1}\gamma_{2} & \gamma_{2}^{2} + z_{o}^{2} \end{pmatrix} . \tag{2.36}
$$

Vamos agora proceder da mesma maneira para a isócrona da configuração de saída, ou seja, calcular as derivadas de primeira e segunda ordem para a curva

$$
\mathcal{Z}_o(\mathbf{x}; \boldsymbol{\eta}, \tau) = z_o + \sqrt{R_o^2 - ||\mathbf{x} - \boldsymbol{\eta}||^2} \,. \tag{2.37}
$$

Novamente, calculando as primeiras derivadas desta função e escrevendo como o gradiente, obtemos

$$
\nabla \mathcal{Z}_o = \frac{-1}{\sqrt{R_0^2 - ||\mathbf{x} - \boldsymbol{\eta}||^2}} \left( \begin{array}{c} x_1 - \eta_1 \\ x_2 - \eta_2 \end{array} \right) . \tag{2.38}
$$

Com isto, podemos dar sequência calculando as derivadas de segunda ordem e assim obter a matriz Hessiana, para posteriormente aplicar o ponto estacionário nesta. Fazendo isto temos

$$
\mathbf{Z}_o = \frac{-1}{[R_0^2 - ||\mathbf{x} - \boldsymbol{\eta}||^2]^{3/2}} \begin{pmatrix} R_o^2 - (x_2 - \eta_2)^2 & (x_1 - \eta_1)(x_2 - \eta_2) \\ (x_1 - \xi_1)(x_2 - \eta_2) & R_0^2 - (x_1 - \eta_1)^2 \end{pmatrix} . \tag{2.39}
$$

.
Podemos agora usar o ponto estacionário (2.9). Assim, obtemos a Hessiana referente à seção de saída

$$
\mathbf{Z}_{o}|_{\mathbf{x}=\mathbf{x}^{*}} = \frac{-1}{\left(R_{o}^{2} - \left\|\frac{R_{0}\gamma}{d}\right\|^{2}\right)^{3/2}} \times \frac{1}{\left(R_{o}^{2} - \left(\frac{R_{o}}{d}\gamma_{2} + \eta_{2} - \eta_{2}\right)^{2}\right)} \left(\frac{R_{o}}{d}\gamma_{1} + \eta_{1} - \eta_{1}\right) \left(\frac{R_{o}}{d}\gamma_{2} + \eta_{2} - \eta_{2}\right) \right)
$$
\n
$$
\left(\frac{R_{o}}{d}\gamma_{1} + \eta_{1} - \eta_{1}\right) \left(\frac{R_{o}}{d}\gamma_{2} + \eta_{2} - \eta_{2}\right) \qquad R_{o}^{2} - \left(\frac{R_{o}}{d}\gamma_{1} + \eta_{1} - \eta_{1}\right)^{2} \tag{2.40}
$$

Observando que o denominador pode ser escrito como

$$
\left(R_o^2 - \left\|\frac{R_0\gamma}{d}\right\|^2\right)^{3/2} = R_o^3 \left(\frac{d^2 - \|\gamma\|^2}{d^2}\right)^{3/2} = \left(\frac{R_o z_o}{d}\right)^3,
$$
\n(2.41)

obtemos

$$
\mathbf{Z}_o|_{\mathbf{x}=\mathbf{x}^*} = -\frac{d}{z_o^3 R_o} \begin{pmatrix} \gamma_1^2 + z_o^2 & \gamma_1 \gamma_2 \\ \gamma_1 \gamma_2 & \gamma_2^2 + z_o^2 \end{pmatrix} . \tag{2.42}
$$

Tendo as matrizes Hessianas (2.36) e (2.42), podemos calcular o determinante da  $d$ iferença, isto  $\acute{e}$ ,

$$
\det(\mathbf{Z}_i - \mathbf{Z}_o) = \left(\frac{d}{z_o^3}\right)^2 \left(\frac{1}{R_o} - \frac{1}{R_o + d}\right)^2 \det\left(\begin{array}{cc} \gamma_1^2 + z_o^2 & \gamma_1 \gamma_2\\ \gamma_1 \gamma_2 & \gamma_2^2 + z_o^2 \end{array}\right) \tag{2.43}
$$

Usando que

$$
\frac{1}{R_o} - \frac{1}{R_o + d} = \frac{d}{R_o(R_o + d)},
$$
\n(2.44)

e que

$$
(\gamma_1^2 + z_o^2)(\gamma_2^2 + z_o^2) - \gamma_1^2 \gamma_2^2 = z_o^2 (\|\boldsymbol{\gamma}\|^2 + z_o^2) = z_o^2 d^2 , \qquad (2.45)
$$

obtemos

$$
\det(\mathbf{Z}_i - \mathbf{Z}_o) = \frac{d^6}{z_o^4 R_o^2 (R_o + d)^2} \,. \tag{2.46}
$$

Por fim, subtituindo os espalhamentos geométricos (2.14), o ângulo de inclinação do refletor  $(2.15)$ , o determinante de Beylkin  $(2.30)$  e a diferença das Hessianas  $(2.46)$  na função peso geral para o caso  $3D$  dada por  $(1.40)$ , obtemos

$$
W_{red}(\boldsymbol{\xi}; \boldsymbol{\eta}, \tau) = \frac{2z_o R_o(R_o + d)}{v_0 d^4} \,. \tag{2.47}
$$

.

### 2.2 Geometria 2.5D

Conforme desenvolvido para o caso 3D, apresentamos nas sub-seções que seguem nesta seção maneiras de construir a curva de empilhamento  $(1.44)$  e também como calcular a função peso (1.80), sempre considerando redatumações de dados de afastamento nulo em alguns casos particulares.

### 2.2.1 Meio homogêneo  $(v = v_0)$  com topografias planas

Nesta seção consideramos  $z_i(x) = 0$  e  $z_o(x) = z_o$  constante, ou seja, ambos dados de entrada e saída estão sobre topografias planas. Vamos proceder primeiramente construindo a curva de redatumação, onde os dados da seção de entrada serão empilhados.

**Curva de Empilhamento:** Um ponto  $(\eta, \tau)$  na seção de saída determina na profundidade  $z > 0$  a isócrona  $z = \mathcal{Z}_o(x;\eta,\tau)$ , definida pela equação (1.43). Para o meio homogêneo com configuração zero-offset, podemos escrever isto na forma

$$
2T(S_o, M) = 2\frac{R_o}{v_0} = \tau \t{,} \t(2.48)
$$

onde  $R_o = \sqrt{(z - z_o)^2 + (x - \eta)^2}$ . Esta equação pode ser resolvida em  $z$  para fornecer

$$
z = \mathcal{Z}_o(x; \eta, \tau) = z_o + \sqrt{R_o^2 - (x - \eta)^2} \,. \tag{2.49}
$$

Assim, o tempo de difração  $\mathcal{T}_D(x;\xi)$ , que é a soma dos tempos de trânsito ao longo dos segmentos de reta que vão de  $S_i$  até um arbitrário ponto  $M = (x, \mathcal{Z}_o(x; \eta, \tau))$  e deste M para  $G_i$ , pode ser escrito como

$$
\mathcal{T}_D(x;\xi) = \frac{2R}{v_0} \,,\tag{2.50}
$$

onde

$$
R = \sqrt{(x - \xi)^2 + z^2}
$$
 (2.51)

 $\acute{\text{e}}$  a distância de  $S_i$  e  $G_i$  até  $M$ , com  $z$  dado por (2.49).

Vamos encontrar os pontos estacionários de  $(2.50)$ . Neste caso, são aqueles onde ocorrem as reflexões ortogonais à isócrona (2.49). Estes pontos satisfazem a equação

$$
\left. \frac{\partial \mathcal{T}_D}{\partial x} \right|_{x = x^*} = \frac{2}{v_0} \left[ \frac{\partial R}{\partial x} + \frac{\partial R}{\partial z} \frac{dz}{dx} \right]_{x = x^*} = 0 , \qquad (2.52)
$$

com  $z$  satisfazendo a isócrona (2.49). Estas contas são desenvolvidas de forma totalmente análoga aquela feita para o caso 3D da Seção 2.1.1. Assim, obtemos o ponto estacionário  $x^*$  dado por

$$
x^* = \frac{\gamma R_o}{d} + \eta \,,\tag{2.53}
$$

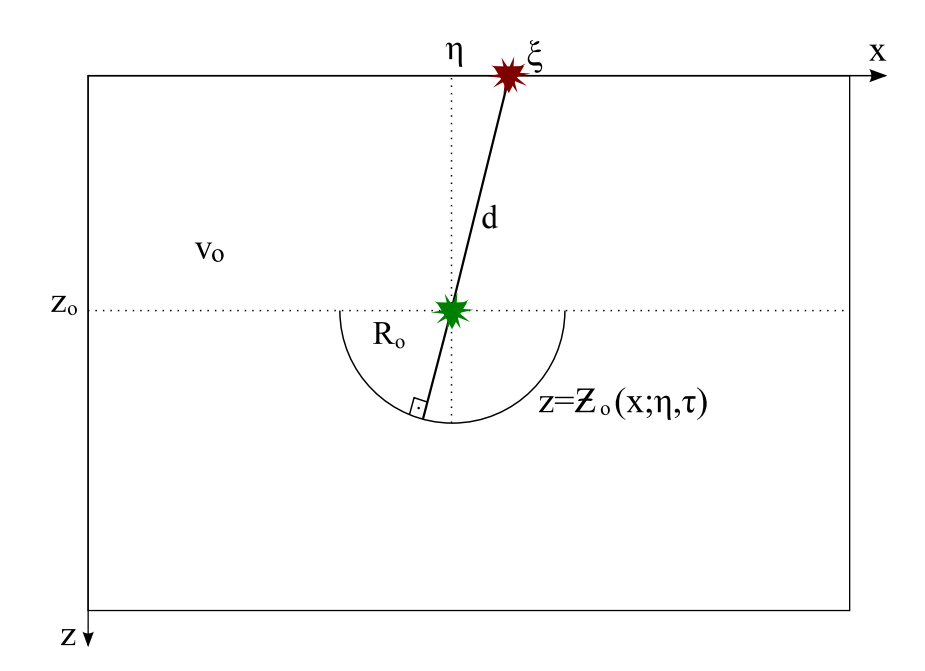

Figura 2.2: Geometria do problema de redatumação 2.5D em um meio homogêneo com topografias planas. O único raio que parte do par fonte-receptor, atinge a isócrona  $z =$  $\mathcal{Z}_o(x;\eta,\tau)$  e volta para o mesmo lugar, é o raio que passa pelo centro do semi-círculo.

onde denotamos  $\gamma = \eta - \xi$  e  $d = \sqrt{z_o^2 + \gamma^2}$ . Aqui,  $\gamma$  representa o deslocamento horizontal entre os pares fonte-receptor da seção de entrada e da seção de saída, já d representa a distância total entre estes.

Com isso, podemos escrever o tempo de redatumação da isócrona (2.49) na seção de entrada, usando (2.53) em (2.50). Logo,

$$
\mathcal{T}_{red}(\xi; \eta, \tau) = \frac{2}{v_0}(R_o + d) = \tau + 2\frac{d}{v_0}.
$$
\n(2.54)

Novamente, este resultado tem uma explicação geométrica simples que é totalmente análogo ao caso 3D. Conforme a Figura 2.2 vemos que, dado  $\xi$ , o único raio que parte do par fonte-receptor e volta para o mesmo local, é aquele que passa pelo centro do semicírculo definido pela isócrona  $\mathcal{Z}_o$ , pois a reflexão deve ser ortogonal nesta curva. Este raio percorre então  $2(R_o + d)$  até voltar ao receptor. Esta observação geométrica será muito  $\tilde{u}$ til na próxima seção.

**Função Peso:** Tendo esta curva de empilhamento, podemos agora partir para o cálculo da função peso (1.80) do operador de redatumação. Nesta etapa, vamos calcular as curvaturas das isócronas. Comecemos por determinar a isócrona da seção de entrada, ou seja, dado  $(\xi, t)$  queremos os pontos na profundidade  $z > 0$  que possivelmente originaram a reflexão no par fonte-receptor  $\xi$  no tempo  $t$ . Completamente análogo ao caso 3D, para o meio homogêneo em configuração zero-offset, temos

$$
\frac{2}{v_0}\sqrt{z^2 + (x - \xi)^2} = t \tag{2.55}
$$

que resolvendo para z, obtemos a isócrona

$$
z = \mathcal{Z}_i(x;\xi,t) = \sqrt{(v_0t/2)^2 - (x-\xi)^2}.
$$
 (2.56)

Vamos agora calcular a curvatura das duas isócronas encontradas. A curvatura de uma função  $W$  de  $x$  é dada por

$$
K_{\mathcal{W}} = \frac{d^2 \mathcal{W}/dx^2}{[1 + (d\mathcal{W}/dx)^2]^{3/2}} \,. \tag{2.57}
$$

Logo, as curvaturas das isócronas (2.49) e (2.56) em um ponto  $M = (x, z)$  são dadas por

$$
K_o = \frac{d^2 \mathcal{Z}_o/dx^2}{[1 + (d\mathcal{Z}_o/dx)^2]^{3/2}} = -\frac{1}{R_o}
$$
\n(2.58)

e

$$
K_i = \frac{d^2 \mathcal{Z}_i/dx^2}{[1 + (d\mathcal{Z}_i/dx)^2]^{3/2}} = -\frac{1}{(v_0 t/2)},
$$
\n(2.59)

respectivamente. Em particular, no ponto estacionário o tempo de trânsito é dado por  $(2.54)$ . Então,

$$
K_i = -\frac{1}{(R_o + d)}\,. \tag{2.60}
$$

Tendo estas duas curvaturas, podemos calcular o termo que contém a exponencial na função peso. Como

$$
K_i - K_o = \frac{d}{R_o(R_o + d)},
$$
\n(2.61)

que é sempre positivo, obtemos então que

$$
\exp\left\{i\frac{\pi}{2}\kappa\right\} = \exp\left\{i\frac{\pi}{4}[1 - \text{sign}(K_i - K_o)]\right\} = 1.
$$
\n(2.62)

Para finalizar o cálculo da função peso, vamos calcular os fatores que constituem o espalhamento geométrico. Para o meio homogêneo, temos  $\sigma_{iS} = v_0(R_o + d)$  e  $\sigma_{oS} = v_0R_o$ . O espalhamento 2D é a raiz do tempo de trânsito, ou seja,  $\bar{\mathcal{L}}_{oS} = \sqrt{R_o/v_0}$ .

Com todos estes termos calculados e sabendo que cos $\theta_S = z_o/d$ , temos a função peso do operador de redatumação (1.80) dada por

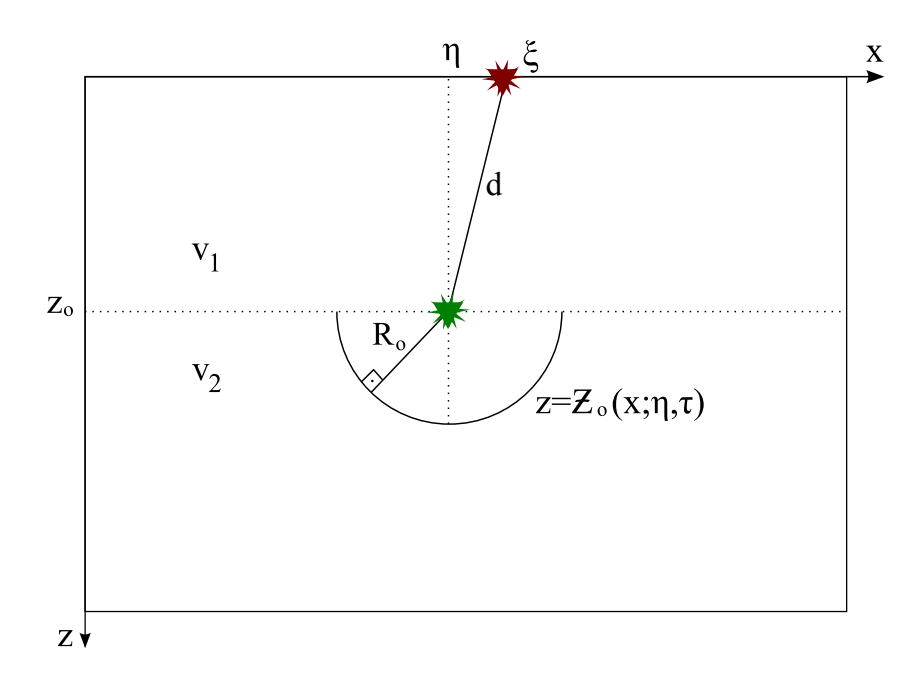

Figura 2.3: Geometria do problema de redatumação 2.5D em meios homogêneos separados por interface plana. O único raio que parte do par fonte-receptor, atinge a isócrona  $z = \mathcal{Z}_o(x;\eta,\tau)$  e volta para o mesmo lugar, é o raio que passa pelo centro do semi-círculo.

$$
W_{red}(\xi; \eta, \tau) = \frac{v_0}{v_0} \sqrt{2 \frac{v_0(R_o + d)}{v_0 R_o}} \frac{z_o/d}{v_0^{3/2} (R_o/v_0)} \sqrt{\frac{R_o(R_o + d)}{d}} ,\qquad (2.63)
$$

de onde,

$$
W_{red}(\xi; \eta, \tau) = \sqrt{\frac{2}{v_0}} \left( \frac{R_o + d}{R_o} \right) \frac{z_o}{d^{3/2}} \,. \tag{2.64}
$$

#### 2.2.2 Dois Meios homogêneos separados por interface plana

Nesta seção, tratamos de um meio formado por dois meios homogêneos de velocidades  $v_1$  e  $v_2$  separados por uma interface plana, sem topografia na superfície. A nova profundidade  $z<sub>o</sub>$  onde os dados serão simulados é tomada sobre esta interface (Figura 2.3).

Curva de Empilhamento: Novamente, um ponto  $(\eta, \tau)$  na seção de saída determina na profundidade a isócrona

$$
z = \mathcal{Z}_o(x; \eta, \tau) = z_o + \sqrt{R_o^2 + (x - \eta)^2} \,, \tag{2.65}
$$

onde agora  $R_o = v_2 \tau / 2$ .

Diferentemente do caso anterior, aqui é mais complicado explicitar o tempo de trânsito de um par fonte-receptor até a isócrona  $(2.65)$ . Isso porque o raio sofre uma refração ao passar pela interface. Ao invés de definir  $\mathcal{T}_D(x;\xi)$  e encontrar seu ponto estacionário através da derivação, vamos encontrar este ponto através de argumentos geométricos. Analogamente ao que vimos no caso anterior, o único raio que parte do par fonte-receptor e volta ´e aquele que passa pelo centro do c´ırculo (Figura 2.3). Assim, o raio percorre também a distância de  $2(R_o + d)$  até voltar ao receptor, só que agora em dois meios diferentes. Podemos então escrever o tempo de redatumação da isócrona (2.65) como

$$
\mathcal{T}_{red}(\xi; \eta, \tau) = \frac{2R_o}{v_2} + \frac{2d}{v_1} = \tau + 2\frac{d}{v_1} \,. \tag{2.66}
$$

Continuando a análise sobre a Figura 2.3, podemos aplicar a Lei de Snell sobre os ângulos de incidência e refratado para obter

$$
\frac{\sin \theta}{v_1} = \frac{\sin \theta'}{v_2} \Rightarrow \frac{\gamma/d}{v_1} = \frac{(x^* - \eta)/Ro}{v_2} .
$$
\n(2.67)

Isolando o ponto estacionário  $x^*$ , temos

$$
x^* = n\frac{\gamma R_o}{d} + \eta \t\t(2.68)
$$

onde  $n = v_2/v_1$ . Tendo esta coordenada do local onde ocorreu a reflexão do evento, podemos substituí-la na isócrona (2.65) para obter a respectiva profundidade. Logo,

$$
z^* = z_o + \sqrt{R_o^2 + \left(\frac{n\gamma R_o}{d}\right)^2} \,. \tag{2.69}
$$

Simplificando, obtemos

$$
z^* = z_o + \frac{R_o}{d} |\tilde{z}_o| \;, \tag{2.70}
$$

onde  $\tilde{z}_o^2 = d^2 - n^2 \gamma^2$ .

Observemos aqui, que o tempo de redatumação é o mesmo que o obtido em  $(2.54)$ . Isto nos dá o importante resultado de que cinematicamente, não importa a velocidade  $v_2$  abaixo do novo *datum*. Assim, tendo esta curva de empilhamento, vamos calcular a função peso  $(1.80)$  do operador de redatumação.

**Função Peso:** Para determinar a isócrona  $\mathcal{Z}_i(x;\xi,t)$  da seção de entrada, temos que fazer alguns cálculos a mais por causa da refração que o raio sofre. Antes, dado  $(\xi, t)$  e a coordenada  $x$ , tínhamos a profundidade do possível ponto de reflexão. Agora, ao invés de fornecer x vamos fornecer  $\theta$ , que é o ângulo que o raio faz com o vetor normal à superfície (ver Figura 2.4), de onde obtemos  $\mathcal{Z}_i(\theta; \xi, t)$  ( $-\pi/2 \leq \theta \leq \pi/2$ ). Particionando o tempo dado como  $t = t_1 + \tau$ , onde  $t_1$  é o tempo que o raio gasta até a interface e  $\tau$  o tempo

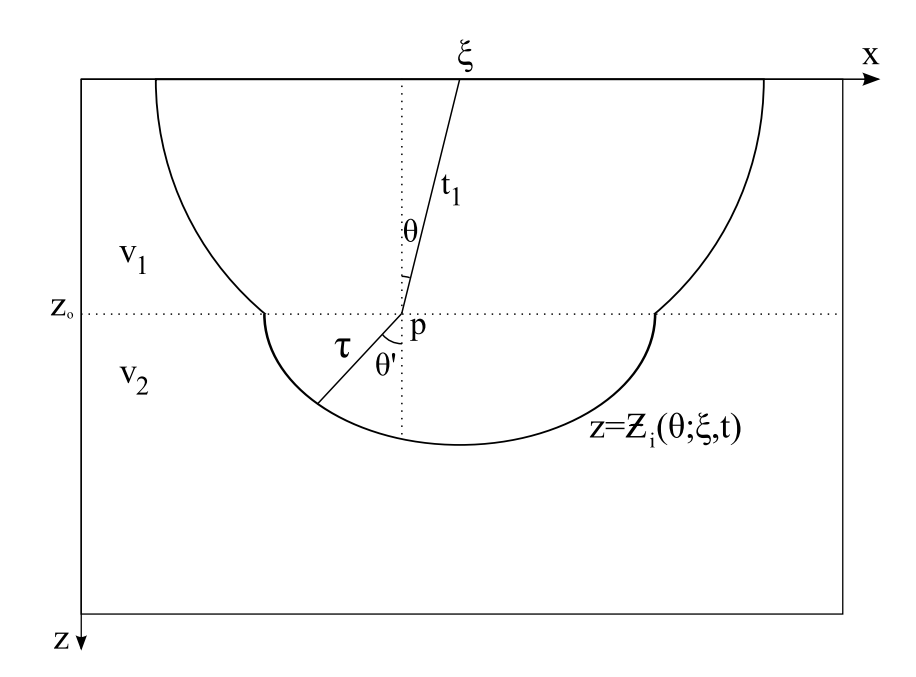

Figura 2.4: Dados  $(\xi, t)$  na seção de entrada, temos a isócrona  $z = \mathcal{Z}_i(\theta; \xi, t)$ na profundidade.

restante até a isócrona em questão, e sendo  $p$  a coordenada horizontal do ponto onde ocorre a refração do raio, podemos escrever

$$
\cos \theta = \frac{z_o}{v_1 t_1 / 2} \Rightarrow t_1 = \frac{2z_o}{v_1 \cos \theta} , \qquad (2.71)
$$

e, usando este resultado podemos obter  $p$  por

$$
\sin \theta = \frac{\xi - p}{v_1 t_1 / 2} \Rightarrow p = \xi - z_o \tan \theta \,. \tag{2.72}
$$

Usando a Lei de Snell, obtemos que

$$
\frac{\sin \theta}{v_1} = \frac{\sin \theta'}{v_2} \Rightarrow \frac{v_2 \sin \theta}{v_1} = \sin \theta' = \frac{p - x}{v_2 \tau / 2},
$$
\n(2.73)

sendo  $x$  a coordenada horizontal onde o raio atinge a isócrona. Agora, usando que  $\tau = t-t_1$ e o resultado  $(2.71)$ , podemos escrever  $x$  como

$$
x(\theta; \xi, t) = \xi + (n^2 - 1)z_0 \tan \theta - n \frac{v_2 t}{2} \sin \theta.
$$
 (2.74)

Tendo x em função de  $\theta$ , e a relação no triângulo retângulo abaixo da interface

$$
\left(\frac{v_2 \tau}{2}\right)^2 = (z - z_o)^2 + (p - x)^2 , \qquad (2.75)
$$

obtemos enfim a expressão

$$
z = \mathcal{Z}_i(\theta; \xi, t) = z_o + \sqrt{1 - (n \sin \theta)^2} \left(\frac{v_2 t}{2} - n \frac{z_o}{\cos \theta}\right) , \qquad (2.76)
$$

para o trecho da isócrona abaixo da interface. Neste ponto, podemos notar que para  $v_1 = v_2 = v_0$  a isócrona, agora representada pelo par  $x(\theta; \xi, t)$  e  $z(\theta; \xi, t)$ , se reduz ao caso anterior representando um semi-círculo de raio  $v_0 t/2$ .

Para calcular a curvatura dada pela fórmula (2.57), precisamos agora obter também as derivadas com relação a  $\theta$ , visto que pela regra da cadeia temos

$$
\frac{dZ_i}{dx} = \frac{dZ_i}{d\theta} \left(\frac{dx}{d\theta}\right)^{-1} \tag{2.77}
$$

Calculando então a derivada de  $(2.76)$ , temos

$$
\frac{dZ_i}{d\theta} = \frac{n\sin\theta[2z_o(n^2-1) - nv_2t\cos^3\theta]}{2\cos^2\theta\sqrt{1 - (n\sin\theta)^2}}\,,\tag{2.78}
$$

e para a equação  $(2.74)$  obtemos

$$
\frac{dx}{d\theta} = \frac{2z_o(n^2 - 1) - nv_2t\cos^3\theta}{2\cos^2\theta}.
$$
\n(2.79)

Assim, substituindo estas derivadas em (2.77) obtemos

$$
\frac{dZ_i}{dx} = n \frac{\sin \theta}{\sqrt{1 - (n \sin \theta)^2}}.
$$
\n(2.80)

Precisamos também, da segunda derivada com relação a  $\theta$  deste termo obtido, pois pelos mesmos argumentos

$$
\frac{d^2 \mathcal{Z}_i}{dx^2} = \frac{d}{dx} \frac{d \mathcal{Z}_i}{dx} = \frac{d}{d\theta} \left( \frac{d \mathcal{Z}_i}{dx} \right) \left( \frac{dx}{d\theta} \right)^{-1} . \tag{2.81}
$$

Derivando a equação  $(2.80)$ , obtemos

$$
\frac{d}{d\theta} \left( \frac{dZ_i}{dx} \right) = \frac{n \cos \theta}{[1 - (n \sin \theta)^2]^{3/2}}.
$$
\n(2.82)

Logo, usando este resultado com o obtido em (2.79) podemos escrever a segunda derivada como

$$
\frac{d^2 \mathcal{Z}_i}{dx^2} = \frac{n \cos^3 \theta}{[z_o(n^2 - 1) - n(v_2 t/2) \cos^3 \theta][1 - (n \sin \theta)^2]^{3/2}}.
$$
\n(2.83)

Por fim, aplicando estes resultados em  $(2.57)$ , obtemos a curvatura da isócrona de entrada dada por

$$
K_i = \frac{n \cos^3 \theta}{z_o(n^2 - 1) - n(v_2 t/2) \cos^3 \theta}.
$$
 (2.84)

Nos interessa a curvatura no ponto estacionário, ou seja, aquele referente à reflexão ortogonal à isócrona. Logo, conforme a Figura 2.3, vemos que  $\theta^*$  (o ângulo que o raio faz com a normal à superfície) satisfaz cos  $\theta^* = z_o/d$  e sin  $\theta^* = -\gamma/d$ , onde  $d \in \gamma$  mantém suas definições da seção. Usando este fato e  $t$  dado por  $(2.66)$ , podemos escrever

$$
K_i = -\frac{n z_o^2}{d\tilde{z}_o^2 + n R_o z_o^2} \,. \tag{2.85}
$$

Observemos aqui, que para  $v_1 = v_2 = v_0$  esta curvatura recupera o resultado (2.60) da última seção.

Tendo esta curvatura e a curvatura da isócrona (2.65), podemos calcular o termo que contém a exponencial na função peso. Primeiramente, observamos que

$$
K_i - K_o = \frac{d\tilde{z}_o^2}{R_o[d\tilde{z}_o^2 + nR_o z_o^2]} \,. \tag{2.86}
$$

Assim, o valor de sign $(K_i - K_o)$  vai depender do sinal de  $\tilde{z}_o^2$ , que não necessariamente é positivo. Analisando este fato, concluímos então que

$$
\kappa = \frac{1}{2}[1 - \text{sign}(K_i - K_o)] = \begin{cases} 0, & \text{se } \beta \le z_o^2/\gamma^2 \\ 0, & \text{se } \beta \ge z_o^2(R_o + d)/(\gamma^2 d) \\ 1, & \text{se } z_o^2/\gamma^2 \le \beta \le z_o^2(R_o + d)/(\gamma^2 d) \end{cases} \tag{2.87}
$$

onde  $\beta = n^2 - 1$ . Mas na prática, apenas uma destas restrições é satisfeita. Quando  $v_1 \ge v_2$  temos que  $\tilde{z}_o^2 > 0$  e, consequentemente  $\kappa = 0$ , mas o problema é quando  $v_1 < v_2$ . Vamos aproveitar este momento do texto, e discutir a abertura máxima possível para calcularmos o operador de redatumação  $(1.41)$ . Isso porque ao tomarmos pares fontereceptor  $\xi$  longe de  $\eta$ , o ângulo crítico na refração é alcançado. Logo, para este caso passamos a ter  $\theta > \theta_c$ , onde o ângulo crítico  $\theta_c$  satisfaz

$$
\frac{\sin \theta_c}{v_1} = \frac{\sin 90^\circ}{v_2} = \frac{1}{v_2} \,. \tag{2.88}
$$

Impondo então a condição de abertura de que somente ângulos abaixo do ângulo crítico fazem parte do problema, podemos escrever

$$
|\sin \theta| \le |\sin \theta_c| \Rightarrow \frac{|\xi - \eta|}{d} \le \frac{v_1}{v_2} \,. \tag{2.89}
$$

Resolvendo esta equação para  $|\xi - \eta|$  concluímos que dados  $\eta$  e  $\xi$ , então eles devem satisfazer

$$
|\xi - \eta| \le \frac{z_o}{\sqrt{n^2 - 1}} \,. \tag{2.90}
$$

Portanto, apenas a primeira das três restrições em  $(2.87)$  é satisfeita em nosso problema. Notamos ainda que a abertura máxima tende a infinito quando o índice de refração  $n$ tende a 1, que é o caso da seção anterior.

Em nosso próximo passo, calculamos os termos que constituem o espalhamento geométrico. Como o meio é homogêneo em cada uma das camadas, temos agora  $\sigma_{iS} = v_1 d + v_2 R_o$  e  $\sigma_{oS} = v_2 R_o$ . O espalhamento 2D na segunda camada continua sendo  $\bar{\mathcal{L}}_{oS} = \sqrt{R_o/v_2}$ .

Com todos estes termos calculados, temos a função peso do operador de redatumação (1.80) dada por

$$
W_{red}(\xi; \eta, \tau) = \frac{v_2}{v_1} \sqrt{2 \frac{(v_1 d + v_2 R_o)}{v_2 R_o}} \frac{z_o/d}{v_2^{3/2} (R_o/v_2)} \sqrt{\frac{R_o[d\tilde{z}_o^2 + nR_o z_o^2]}{d\tilde{z}_o^2}} ,\qquad (2.91)
$$

de onde,

$$
W_{red}(\xi; \eta, \tau) = \sqrt{\frac{2}{v_2} \frac{nz_o}{d^{3/2} R_o}} \sqrt{\frac{(d + nR_o)(d\tilde{z}_o^2 + nR_o z_o^2)}{n\tilde{z}_o^2}}.
$$
 (2.92)

### 2.2.3 Meio homogêneo  $(v = v_0)$  com topografias gerais

Nesta seção, calculamos o operador de redatumação com configuração *zero-offset* para um meio homogêneo  $(v = v_0)$  com topografias variáveis na superfície de aquisição  $z_i = z_i(x)$ , e na superfície de redatumação  $z_o = z_o(x)$ . As contas são muito semelhantes àquelas desenvolvidas na Seção 2.1.1. Assim, ao invés de repetir todo o processo, vamos obter os resultados desejados argumentando geometricamente.

Curva de Empilhamento: Dado um ponto  $(\eta, \tau)$  na seção de saída, temos agora sua isócrona representada pelo seguinte semi-círculo

$$
z = \mathcal{Z}_o(x; \eta, \tau) = z_o(\eta) + \sqrt{R_o^2 - (x - \eta)^2} \ . \tag{2.93}
$$

Nos interessam apenas as reflexões ortogonais é isócrona (2.93). Novamente, (ver Figura 2.5) vemos que dado  $\xi$ , o único raio que parte do par fonte-receptor e volta para o mesmo local, é aquele que passa pelo centro do semi-círculo definido pela isócrona  $\mathcal{Z}_o$ , pois a reflexão deve ser ortogonal nesta curva. Este raio percorre então  $2(R_o + d)$  até voltar ao receptor. Portanto, o tempo de redatumação da isócrona (2.93) na seção de entrada é

$$
\mathcal{T}_{red}(\xi; \eta, \tau) = \frac{2}{v_0}(R_o + d) = \tau + 2\frac{d}{v_0},\tag{2.94}
$$

e o respectivo ponto estacionário onde ocorre esta reflexão é dado por

$$
x^* = \frac{\gamma R_o}{d} + \eta \,,\tag{2.95}
$$

onde d continua representando a distância entre os pares fonte-receptor de entrada e de saída, agora determinado por  $d = \sqrt{\gamma^2 + [z_o(\eta) - z_i(\xi)]^2}$ .

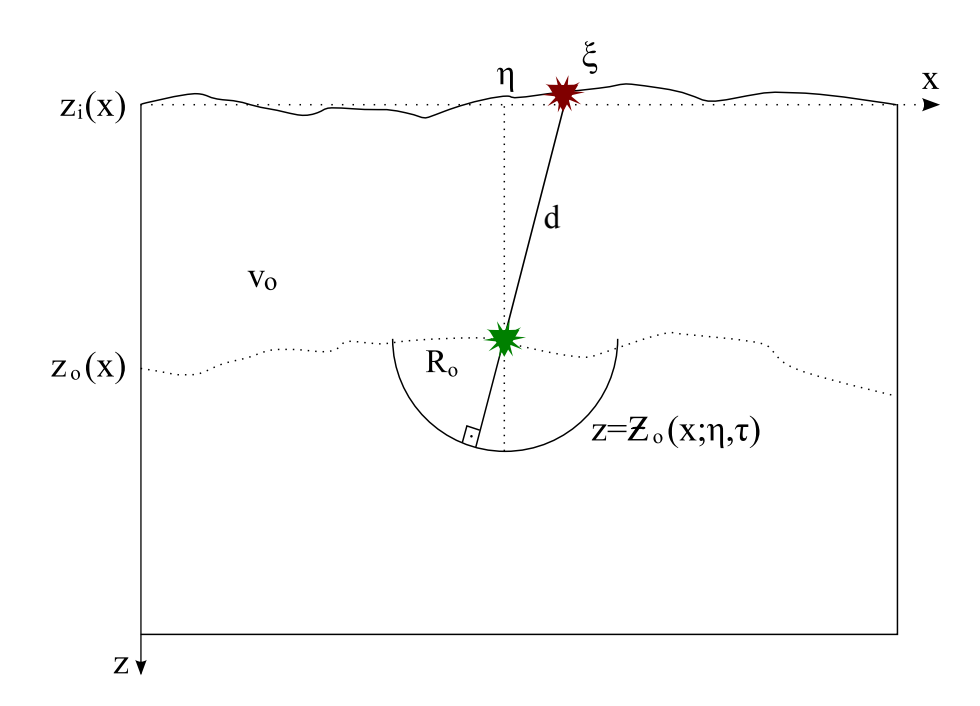

Figura 2.5: Geometria do problema de redatumação 2.5D em um meio homogêneo com topografias gerais. O único raio que parte do par fonte-receptor, atinge a isócrona  $z =$  $\mathcal{Z}_o(x;\eta,\tau)$  e volta para o mesmo lugar, é o raio que passa pelo centro do semi-círculo.

Função Peso: Vamos calcular as curvaturas das isócronas. Precisamos da isócrona da seção de entrada, que agora é representada por

$$
z = \mathcal{Z}_i(x;\xi,t) = z_i(\xi) + \sqrt{(v_0 t/2)^2 - (x-\xi)^2}.
$$
 (2.96)

Esta isócrona difere de (2.56), apenas no fato de agora a topografia influir na profundidade da isócrona (isto é, antes  $z_i = 0$ ). Logo, as curvaturas das isócronas (2.93) e (2.96), já no ponto estacion´ario, s˜ao dadas por

$$
K_o = -\frac{1}{R_o} \tag{2.97}
$$

e

$$
K_i = -\frac{1}{(R_o + d)}\,. \tag{2.98}
$$

Assim, o termo que contém a exponencial na função peso também não mudou para este caso, e continua sendo dado por (2.62).

Faltam agora os espalhamentos geométricos. Análogo ao caso do meio homogêneo sem topografia,  $\sigma_{iS} = v_0(R_o + d)$  e  $\sigma_{oS} = v_0R_o$ . O espalhamento 2D é a raiz do tempo de trânsito, ou seja,  $\bar{\mathcal{L}}_{oS} = \sqrt{R_o/v_0}$ .

A última quantidade a ser especificada é o ângulo  $\theta_{S}^{*}$  do segmento  $M^{*}S_{i}$ . Por causa da topografia na superfície, este ângulo não é mais igual ao ângulo de propagação  $\theta$ . Agora,  $\theta^* = \theta_S^* + \phi$ , onde  $\phi$  é o ângulo que a normal à superfície em  $S_i$  faz com a vertical, ou seja,  $\tan \phi = z'_{i}(\xi)$ . Assim, podemos escrever

$$
\cos \theta_S^* = \cos(\theta^* - \phi)
$$
  
=  $\cos \theta^* \cos \phi + \sin \theta^* \sin \phi$   
=  $\cos \phi (\cos \theta^* + \sin \theta^* \tan \phi)$   
=  $\cos \phi [z_o(\eta) - z_i(\xi) - \gamma z_i'(\xi)]/d$ .

Logo, temos a função peso do operador de redatumação (1.80) dada por

$$
W_{red}(\xi; \eta, \tau) = \frac{v_0}{v_0} \sqrt{2 \frac{v_0 (R_o + d)}{v_0 R_o}} \frac{[z_o(\eta) - z_i(\xi) - \gamma z_i'(\xi)]/d}{v_0^{3/2} (R_o/v_0)} \sqrt{\frac{R_o (R_o + d)}{d}} ,\qquad(2.99)
$$

de onde,

$$
W_{red}(\xi; \eta, \tau) = \sqrt{\frac{2}{v_0}} \left( \frac{R_o + d}{R_o} \right) \frac{[z_o(\eta) - z_i(\xi) - \gamma z'_i(\xi)]}{d^{3/2}}.
$$
 (2.100)

### 2.2.4 Dois Meios homogêneos separados por interface plana e inclinada

Nesta seção, tratamos de um meio formado por dois meios homogêneos de velocidades  $v_1$ e  $v_2$  separados por uma interface plana e inclinada  $(z_o(x) = z_0 + x \tan \psi)$ , sem topografia na superfície (ver Figura 2.6). O operador encontrado nesta seção é de fundamental importância para o algoritmo discutido na próxima seção.

Agora, o ângulo que satisfaz a Lei de Snell não é mais  $\theta$ , mas sim  $\phi$ , onde  $\theta = \phi + \psi$ com  $\psi$  sendo o ângulo de inclinação do novo *datum*. O cálculo do tempo de redatumação  $\acute{e}$  simples, mas as contas para a função peso (espalhamentos e curvaturas) tormam-se extremamente complicadas.

Curva de Empilhamento: Como a estratégia de modelar este problema e deduzir as fórmulas não nos levou a um resultado prático, partimos para uma dedução argumentada na geometria do problema. Novamente, o tempo de redatumação é o mesmo que os obtidos em todas as outras seções, pois as mesmas condições são satisfeitas. Logo,

$$
\mathcal{T}_{red}(\xi; \eta, \tau) = 2\frac{R_o}{v_2} + 2\frac{d}{v_1} = \tau + 2\frac{d}{v_1},\tag{2.101}
$$

onde  $d = \sqrt{\gamma^2 + z_o(\eta)^2}$ .

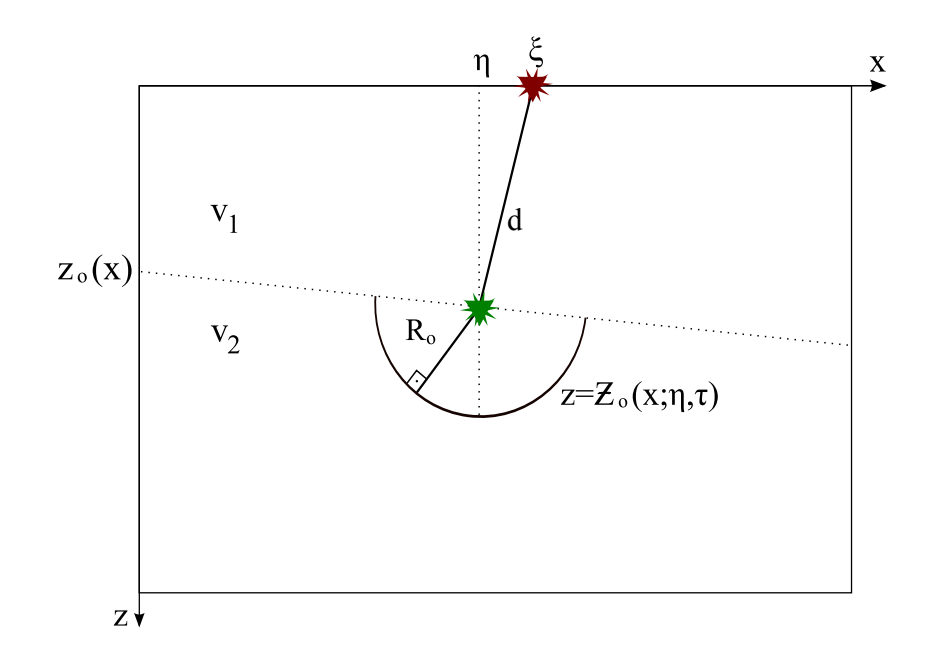

Figura 2.6: Geometria do problema de redatumação 2.5D em meios homogêneos separados por interface plana e inclinada. O único raio que parte do par fonte-receptor, atinge a isócrona  $z = \mathcal{Z}_o(x;\eta,\tau)$  e volta para o mesmo lugar, é o raio que passa pelo centro do semi-círculo.

Função Peso: Quanto às curvaturas, temos dois casos. A isócrona dos dados de saída continua sendo um círculo de raio  $R_o$  como em todos os outros casos, logo  $K_o = -1/R_o$ . Já para a isócrona dos dados de entrada, precisamos comparar as Figuras 2.4 e 2.7. A isócrona continua com a mesma geometria, só que agora ela está inclinada. Como a curvatura desta em um ponto estacionário é dada por  $(2.85)$ , basta encontrarmos quem seria $\gamma$ e $z_o$ desta fórmula nesta nova situação. Observando a Figura 2.7, temos que

$$
\sin(\theta^* - \psi) = -\frac{\gamma^{pj}}{d} \,,\tag{2.102}
$$

onde  $\gamma^{pj}$  (pj indica projetado) tem o mesmo papel do  $\gamma$  original, só que considerando o novo eixo rotacionado. Desenvolvendo este seno, podemos escrever

$$
-\frac{\gamma^{pj}}{d} = \sin(\theta^*)\cos(\psi) - \sin(\psi)\cos(\theta^*)
$$
  
=  $\cos(\psi)[\sin(\theta^*) - \cos(\theta^*)\tan(\psi)]$   
=  $\frac{\sin(\theta^*) - \cos(\theta^*)\tan(\psi)}{\sqrt{1 + \tan^2 \psi}}$ , (2.103)

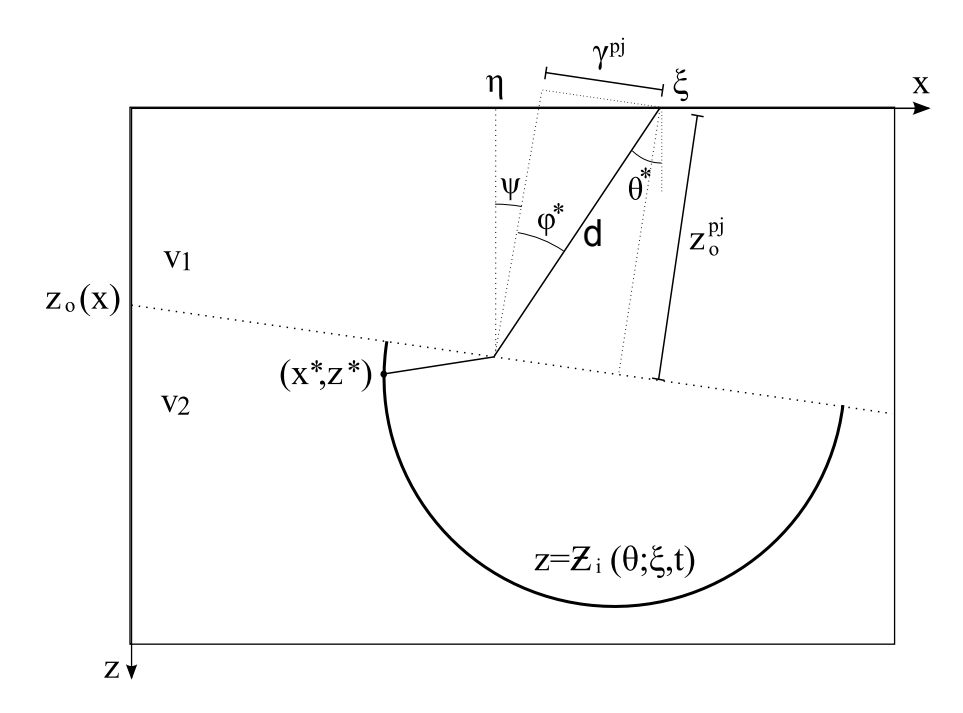

Figura 2.7: Geometria para um meio onde o novo *datum* é inclinado. Todas as relações discutidas nas seções anteriores ainda são válidas, basta considerar um novo eixo rotacionado exatamente  $\psi$  graus.

de onde, após usar o ponto estacionário obtemos

$$
\gamma^{pj} = \frac{\gamma + z_o(\eta) \tan \psi}{\sqrt{1 + \tan^2 \psi}}.
$$
\n(2.104)

Neste eixo rotacionado, temos que a profundidade  $z<sub>o</sub>$  é representada pelo valor projetado  $z_o^{pj}$ . Usando que  $d^2 = (z_o^{pj})^2 + (\gamma^{pj})^2$  (ver Figura 2.7), temos enfim a curvatura no ponto estacionário dada por

$$
K_i = -\frac{n(z_o^{pj})^2}{d(\tilde{z}_o^{pj})^2 + nR_o(z_o^{pj})^2} \,,\tag{2.105}
$$

onde  $(\tilde{z}_o^{pj})^2 = d^2 - n^2(\gamma^{pj})^2$ .

Como percebemos ao longo do texto, o cálculo do termo  $K_i$  é o que se torna mais complicado a medida que vamos introduzindo diferentes topografias e velocidades. Como alternativa, podemos calcular este termo usando a Lei de Refração  $2D$  (Hubral and Krey, 1980). Para cada interface, a correção no raio de curvatura é dada por

$$
\frac{1}{R_T} = \frac{v_T}{v_I} \frac{\cos^2 \varepsilon_I}{\cos^2 \varepsilon_T} \frac{1}{R_I} + \frac{1}{\cos^2 \varepsilon_T} \left[ \frac{v_T}{v_I} \cos \varepsilon_I - \cos \varepsilon_T \right] \frac{1}{R_{zo}},\tag{2.106}
$$

onde os índices  $I \in \mathcal{T}$  indicam incidência e transmissão, respectivamente. Ainda,  $v$  são as velocidades,  $\varepsilon$  é o ângulo que o raio faz com a normal à interface,  $R$  é o raio de curvatura e  $R_{zo}$  é o raio de curvatura da interface. Aplicando isso passo a passo no ponto estacionário do nosso caso, temos que para a primeira camada o raio de curvatura é dado pela própria distância percorrida, ou seja,  $R_1 = d$ . Ao passar da camada de velocidade  $v_1$  para a de velocidade  $v_2$  temos a correção

$$
\frac{1}{R_{1T}} = n \frac{\cos^2 \varphi^*}{\cos^2 \varphi'^* d} \,,\tag{2.107}
$$

onde o ângulo de incidência  $\varphi$  (ver Figura 2.7) satisfaz a Lei de Snell, ou seja  $n \sin \varphi^* =$  $\sin \varphi'^*$ . Neste caso,  $R_{zo} = 0$  visto que o *datum* é plano. Na segunda camada, o trajeto percorrido até o ponto estacionário é o raio  $R_o$  da isócrona. Portanto, temos  $R_2$  =  $R_o + R_{1T}$ . Desenvolvendo esta expressão temos

$$
R_2 = R_o + \frac{d}{n} \left( \frac{1 - n^2 \sin^2 \varphi^*}{1 - \sin^2 \varphi^*} \right) \,. \tag{2.108}
$$

Usando que  $\sin \varphi^*$  é dado por (2.102), obtemos

$$
R_2 = R_o + \frac{d}{n} \left[ \frac{d^2 - n^2 (\gamma^{pj})^2}{d^2 - (\gamma^{pj})^2} \right] = R_o + \frac{d}{n} \left( \frac{\tilde{z}_o^{pj}}{z_o^{pj}} \right)^2 \,. \tag{2.109}
$$

Por fim, a curvatura  $K_i$  é o negativo do inverso do raio de curvatura  $R_2$ . Assim,

$$
K_i = -\frac{1}{R_2} = -\frac{n(z_o^{pj})^2}{d(\tilde{z}_o^{pj})^2 + nR_o(z_o^{pj})^2} \,. \tag{2.110}
$$

Esta outra forma de pensar irá nos ajudar na próxima seção, ao inserirmos topografia no novo datum. Com as duas curvaturas calculadas, temos

$$
K_i - K_o = \frac{d(\tilde{z}_o^{pj})^2}{R_o[d(\tilde{z}_o^{pj})^2 + nR_o(z_o^{pj})^2]} \,. \tag{2.111}
$$

Quanto ao espalhamento geométrico, como o meio é homogêneo em cada uma das camadas, temos agora  $\sigma_{iS} = v_1 d + v_2 R_o$  e  $\sigma_{oS} = v_2 R_o$ . O espalhamento 2D na segunda camada continua sendo  $\bar{\mathcal{L}}_{os} = \sqrt{R_o/v_2}$ .

Podemos fazer a mesma análise realizada na seção (2.2.2) para discutir o valor da exponencial da função peso. Como não queremos ângulos estacionários menores que o ângulo crítico, devemos impor agora que

$$
|\gamma^{pj}| \le \frac{d}{n} \,. \tag{2.112}
$$

Substituindo todos estes termos calculados e sabendo que  $\cos \theta_{S}^{*} = z_{o}/d$ , temos a função peso do operador de redatumação (1.80) dada por

$$
W_{red}(\xi; \eta, \tau) = \frac{v_2}{v_1} \sqrt{2 \frac{(v_1 d + v_2 R_o)}{v_2 R_o}} \frac{z_o/d}{v_2^{3/2} (R_o/v_2)} \sqrt{\frac{R_o [d(\tilde{z}_o^{pj})^2 + n R_o(z_o^{pj})^2]}{d(\tilde{z}_o^{pj})^2}} \ . \tag{2.113}
$$

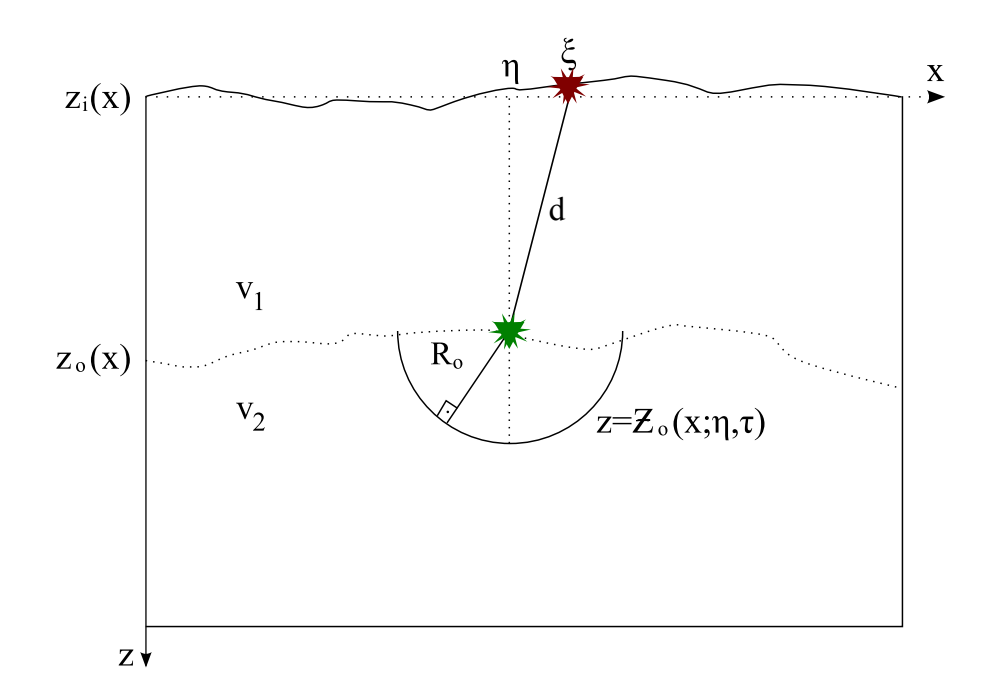

Figura 2.8: Geometria do problema de redatumação 2.5D em meios homogêneos separados por interface geral com topografia na superfície. O único raio que parte do par fontereceptor, atinge a isócrona  $z = \mathcal{Z}_o(x; \eta, \tau)$  e volta para o mesmo lugar, é o raio que passa pelo centro do semi-círculo.

de onde,

$$
W_{red}(\xi; \eta, \tau) = \sqrt{\frac{2}{v_2} \frac{nz_o(\eta)}{d^{3/2} R_o}} \sqrt{\frac{(d + nR_o)[d(\tilde{z}_o^{pj})^2 + nR_o(z_o^{pj})^2]}{n(\tilde{z}_o^{pj})^2}}.
$$
 (2.114)

### 2.2.5 Dois Meios homogêneos separados por interface geral com topografia na superfície

Nesta seção expandimos o caso anterior inserindo topografias na superfície de aquisição  $z_i = z_i(x)$ , e na superfície de redatumação  $z_o = z_o(x)$  (ver Figura 2.8). Todas as contas são análogas aos casos anteriores. Ao seguirmos passo a passo todas as contas, é fácil verificar que o tempo de redatumação não muda e continua sendo dado por  $(2.101)$ . A mudança fundamental é que, assim como na Seção 2.2.3, temos  $d = \sqrt{\gamma^2 + [z_o(\eta) - z_i(\xi)]^2}$ .

Quanto às curvaturas, novamente a isócrona dos dados de saída continua sendo um círculo de raio  $R_o$  com  $K_o = -1/R_o$ . Para a isócrona dos dados de entrada, o raciocínio é idêntico ao realizado na última seção. Procedendo desta forma, verifica-se que a inserção das topografias, em ambas superfícies de *input* e *output*, nos fornece agora

$$
\gamma^{pj} = \frac{\gamma + [z_o(\eta) - z_i(\xi)] z_o'(\eta)}{\sqrt{1 + z_o'(\eta)^2}},
$$
\n(2.115)

onde  $z'_{o}(\eta) = \tan \psi$  fornece a inclinação do novo *datum*, que agora é variável.

Para calcular a curvatura  $K_i$ , façamos como na seção anterior notando que agora  $R_{zo}$ não é mais nulo. Novamente, na primeira camada o raio de curvatura é dado pela própria distância percorrida, ou seja,  $R_1 = d$ . Ao passar da camada de velocidade  $v_1$  para a de velocidade  $v_2$  temos a correção

$$
\frac{1}{R_{1T}} = n \frac{\cos^2 \varphi^*}{\cos^2 \varphi'^* d} + \frac{1}{\cos^2 \varphi'^*} \left[ n \cos \varphi^* - \cos \varphi'^* \right] K_{zo} ,\qquad (2.116)
$$

onde  $K_{zo} = 1/R_{zo}$  é a curvatura da superfície de redatumação em  $\eta$ . Substituindo sin  $\varphi^*$ como na última seção passamos a ter

$$
\frac{1}{R_{1T}} = \frac{n}{d} \left(\frac{z_o^{pj}}{\tilde{z}_o^{pj}}\right)^2 + \frac{d^2}{\tilde{z}_o^{pj}} \left[\frac{n z_o^{pj} - \tilde{z}_o^{pj}}{d}\right] K_{zo} ,\qquad (2.117)
$$

ou ainda,

$$
\frac{1}{R_{1T}} = \frac{n(z_o^{pj})^2 + d^2[nz_o^{pj} - \tilde{z}_o^{pj}]K_{zo}}{d(\tilde{z}_o^{pj})^2} \,. \tag{2.118}
$$

Como no caso anterior, novamente temos  $R_2 = R_o + R_{1T}$ . Logo, a curvatura desejada  $K_i$  $\acute{e}$  dada por

$$
K_i = -\frac{1}{R_2} = -\frac{n(z_o^{pj})^2 + D^2}{d(\tilde{z}_o^{pj})^2 + nR_o(z_o^{pj})^2 + R_o D^2},
$$
\n(2.119)

onde  $D^2 = d^2[nz_0^{pj} - \tilde{z}_0^{pj}]K_{zo}$ . Observemos que quando a superfície de redatumação é plana, temos  $D^2 = 0$  e assim retomamos a curvatura do caso anterior. Com as duas curvaturas calculadas, temos

$$
K_i - K_o = \frac{d(\tilde{z}_o^{pj})^2}{R_o[d(\tilde{z}_o^{pj})^2 + nR_o(z_o^{pj})^2 + R_oD^2]}.
$$
\n(2.120)

O espalhamento geométrico não se altera, e continuamos a ter  $\sigma_{iS} = v_1 d + v_2 R_o$  e  $\sigma_{oS} = v_2 R_o$ . O espalhamento 2D na segunda camada continua sendo  $\bar{\mathcal{L}}_{oS} = \sqrt{R_o/v_2}$ . Quanto às relações angulares dos raios de chegada e de reflexão, conforme visto na Seção 2.2.3 temos novamente a relação

$$
\cos \theta_S^* = \cos \phi [z_o(\eta) - z_i(\xi) - \gamma z_i'(\xi)]/d.
$$
 (2.121)

Tendo todos estes termos, a função peso do operador de redatumação (1.80) é dada por

$$
W_{red}(\xi; \eta, \tau) = \frac{v_2}{v_1} \sqrt{2 \frac{(v_1 d + v_2 R_o)}{v_2 R_o} \frac{\cos \phi [z_o(\eta) - z_i(\xi) - \gamma z_i'(\xi)]/d}{v_2^{3/2} (R_o/v_2)}} \times \sqrt{\frac{R_o [d(\tilde{z}_o^{pj})^2 + n R_o(z_o^{pj})^2 + R_o D^2]}{d(\tilde{z}_o^{pj})^2}} \times \exp\{i\pi [1 - \text{sgn}(K_i - K_o)]/4\}.
$$
\n(2.122)

de onde,

$$
W_{red}(\xi; \eta, \tau) = \sqrt{\frac{2}{v_2}} \frac{n[z_o(\eta) - z_i(\xi) - \gamma z'_i(\xi)]}{d^{3/2} R_o}
$$
  
 
$$
\times \sqrt{\frac{(d + nR_o)\{d(\tilde{z}_o^{pj})^2 + nR_o(z_o^{pj})^2 + R_oD^2\}}{n(\tilde{z}_o^{pj})^2}}
$$
  
 
$$
\times \exp\{i\pi[1 - \text{sgn}(K_i - K_o)]/4\}.
$$
 (2.123)

Diferentemente de todos os casos anteriores, a exponencial da função peso não necessariamente vai valer 1. Isto porque agora, a curvatura do novo datum interfere diretamente no sinal da diferença  $K_i - K_o$ , conforme podemos ver na equação (2.120).

Este é o operador analítico mais próximo de uma situação real, possibilitando seu uso para meios simples sem a necessidade de modeladores sofisticados para calcular tempo de trânsito e funções peso.

# Capítulo 3

# Testes Computacionais

Vamos agora exibir alguns testes numéricos realizados para o caso 2.5D. Todos eles seguem a mesma metodologia. Fornecemos o refletor e a disposição dos pares fonte-receptor na configuração zero-offset. Simulamos a aquisição das seções sísmicas, tanto na superfície  $z_i$  quando na nova profundidade  $z_o$ , usando diferentes softwares (modelamento Kirchhoff e modelamento por Lei de Refração). Isto porque o modelador Kirchhoff que possuimos, trabalha apenas com meio homogêneo. Assim, para os testes com diferentes velocidades, usamos Lei de Refração combinada com a solução analítica do tempo de trânsito para construir nosso próprio modelador. Obviamente, nosso modelador não é o mais geral possível, mas ele é suficiente para o nosso propósito.

Na seção obtida considerando a aquisição em  $z_i$ , aplicamos a redatumação neste respectivo dado de entrada e comparamos o resultado com a seção de saída adquirida considerando a aquisição em  $z<sub>o</sub>$ , a qual iremos nos referir como solução neste momento. Esta análise foi realizada em ambos aspectos cinemático e dinâmico. Para a comparação cinemática fizemos a superposição dos pulsos em um mesmo gráfico, onde é possível ver se houve ou não algum deslocamento inesperado. Para a comparação da dinâmica, tomamos a amplitude m´axima dos pulsos em ambos sismogramas, e em seguida calculamos o erro relativo percentual destas amplitudes. Os testes que vem a seguir, foram feitos usando o software MATLAB.

Os pares fonte-receptor estão situados no eixo  $x$ , de  $-1000m$  até 1000m com espaçamento de 10m entre cada par. Os traços sísmicos estão amostrados a cada 2ms. Como fonte, utilizamos a clássica *wavelet* Ricker. Em dados reais, valores tão densos de amostragem não s˜ao usados. O objetivo com nossos valores aqui testados foi garantir que erros provenientes de interpolação, falseamento, ou qualquer erro relacionado a amostragem númerica, sejam suprimidos.

## 3.1 Meio Homogêneo  $(v_1 = v_2)$  sem topografias

A aquisição deste teste foi feita usando modelamento Kirchhoff. Consideramos um refletor com forma sinclinal sem topografias nas superfícies original e simulada (veja Figura 3.1). Com a seção sísmica da Figura 3.1, usamos o operador de redatumação e este resultado está na parte inferior da Figura 3.2, onde é comparado com a solução esperada. A análise do erro foi feita comparando estas duas seções relativas ao novo *datum* (ver Figura 3.3). A velocidade constante usada foi  $v_1 = v_2 = 3000 \text{m/s}$ .

O primeiro fato a observarmos, é que o evento sísmico passa a acontecer em um tempo menor após a redatumação. Antes da redatumação, o trecho do sismograma com múltiplas chegadas era maior e, após esta operação, esta região diminuiu, pois o novo *datum* está mais próximo do refletor. O único artefato que aparece na seçção redatumada de saída é referente à borda, o que já era esperado tratando-se de uma operação Kirchhoff. Conforme podemos ver na Figura 3.3, os pulsos dos eventos s˜ao preservados e o erro na amplitude  $é$  praticamente zero.

## 3.2 Meio Homogêneo  $(v_1 = v_2)$  com topografias

A aquisição deste teste também foi feita usando modelamento Kirchhoff. Consideramos um refletor com forma sinclinal e topografias nas superfícies original e simulada (veja Figura 3.4). A disposição das figuras com os sismogramas (Figura 3.5) é totalmente análoga ao caso anterior. A velocidade constante usada foi  $v_1 = v_2 = 3000$ m/s. Além das topografias, a diferença básica entre este teste e o anterior é que agora o novo *datum* está posicionado abaixo da região onde os raios se cruzam.

Como ocorre em todos os casos, o evento sísmico passa a acontecer em um tempo menor após a redatumação. Antes da redatumação, a sísmica tinha a característica rugosa da topografia da superfície e após esta operação, a sísmica ficou com um comportamento mais parecido com o do refletor. Neste exemplo, o fato mais interessante é que a redatumação consegue desfazer totalmente o cáustica sem a produção de nenhum artefato. Novamente, o único artefato que aparece na seçção redatumada é referente à borda, o que já era esperado tratando-se de uma operação Kirchhoff. Na Figura 3.6 temos o erro obtido. O pulso do evento ´e preservado e o erro na amplitude aproximadamente zero.

# 3.3 Dois Meios Homogêneos ( $v_1 \neq v_2$ ) sem topografia

A aquisição deste teste foi feita usando um modelador simples, que calcula o tempo de trânsito e corrige as amplitudes usando a Lei da Refração. Consideramos um refletor plano sem inclinação e isso facilitou bastante a criação do modelador, pois bastou traçar raios que partem verticalmente do refletor. Usamos  $v_1 = 3000 \text{m/s}$  e  $v_2 = 4000 \text{m/s}$ . O

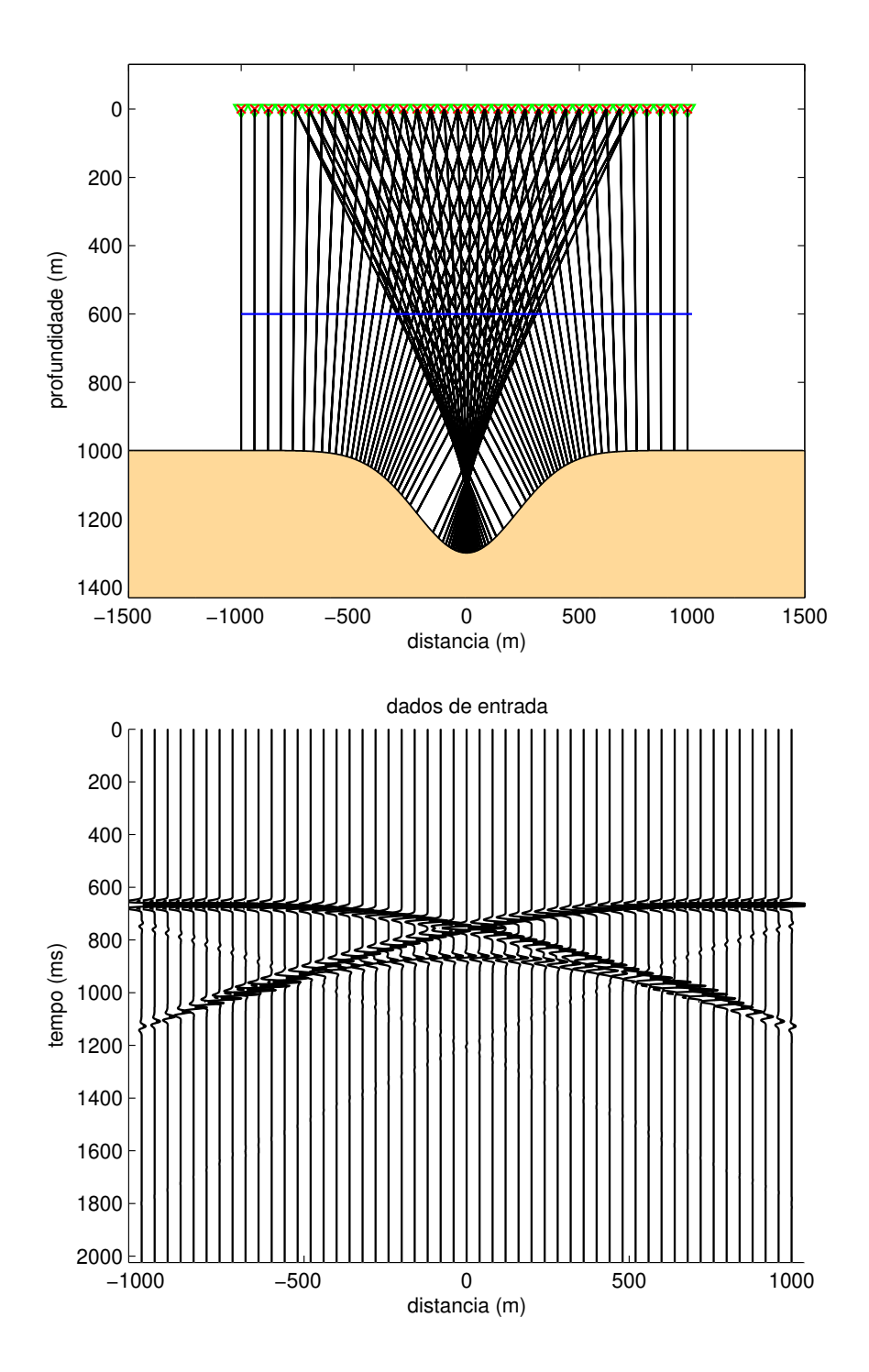

Figura 3.1: Na primeira figura, temos o modelo com a linha de aquisição em  $z_i(x) = 0$ e abaixo sua respectiva seção sísmica. A curva azul acima representa o novo datum para onde o dado foi redatumado, já a curva logo abaixo representa o refletor. A velocidade tem valor constante de 3000m/s acima do novo datum e 4000m/s abaixo deste.

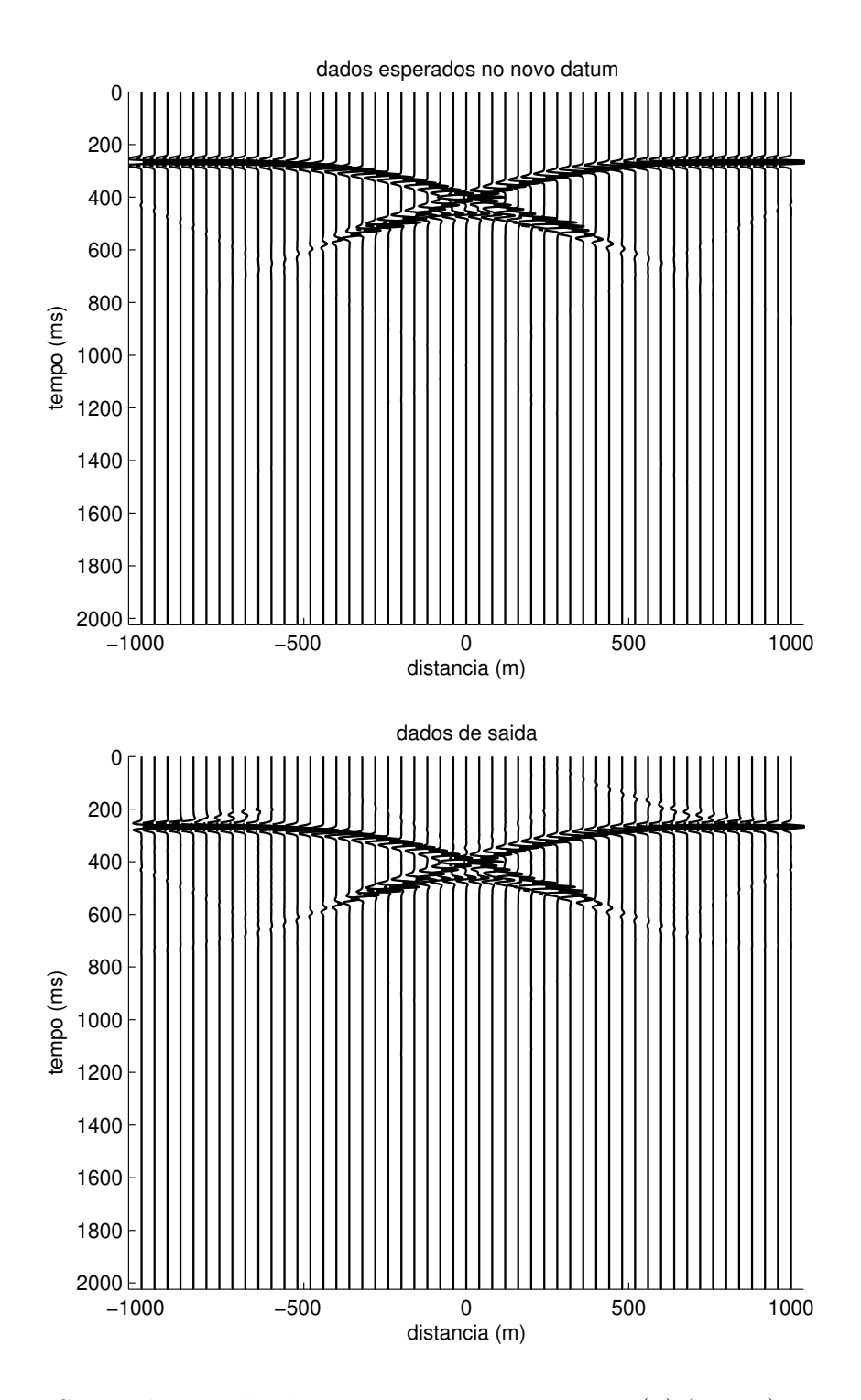

Figura 3.2: Seção sísmica obtida com a aquisição em $z=z_o(x)$ (acima), e a seção simulada na nova profundidade  $z = z_o(x)$  (abaixo).

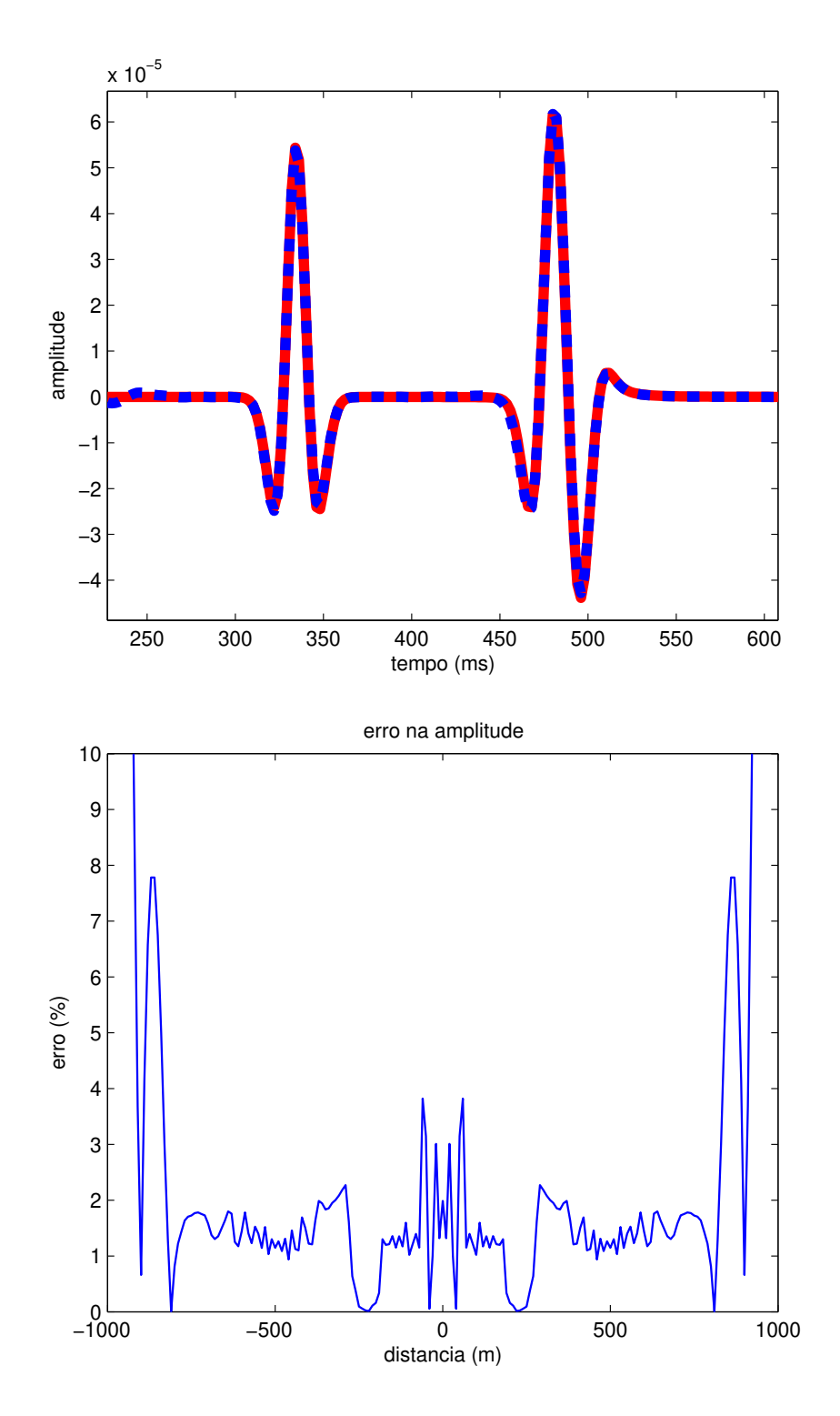

Figura 3.3: Na primeira figura, temos a comparação dos traços em  $x = 0$  das seções em  $z = z<sub>o</sub>(x)$ . Traço preenchido retirado da seção superior da Figura 3.2 e traço pontilhado retirado da seção inferior da direita da mesma figura. Na segunda figura, temos o erro obtido na amplitude.

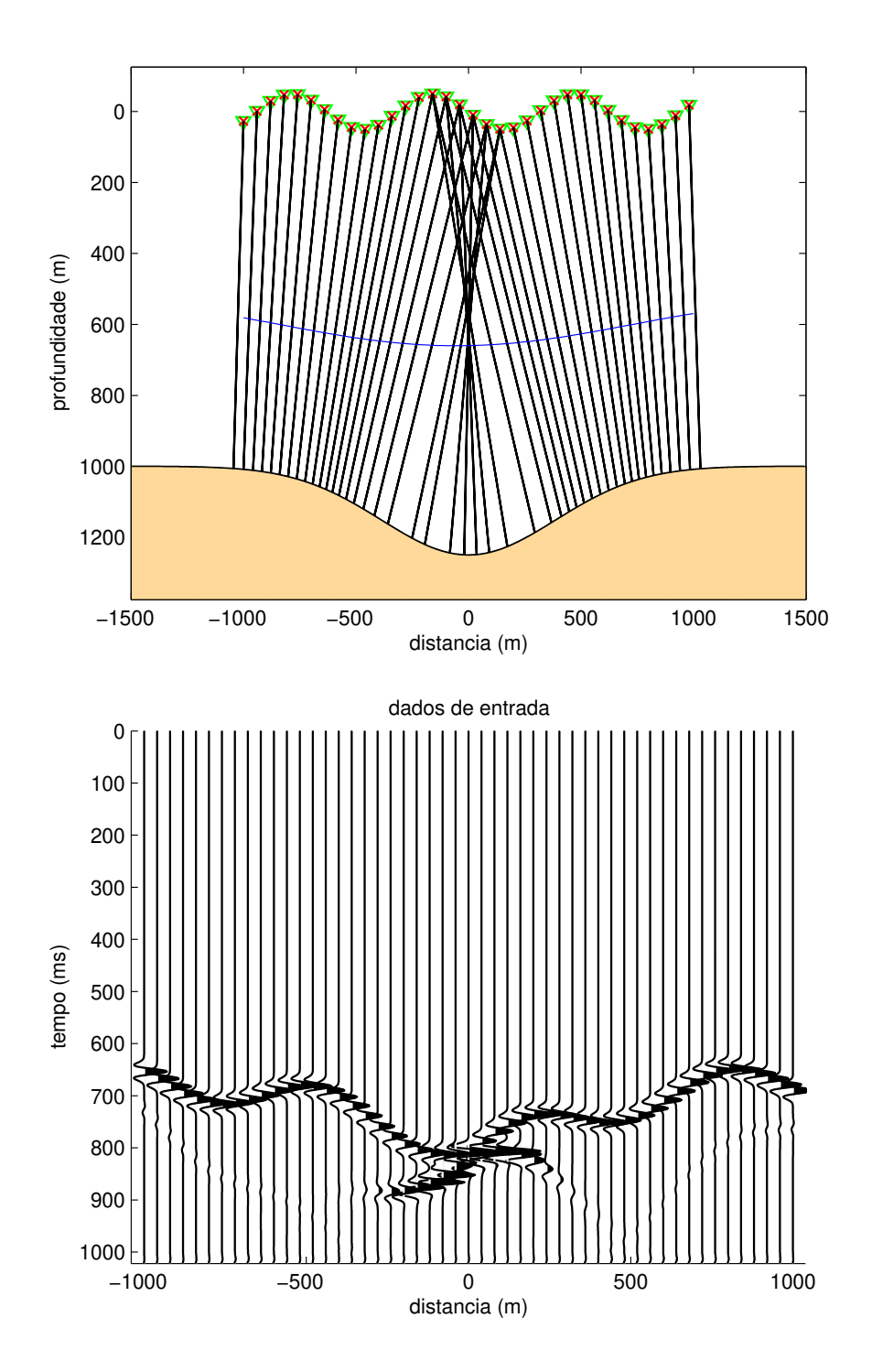

Figura 3.4: Na primeira figura, temos o modelo com a linha de aquisição em  $z_i(x)$  irregular e abaixo sua respectiva seção sísmica. A curva azul acima representa o novo datum para onde o dado foi redatumado, já a curva logo abaixo representa o refletor. A velocidade tem valor constante de 3000m/s acima do novo datum e 4000m/s abaixo deste.

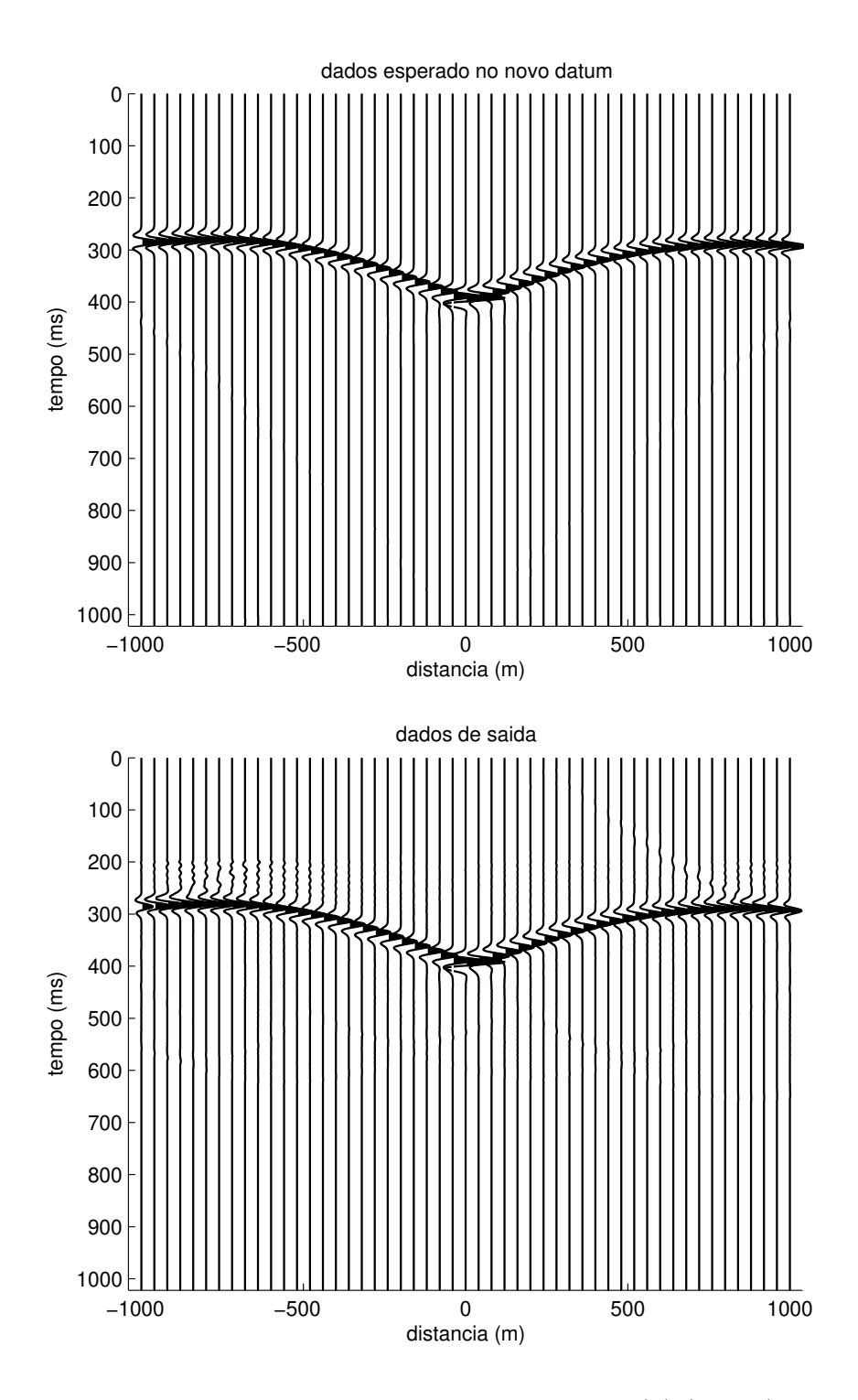

Figura 3.5: Seção sísmica obtida com a aquisição em $z=z_o(x)$ (acima), e a seção simulada na nova profundidade  $z = z_o(x)$  (abaixo).

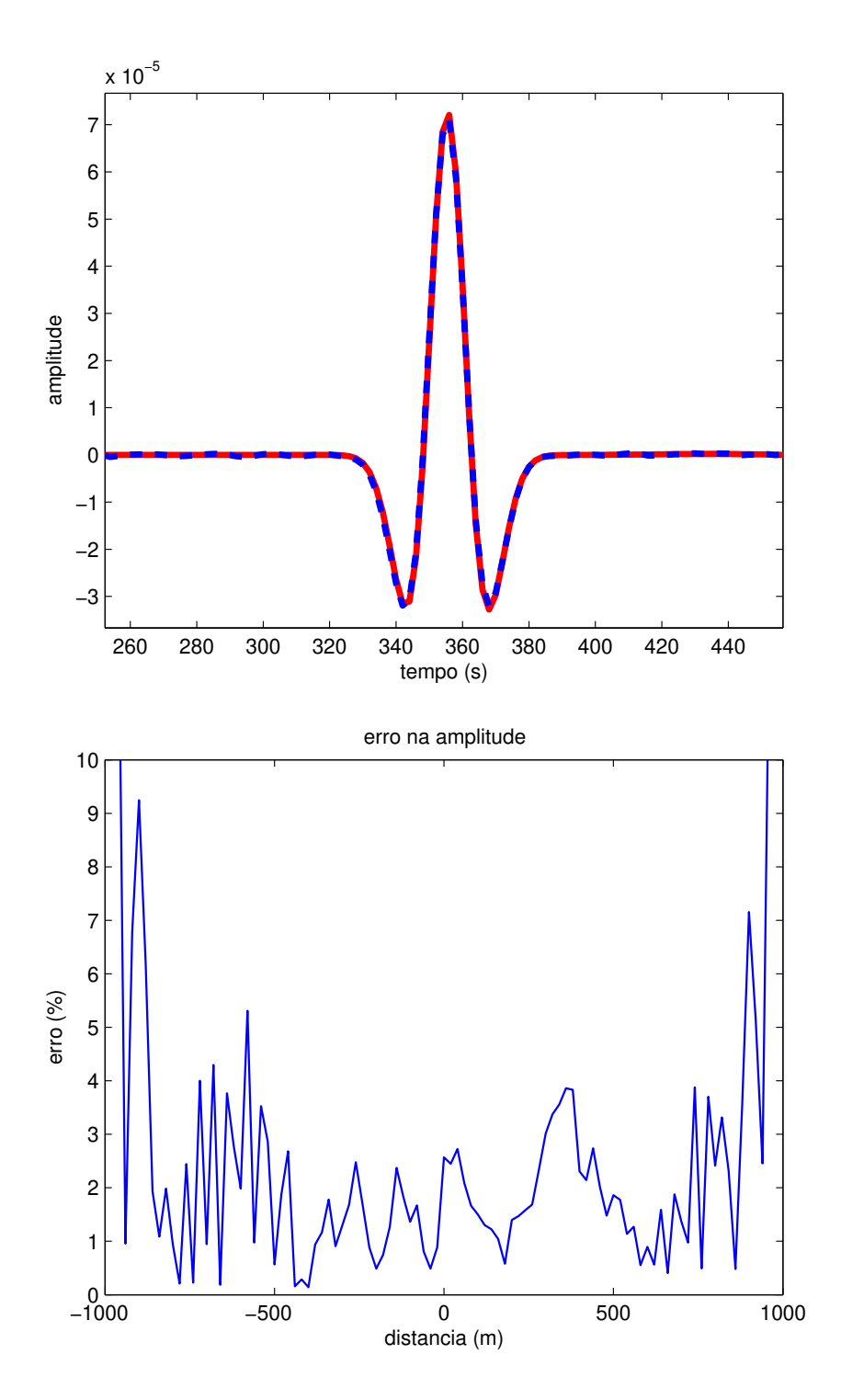

Figura 3.6: Na primeira figura, temos a comparação dos traços em  $x = 0$  das seções em  $z = z<sub>o</sub>(x)$ . Traço preenchido retirado da seção superior da Figura 3.5 e traço pontilhado retirado da seção inferior da direita da mesma figura. Na segunda figura, temos o erro obtido na amplitude.

objetivo deste teste é avaliar a precisão da redatumação ao mudarmos drasticamente a velocidade entre os meios.

O modelo testado está na Figura 3.7 e as seções sísmicas no novo *datum* na Figura 3.8. O evento de reflex˜ao que viria do contraste de velocidade sobre o novo datum n˜ao foi modelado, visto que na redatumação este evento sumiria de qualquer forma. Assim, testamos a qualidade cinemática e dinâmica do método proposto apenas no evento abaixo do novo *datum*. Conforme podemos observar, a única diferença entre as seções sísmicas é novamente o efeito de borda. A an´alise do erro pode ser conferida na Figura 3.9. Podemos observar que esta mudan¸ca significativa de velocidade entre os meios n˜ao inseriu qualquer efeito indesejado na amplitude do dado de saída.

## 3.4 Dois Meios Homogêneos  $(v_1 \neq v_2)$  com topografias

Nas seções anteriores, testamos modelo inteiramente homogêneo com topografias e em seguida combinação de modelos homogêneos sem topografia. Nesta seção, combinamos estas duas variáveis (topografia e heterogeneidade) para avaliar o comportamento da redatumação. A aquisição deste teste também foi feita usando usando nosso próprio modelador, onde calculamos o tempo de trˆansito e corrigimos as amplitudes usando a Lei da Refração. Usamos novamente  $v_1 = 3000 \text{m/s}$  e  $v_2 = 4000 \text{m/s}$ .

O primeiro modelo testado está na Figura 3.10 e as seções sísmicas no novo datum na Figura 3.11. Observamos que no novo  $\alpha$  datum que é plano, toda a rugosidade do sismograma de entrada foi removida. Agora, além do efeito de borda temos uma leve queda na amplitude na parte direita do dado de saída. Devido a geometria do modelo, esta região da direita é menos iluminada pela aquisição original, causando assim falta de pares fonte-receptor contribuindo nesta área. A análise do erro pode ser conferida na Figura 3.12. O comportamento do erro na amplitude continua muito parecido com os casos anteriores, com valores muito baixos.

O segundo modelo testado nesta seção está na Figura 3.13. Todas as figuras deste teste seguem a mesma disposição do caso anterior. Neste caso testamos justamente o contrário do último teste, pois aqui a superfície de aquisição original é plana e o novo datum não. Isto pode ser observado comparando o sismogramas antes e após a redatumação (ver Figura 3.14). Devido `a geometria escolhida para este teste, o efeito de borda acaba tangenciando o evento e prejudicando o valor da amplitude do sismograma nestas áreas. Isto fica bem evidente na Figura 3.15, onde é apresentado o erro.

# 3.5 Múltiplos Meios Homogêneos  $(v_1 \neq v_2 \neq v_3)$

Neste teste final, o objetivo é inserir uma camada adicional com uma terceira velocidade, para avaliar se o nosso operador 2.5D mais geral consegue obter agora os dois refletores com a amplitude corrigida. A aquisição deste teste também foi feita usando nosso próprio

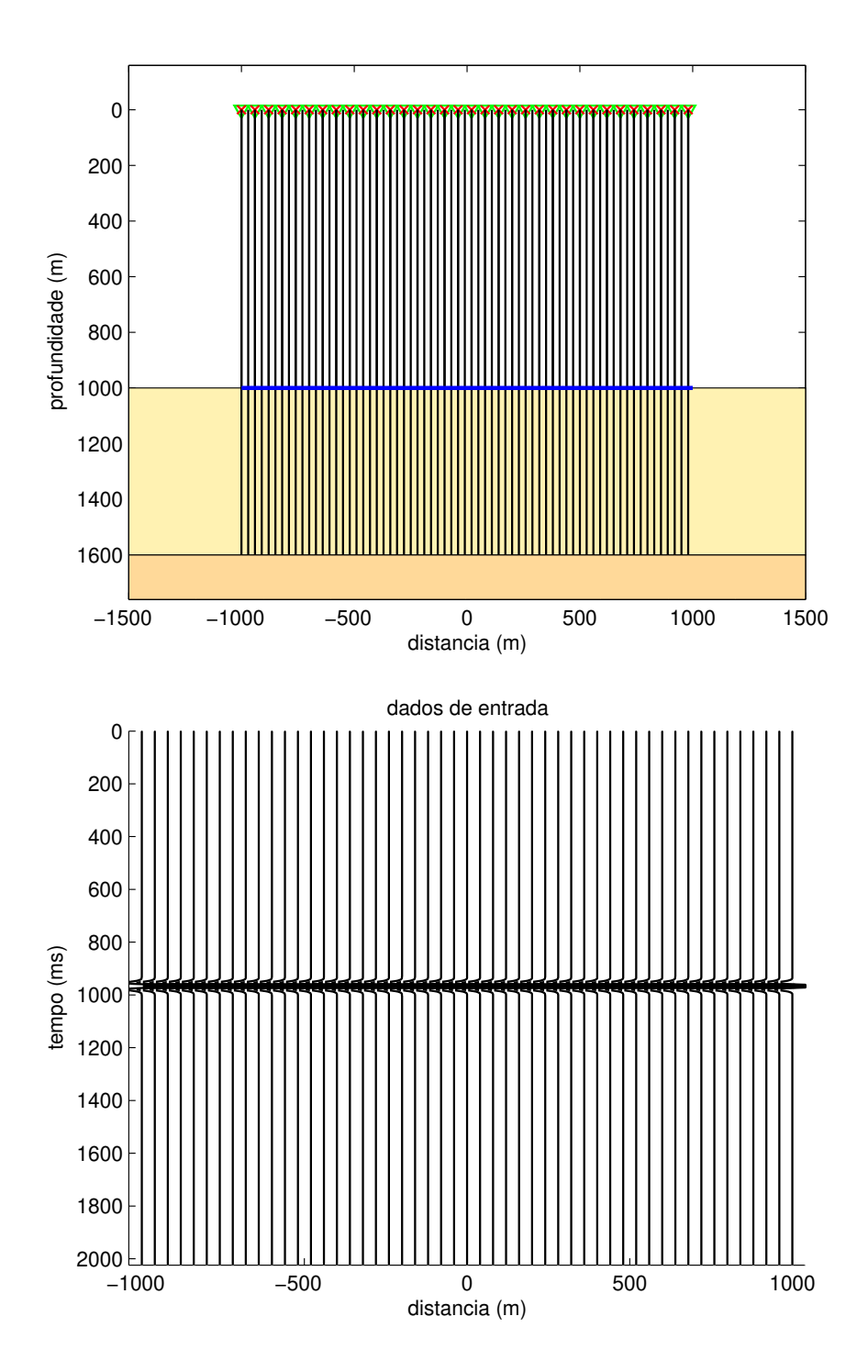

Figura 3.7: Na primeira figura, temos o modelo com a linha de aquisição em  $z_i(x) = 0$ e abaixo sua respectiva seção sísmica. A reta azul acima representa o novo datum plano para onde o dado foi redatumado, já a reta logo abaixo representa o refletor. A velocidade tem valor constante de 3000m/s acima do novo datum e 4000m/s abaixo deste.

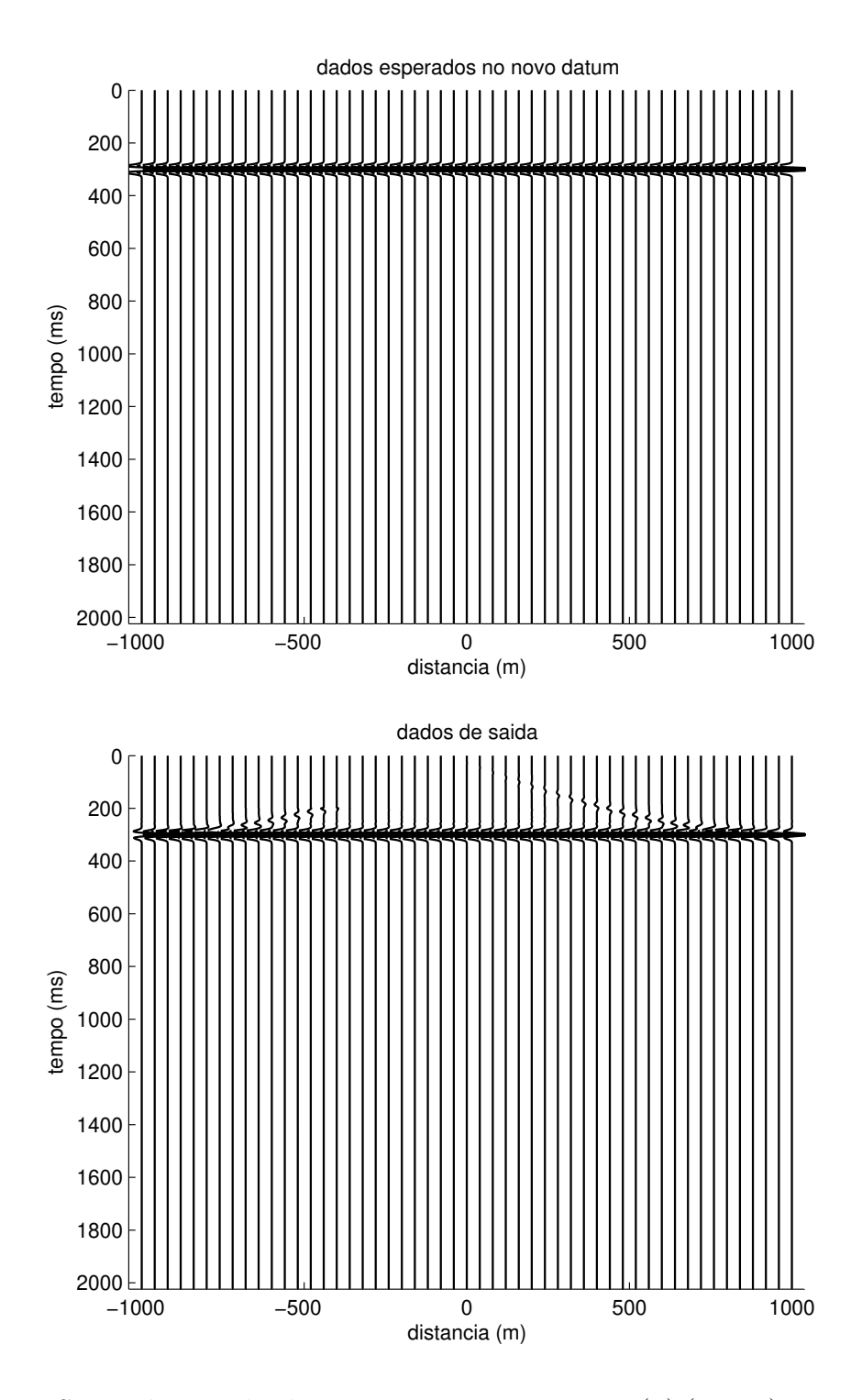

Figura 3.8: Seção sísmica obtida com a aquisição em $z=z_o(x)$ (acima), e a seção simulada na nova profundidade  $z = z_o(x)$  (abaixo).

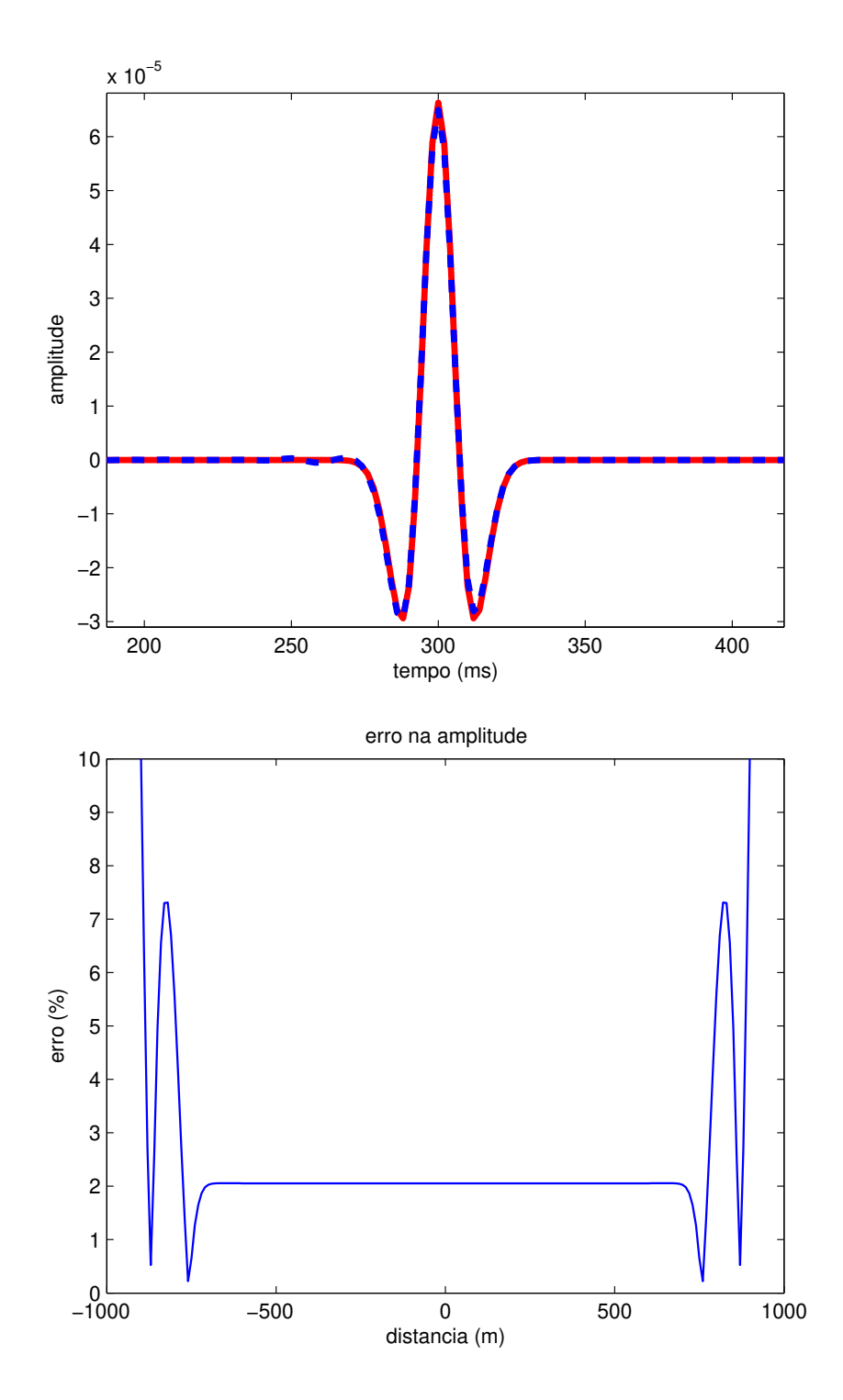

Figura 3.9: Na primeira figura, temos a comparação dos traços em  $x = 0$  das seções em  $z = z<sub>o</sub>(x)$ . Traço preenchido retirado da seção superior da Figura 3.8 e traço pontilhado retirado da seção inferior da direita da mesma figura. Na segunda figura, temos o erro obtido na amplitude.

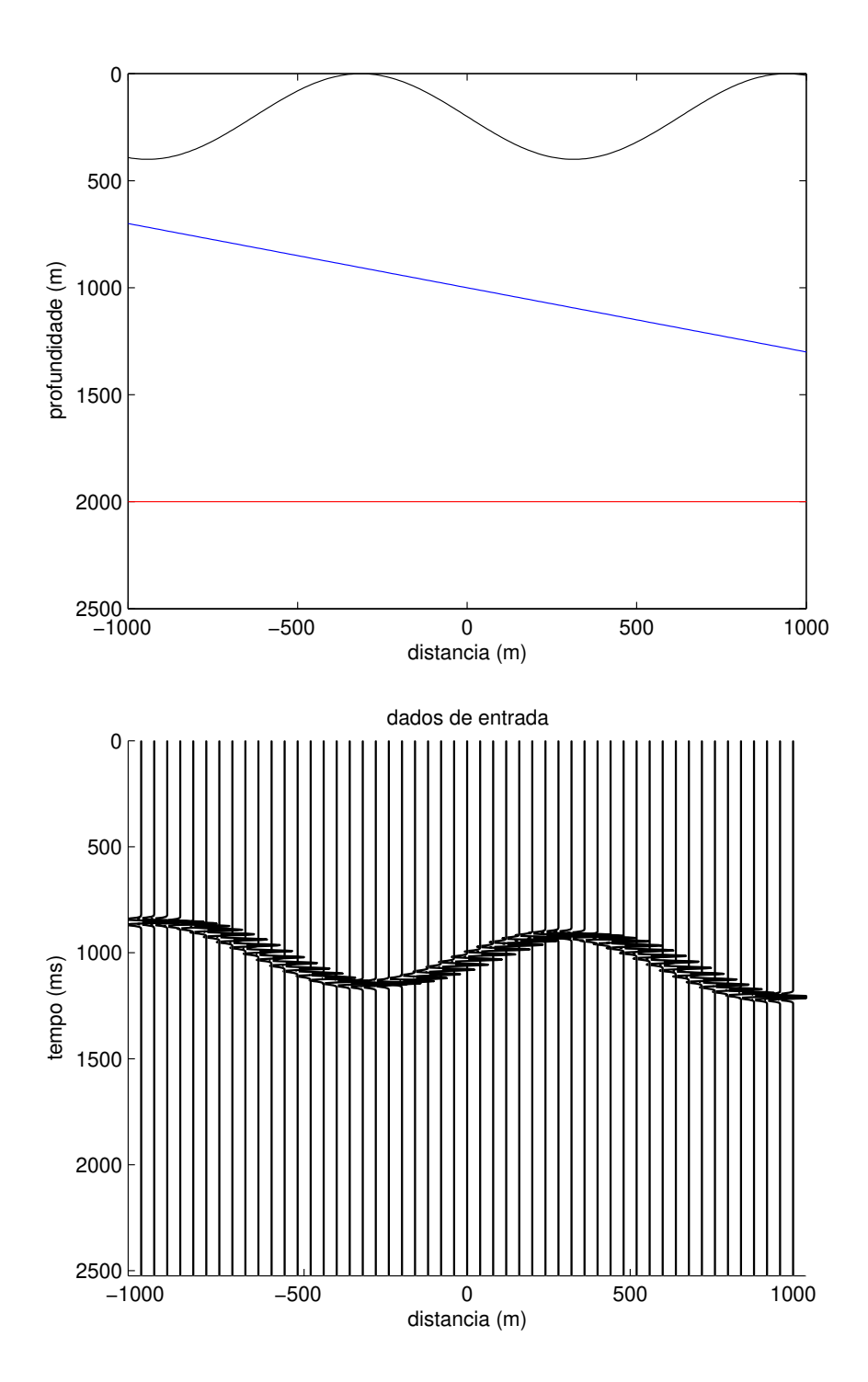

Figura 3.10: Na primeira figura, temos o modelo com a linha de aquisição em  $z_i(x)$ irregular e abaixo sua respectiva seção sísmica. A reta azul acima representa o novo datum para onde o dado foi redatumado, já a reta vermelha logo abaixo representa o refletor. A velocidade tem valor constante de 3000m/s acima do novo datum e 4000m/s abaixo deste.

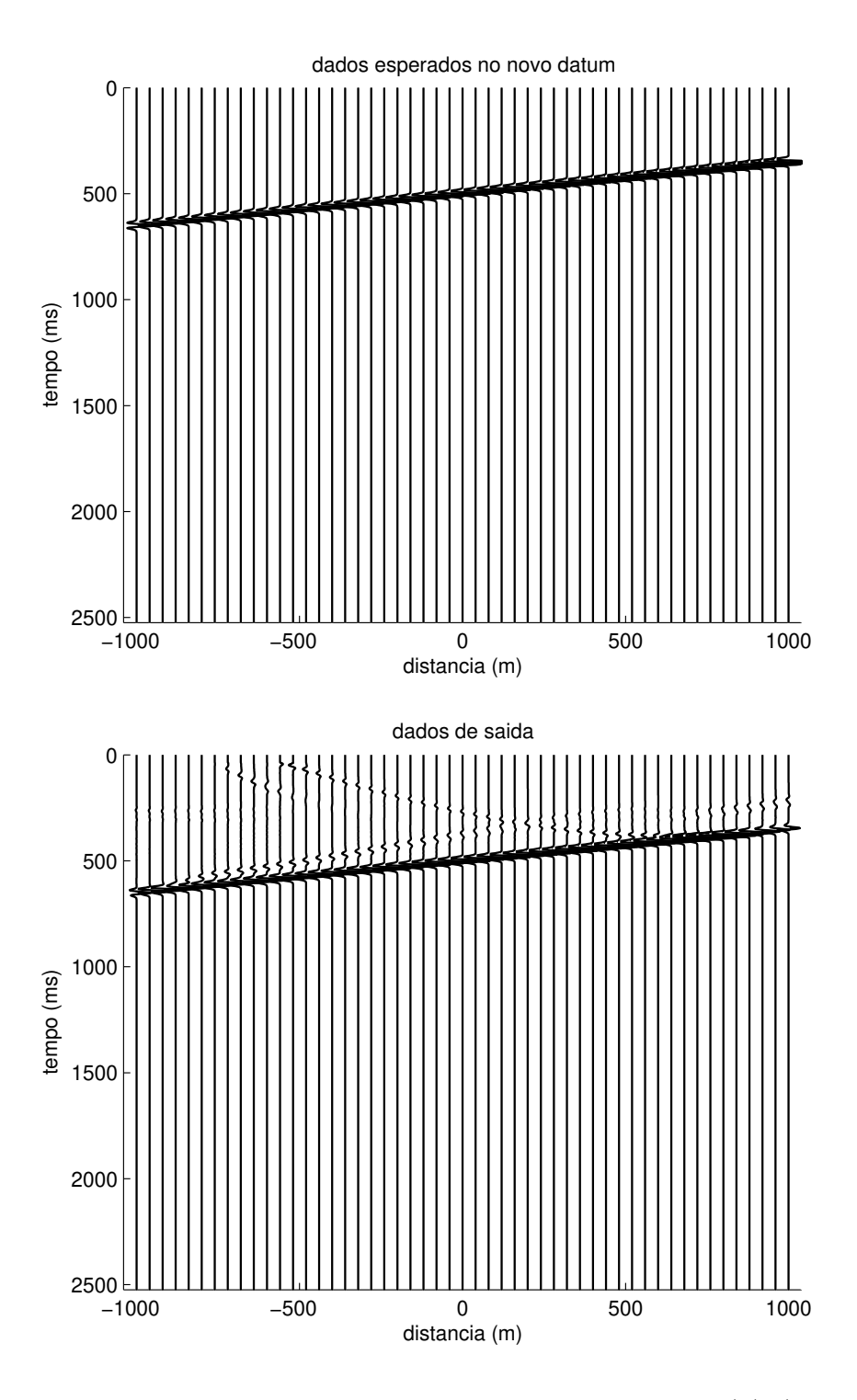

Figura 3.11: Seção sísmica obtida com a aquisição em  $z = z_o(x)$  (acima), e a seção simulada na nova profundidade  $z = z_o(x)$  (abaixo).

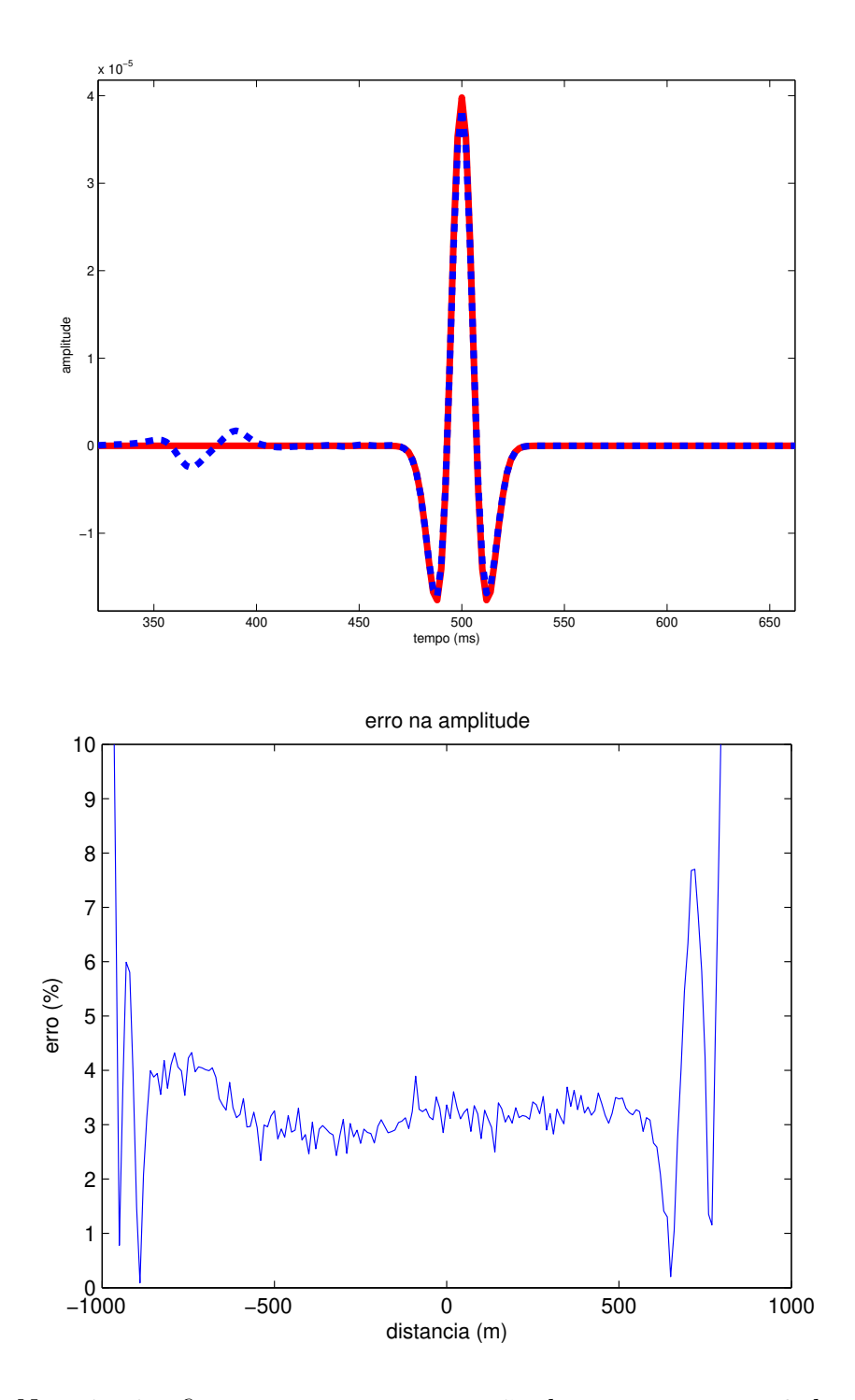

Figura 3.12: Na primeira figura, temos a comparação dos traços em  $x = 0$  das seções em  $z = z_o(x)$ . Traço preenchido retirado da seção superior da Figura 3.11 e traço pontilhado retirado da seção inferior da direita da mesma figura. Na segunda figura, temos o erro obtido na amplitude.

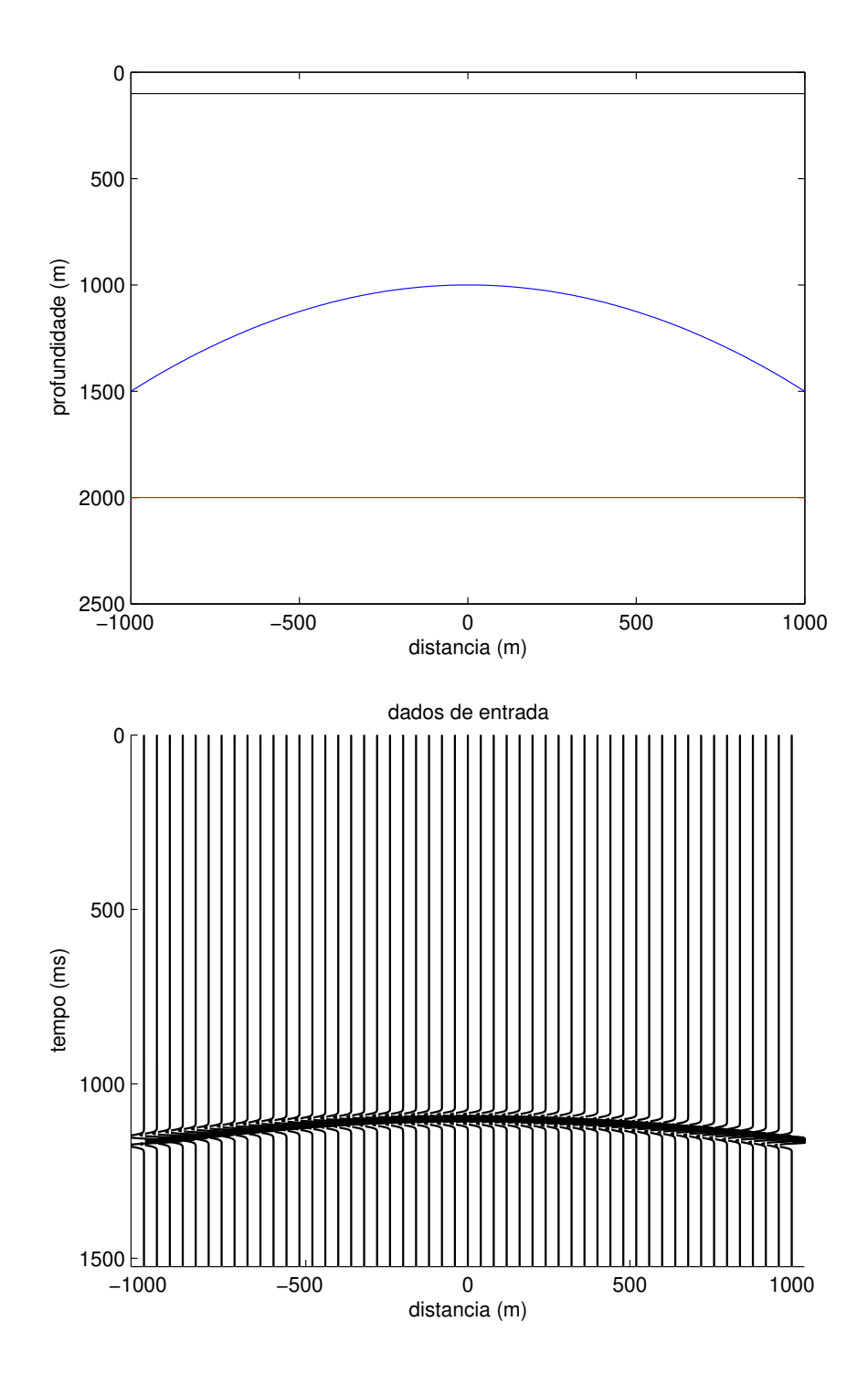

Figura 3.13: Na primeira figura, temos o modelo com a linha de aquisição em  $z_i(x) = 0$ e abaixo sua respectiva seção sísmica. A curva azul acima representa o novo datum para onde o dado foi redatumado, já a reta vermelha logo abaixo representa o refletor. A velocidade tem valor constante de 3000m/s acima do novo datum e 4000m/s abaixo deste.

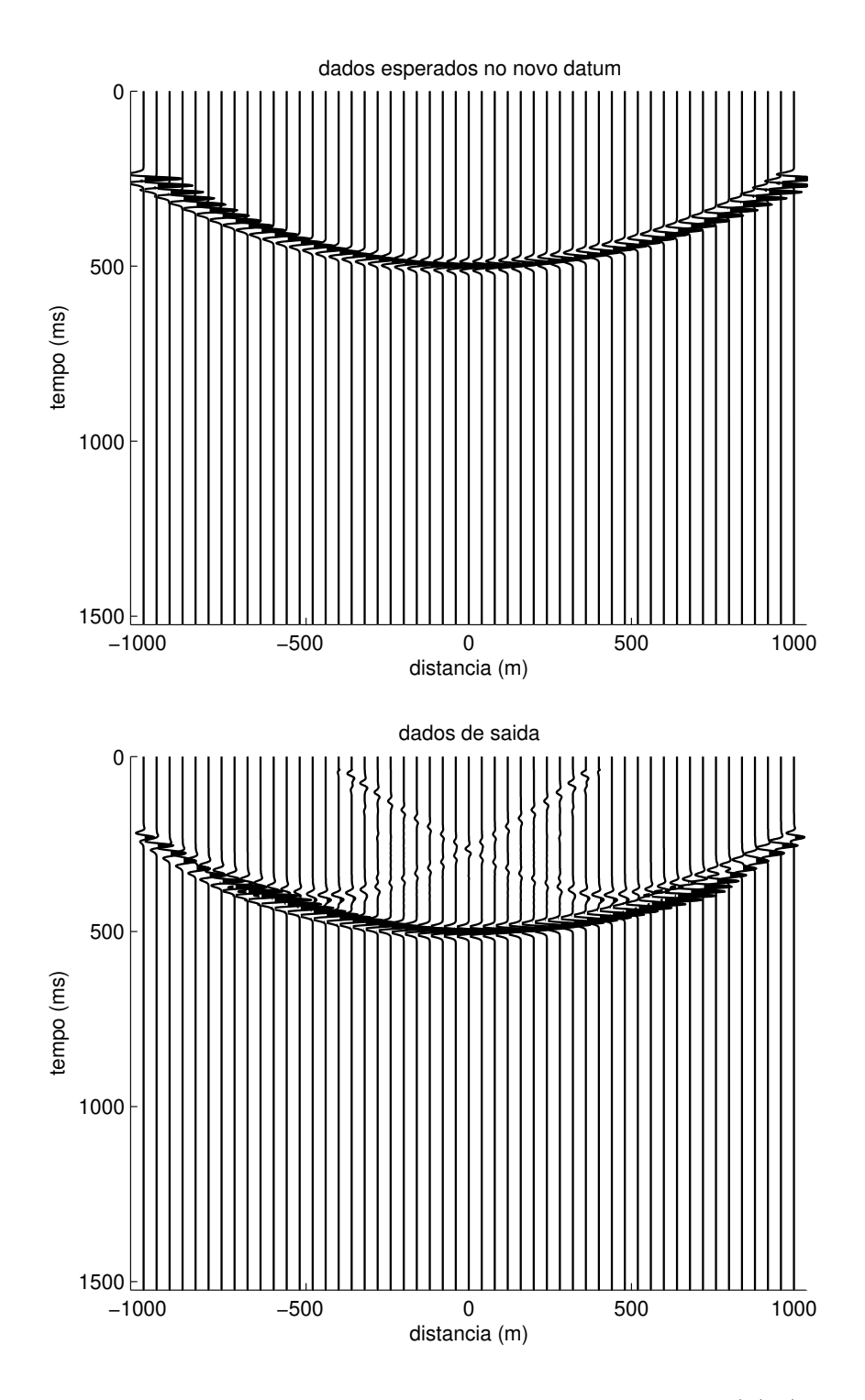

Figura 3.14: Seção sísmica obtida com a aquisição em  $z = z_o(x)$  (acima), e a seção simulada na nova profundidade  $z = z_o(x)$  (abaixo).

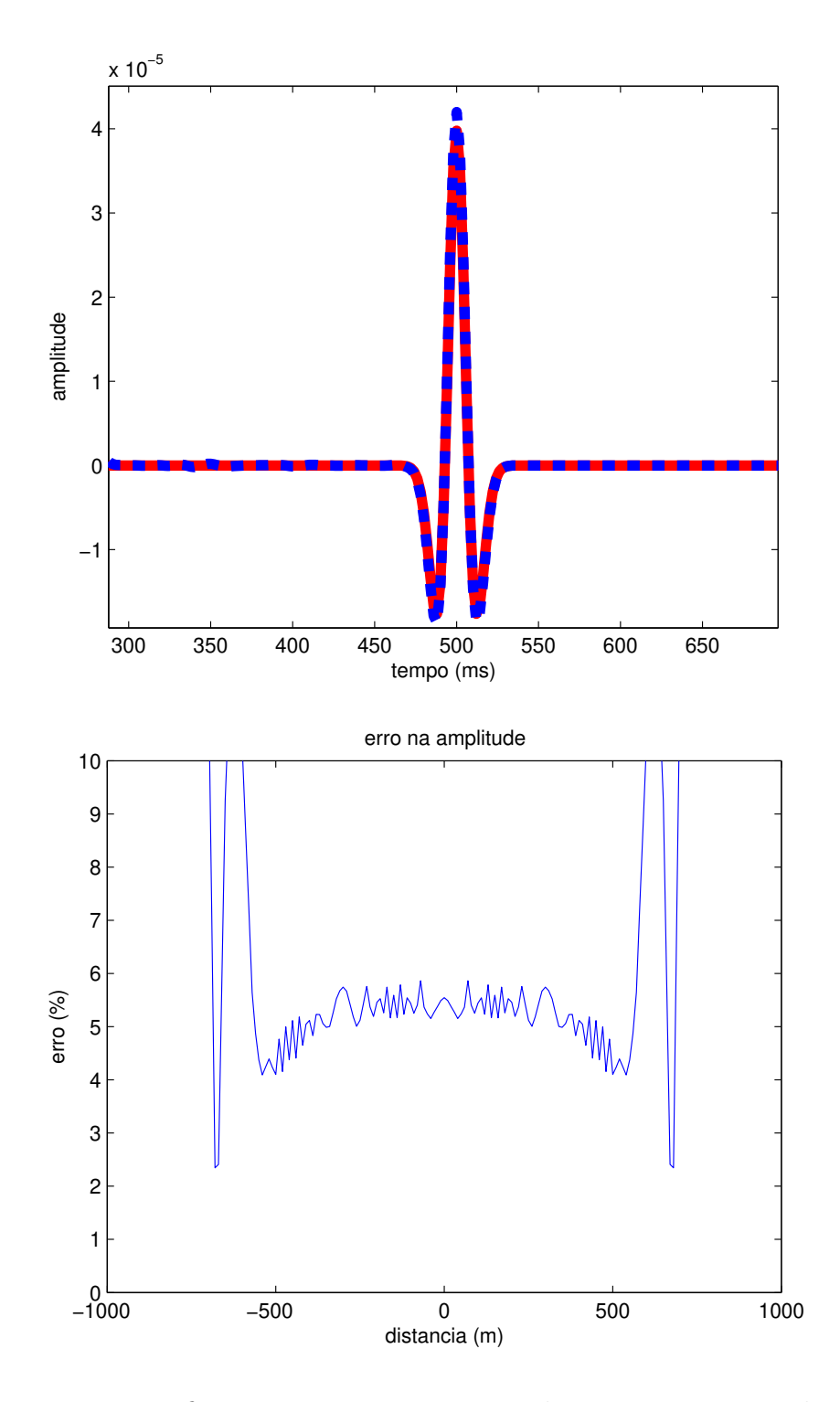

Figura 3.15: Na primeira figura, temos a comparação dos traços em  $x = 0$  das seções em  $z = z_o(x)$ . Traço preenchido retirado da seção superior da Figura 3.14 e traço pontilhado retirado da seção inferior da direita da mesma figura. Na segunda figura, temos o erro obtido na amplitude.
modelador, onde calculamos o tempo de trânsito para cada uma das camadas e corrigimos as amplitudes usando a Lei da Refração em cada interface. Usamos aqui  $v_1 = 3500 \text{m/s}$ ,  $v_2 = 4000 \text{m/s}$  e  $v_2 = 4500 \text{m/s}$ .

O modelo testado está na Figura 3.16. A primeira camada de velocidade  $v_1$  vai da superfície de aquisição situada em zero até o novo  $\textit{datum}$  em 500m. A segunda camada com velocidade  $v_2$  extende-se desta nova superfície de aquisição até o primeiro refletor plano em 1000m. Por fim, a terceira camada com velocidade  $v_3$  segue deste primeiro refletor até o refletor curvo situado em torno de 2000m. As seções sísmicas no novo datum podem ser conferidas na Figura 3.17. Observamos que, além do efeito de borda pequeno para ambos eventos, temos uma leve queda na amplitude do segundo evento na borda do dado de saída. A análise do erro pode ser conferida na Figura 3.18. O fato mais interessante deste experimento, é que a camada abaixo do novo *datum* foi considerada totalmente homogênea, ou seja, apenas o valor da velocidade  $v_2$  foi fornecido para o operador de redatumação. Mesmo com essa variação de 12.5% entre  $v_2$  e  $v_3$ , podemos observar que a amplitude do segundo refletor pouco foi afetada. O comportamento do erro na amplitude continua muito parecido com os casos anteriores, com valores muito baixos.

#### 3.6 Análise de Erros

Nesta seção, apresentamos um breve teste numérico para avaliar o quanto o método é robusto ao inserirmos informações erradas no processo de redatumação. Conforme vimos na última seção, o método é tolerante quando fornecemos apenas a velocidade da segunda camada e não da terceira. O objetivo do teste desta seção é observar qual o erro obtido na amplitude do dado redatumado ao inserirmmos incertezas na informação da velocidade.

Para realizar este experimento, foi usado exatamente o mesmo modelo da Figura 3.7, porém com diferentes valores de velocidade para a camada abaixo do novo datum, isto é, a velocidade do modelo na segunda camada é fixa e tem valor de  $4000m/s$ , porém inserimos perturbações no valor da velocidade usada no processo de redatumação. Podemos ver na Figura 3.19, que mesmo inserindo uma velocidade 20% incorreta na segunda camada, o erro passou de 2% para algo em torno de 3%. Obviamente, estes valores dependem da profundidade dos refletores e velocidades usadas. Porém, este comportamento onde o erro obtido ´e menor que o erro inserido se repetiu em muitos outros testes realizados.

Para a redatumação ser usada, é preciso fornecer um campo de velocidades que cubra toda a área geológica em estudo. Normalmente na indústria, modelos de velocidade não possuem erros percentuais estimados maiores que 5%. Ou seja, a redatumação em amplitude verdadeira poderia ser usada com segurança como parte integrante do processamento sísmico.

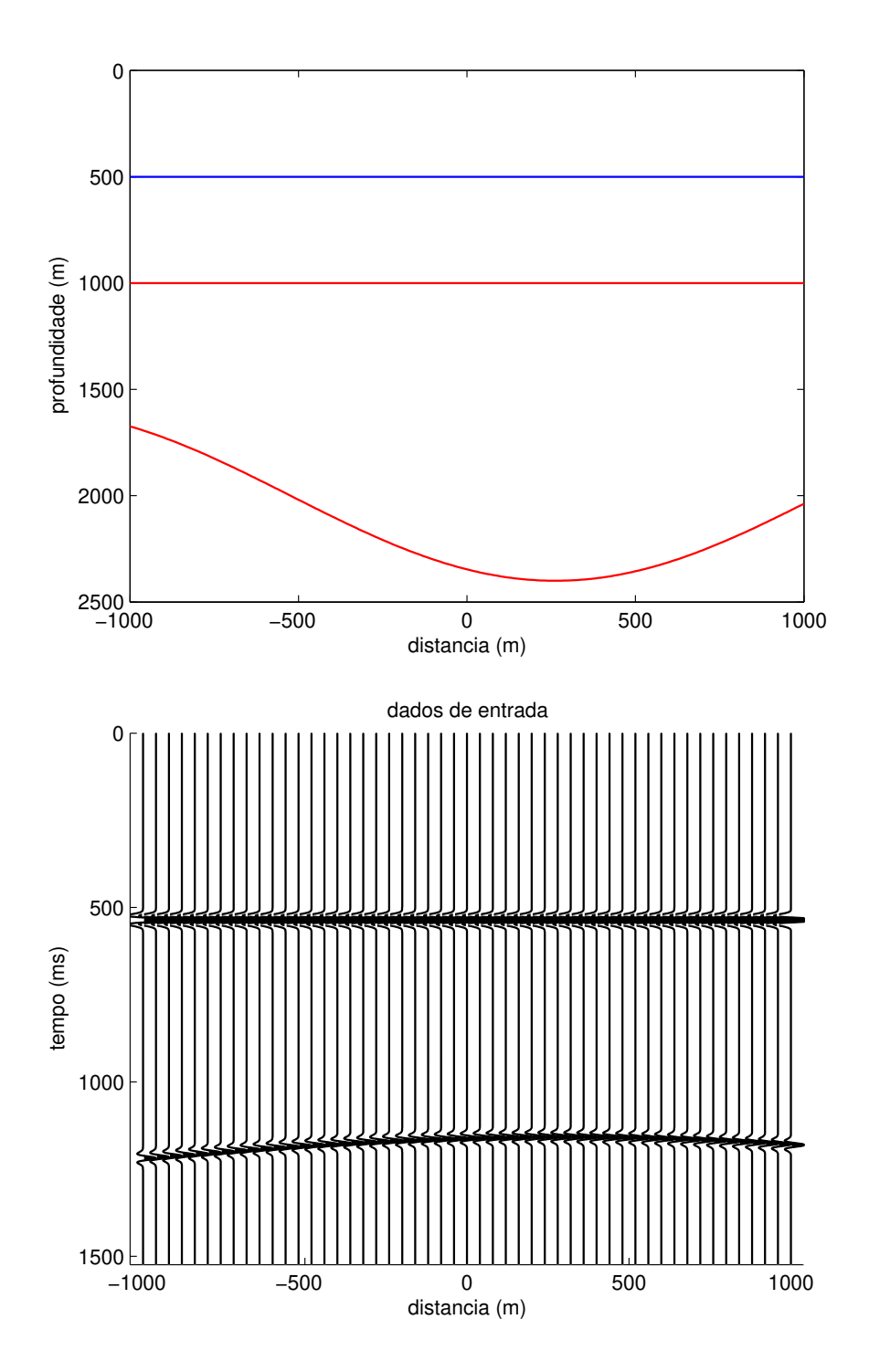

Figura 3.16: Na primeira figura, temos o modelo com a linha de aquisição em  $z_i(x) = 0$  e abaixo sua respectiva seção sísmica. A reta azul acima representa o novo datum para onde o dado foi redatumado, já as duas curvas vermelhas logo abaixo representam os refletores. A velocidade tem valor constante de 3500m/s na primeira camada, 4000m/s na segunda e 4500m/s na terceira.

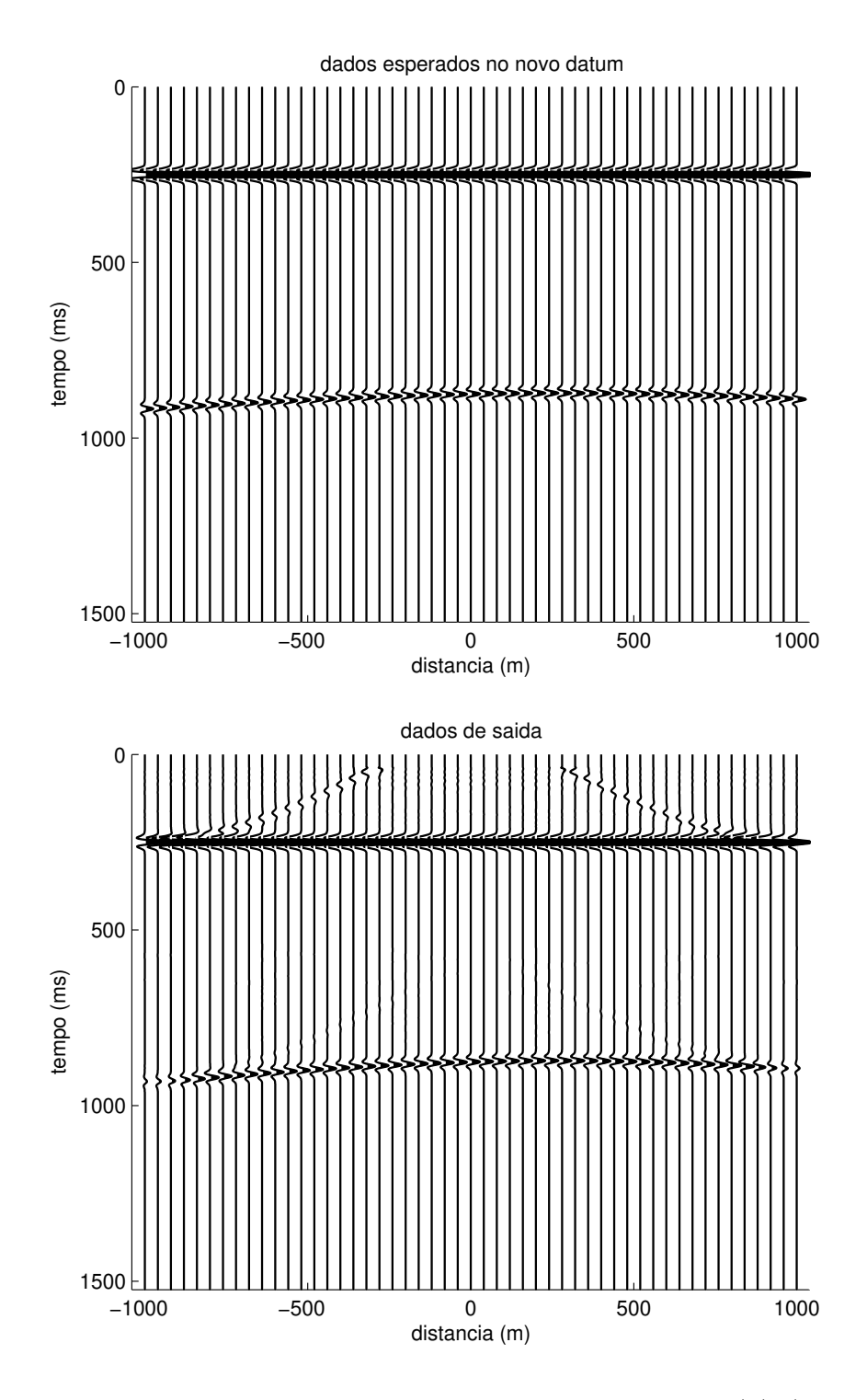

Figura 3.17: Seção sísmica obtida com a aquisição em  $z = z_o(x)$  (acima), e a seção simulada na nova profundidade  $z = z_o(x)$  (abaixo).

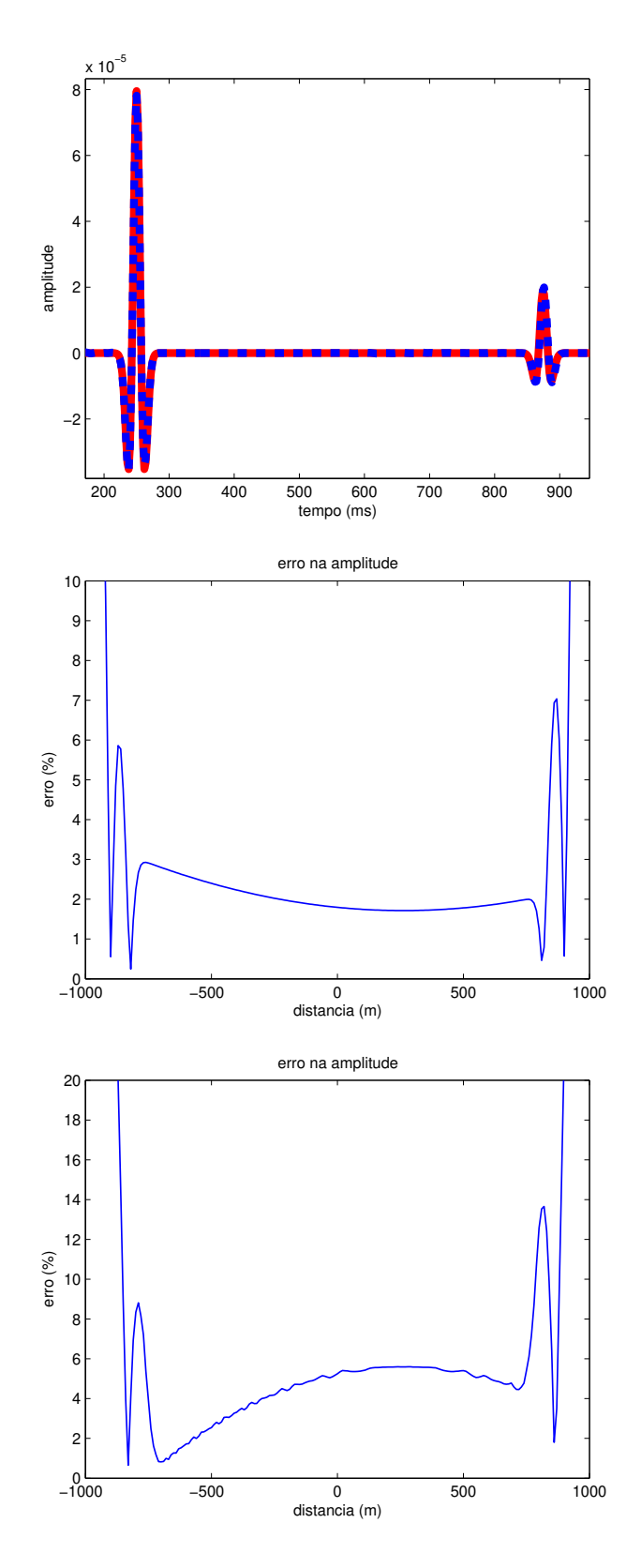

Figura 3.18: Na primeira figura, temos a comparação dos traços em  $x = 0$  das seções em  $z = z<sub>o</sub>(x)$ . Traço preenchido retirado da seção da esquerda da Figura 3.17 e traço pontilhado retirado da seção da direita da mesma figura. Logo abaixo deste, temos o erro obtido na amplitude para o primeiro e segundo refletores, respectivamente.

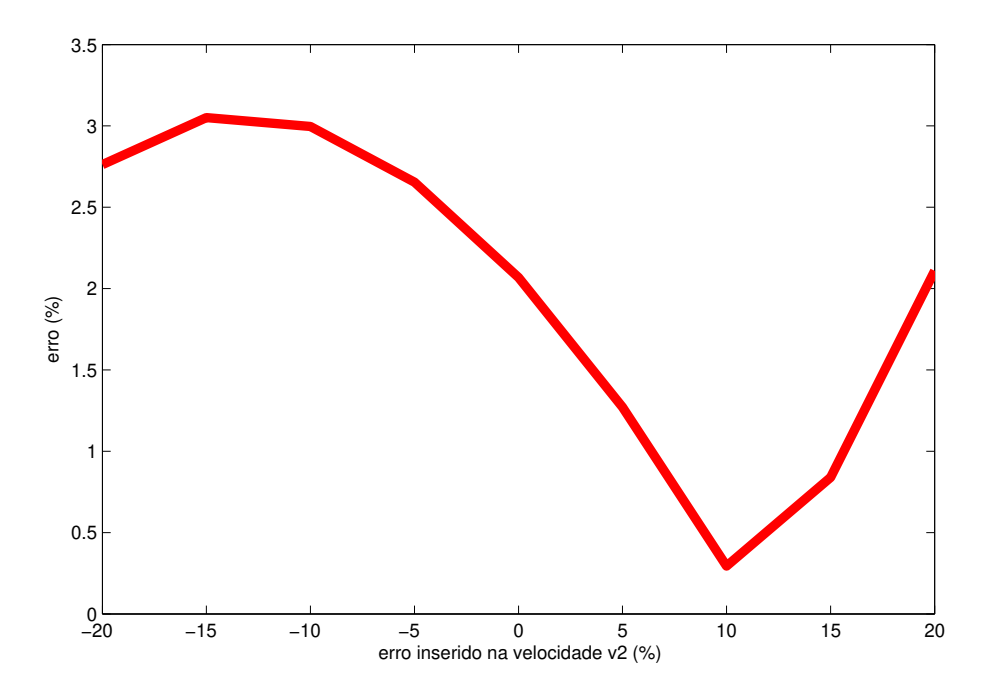

Figura 3.19: Inserimos valores incorretos para a velocidade abaixo do novo datum. O processo de redatumação demonstrou-se robusto, visto que o erro na amplituda da sísmica sofreu pouco com o erro na velocidade.

# Capítulo 4

### Conclusão

A grande dificuldade desta tese consistiu em encontrar um operador anal´ıtico de redatumação, que fosse o mais geral possível, e assim, tendo uma aplicação mais ampla. Construímos a teoria geral no Capítulo 1, tanto para o caso 3D quanto para o caso 2.5D, e assim obtivemos o resultado mais importante desta tese. No Cap´ıtulo 2, estudamos de maneira gradual casos particulares e conseguimos encontrar o operador mais geral possível 2.5D, que deve funcionar para a maioria dos casos de redatumação, sem a necessidade de modeladores sofisticados.

Teoricamente, o problema de redatumação para métodos baseados no modelo está resolvido já há algum tempo. O que faz deste trabalho algo inédito, é o fato de termos criado o operador de redatumação Kirchhoff em amplitude verdadeira com um empilhamento único. Ou seja, podemos simular uma aquisição em um novo *datum* com geometria qualquer com o custo de apenas uma migração Kirchhoff, o que torna este método muito viável como parte integrante do processamento sísmico.

Como todos os métodos baseados na equação da onda ou Kirchhoff, o ponto fraco é a necessidade de ser conhecido o modelo de velocidade geológico, ao menos, por toda a camada que se estende até o novo *datum*. Esta velocidade é que fornece para o processo todas as informações necessárias para se calcular a correção no tempo de trânsito dos eventos. Mas, como vimos ao longo do texto, a cinemática da redatumação independe da velocidade abaixo do novo *datum*. Isto já era esperado, visto que ao mover a linha de aquisição para um novo *datum*, estamos descontando do tempo de trânsito apenas o que foi percorrido até atingir este horizonte. Outro ponto importante, é que nenhuma informação sobre o refletor foi necessária para produzir o operador. Apesar de esta velocidade abaixo da nova superfície de aquisição não interferir na cinemática, ela é importante para determinar a amplitude do novo dado simulado. Isto ocorre porque somente sabendo a velocidade é possível corrigir algumas propriedades do pulso (fatores de obliquidade e estiramente) e calcular fatores relacionados ao quanto de energia se perde ao longo do caminho (espalhamento geométrico).

No entanto, esta velocidade abaixo do novo *datum* não precisa ser conhecida de forma

totalmente precisa para a correção da amplitude. Conforme breve análise realizada no ´ultimo cap´ıtulo deste trabalho, vimos que ao inserirmos propositalmente incertezas na velocidade abaixo da nova superfície de aquisição, a operação de redatumação mostrou-se robusta, isto é, o erro relativo obtido na amplitude do novo dado foi muito menor do que o esperado, considerando o grau de incerteza que foi inserido na operação. Considerando que na indústria hoje em dia, é possível se obter modelos de velocidade que possuem um erro de no máximo 5%, podemos concluir que este método aqui proposto torna-se bastante atrativo, já que encontrar um modelo de velocidades de boa qualidade não é mais um dos grandes problemas no processamento sísmico.

A redatumação tem sido cada vez mais usada no processamento sísmico como uma ferramenta que possibilita melhorias no imageamento, isto porque com este processo é poss´ıvel remover do dado original eventos que provocam desfocagem devido `a complexidade da geologia. Alguns trabalhos importantes com aplicações da redatumação podem ser encontrados em Rongrong et al. (2008), Yadari et al. (2008) e Wang et al. (2007). Este último apresenta resultados muito interessantes ao encadear a redatumação baseada na equação da onda com a migração Kirchhoff, para consequente análise de velocidades na ´area melhor iluminada. Seria muito interessante em um trabalho futuro, poder analisar o resultado do encadeamento desta redatumação em amplitude verdadeira aqui desenvolvida com a migração Kirchhoff em amplitude verdadeira, para algum dado real com geologia complexa.

#### **Bibliografia**

Berryhill, J. R., 1979, Wave-equation datuming: Geophysics, 44, 1329–1344.

——–, 1984, Wave equation datuming before stack: Geophysics, 49, 2064–2067.

Bevc, D., 1995, Imaging under rugged topography and complex velocity struture: Ph.D. dissertation, Stanford University.

Bleistein, N., 1984, Mathematics of wave phenomena: Academic Press, Inc.

- $-$ , 1987, On the imaging of reflectors in the earth: Geophysics,  $52$ ,  $931-942$ .
- Cox, M., 1999, Static corrections for seismic reflection surveys: SEG.
- Hubral, P. and T. Krey, 1980, Interval velocities from seismic reflection time measurements: SEG.
- Hubral, P., J. Schleicher, and M. Tygel, 1992, Three-dimensional paraxial ray properties – Part II: Applications: J. Seis. Expl., 1, 347–362.
- ——–, 1996, A unified approach to 3-D seismic reflection imaging Part I: Basic concepts: Geophysics, 61, 742–758.
- Rongrong, L., M. Willis, X. Campman, J. Ajo-Franklin, and M. Toksoz, 2008, Redatuming through a salt canopy and target-oriented salt-flank imaging: Geophysics, 73, S63–S71.
- Schleicher, J., M. Tygel, and P. Hubral, 1993, 3-D true-amplitude finite-offset migration: Geophysics, 58, 1112–1126.

——–, 2007, Seismic true-amplitude imaging: SEG.

- Schneider, W. A., L. D. Phillip, and E. F. Paal, 1995, Wave-equation velocity replacement of the low-velocity layer for overthrust-belt data: Geophysics, 60, 573–580.
- Schuster, G. T. and M. Zhou, 2006, A theoretical overview of model-based and correlationbased redatuming methods: Geophysics, 71, SI103–SI110.
- Sheriff, R. E., 1975, Factors affecting seismic amplitudes: Geophysical Prospecting, 23, 125–138.
- Tegtmeier, S., A. Gisolf, and E. Verschuur, 2004, 3D sparse data Kirchhoff redatuming: Geophysical Prospecting, 52, 509–521.
- Tygel, M., J. Schleicher, and P. Hubral, 1994, Pulse distortion in depth migration: Geophysics, 59, 1561–1569.
- ——–, 1995, Dualities between reflectors and reflection-time surfaces: J. Seis. Expl., 4, 123–150.
- ——–, 1996, A unified approach to 3-D seismic reflection imaging Part II: Theory: Geophysics, 61, 759–775.
- Tygel, M., J. Schleicher, P. Hubral, and L. Santos, 1998, 2.5D true-amplitude Kirchhoff migration to zero offset in laterally inhomogeneous media: Geophysics, 63, 557–573.
- Cerven $\acute{y}$ , V. and M. Castro, 1993, Application of dynamic ray tracing in the 3-D inversion of seismic reflection data: Geophys. J. Internat., 113, 776–779.
- Wang, B., F. Audebert, V. Dirks, J. Liu, and P. Zhang, 2007, Subsalt velocity analysis by combining wave equation based redatuming and Kirchhoff based migration velocity analysis: 69th EAGE Conference & Exhibition, Velocity Model Building Session.
- Wapenaar, C. P. A., 1993, Kirchhoff-Helmholtz downward extrapolation in a layered medium with curved interfaces: Geophys J. Int., 115, 445–455.
- Wapenaar, C. P. A., H. L. H. Cox, and A. J. Berkhout, 1992, Elastic redatuming of multicomponent seismic data: Geophysical Prospecting, 40, 465–482.
- Wiggins, J. W., 1984, Kirchhoff integral extrapolation and migration of nonplanar data: Geophysics, 49, 1239–1248.
- Yadari, N., F. Ernst, and W. Mulder, 2008, Near-surface attenuation estimation using wave-propagation modeling: Geophysics, 73, U27–U37.
- Yilmaz, O. and D. Lucas, 1986, Prestack layer replacement: Geophysics, 51, 1355–1369.

## Apêndice

#### Método da fase estacionária

Vamos considerar uma função definida por uma integral na forma

$$
I(\lambda) = \int_{a}^{b} f(t)e^{i\lambda\phi(t)}dt , \qquad (A.1)
$$

com  $f \in \phi$  funções reais. Então, se  $t = c$  é um ponto estacionário de  $I(\lambda)$ , ou seja, é um ponto crítico onde  $\phi'$  desaparece, podemos escrever esta integral como (Bleistein, 1984)

$$
I_c(\lambda) = e^{\{i\lambda\phi(c) + i\mu\pi/4\}} f(c) \sqrt{\frac{2\pi}{\lambda|\phi''(c)|}},
$$
\n(A.2)

onde  $\mu = \text{sgn}\phi''(c)$ .